## MITAC Desktop Board PH11CMI Product Guide

## **Desktop Board Features**

This chapter briefly describes the features of Desktop Board PH11CMI. Table 1 summarizes the major features of the Desktop Board.

## **Feature Summary**

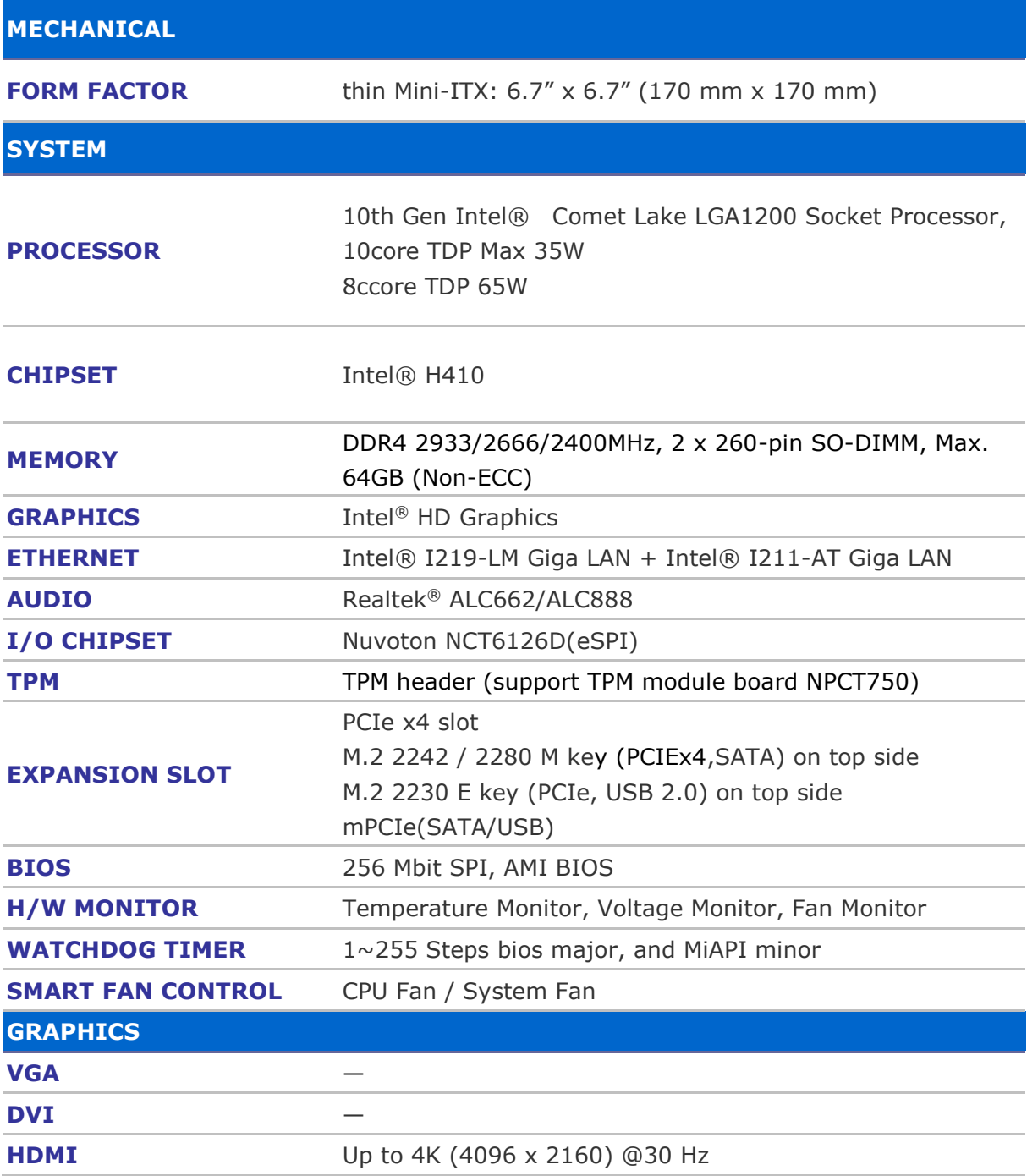

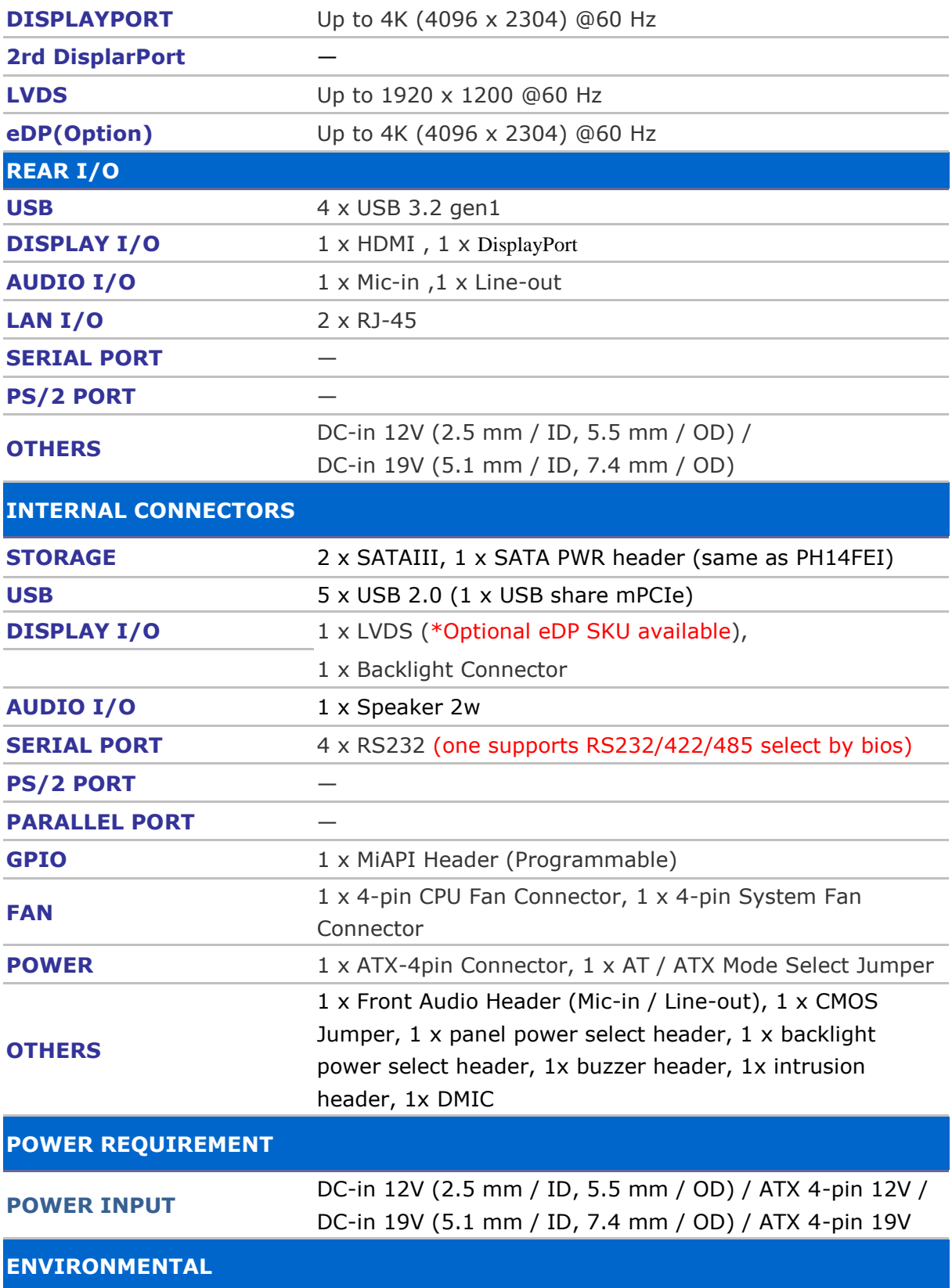

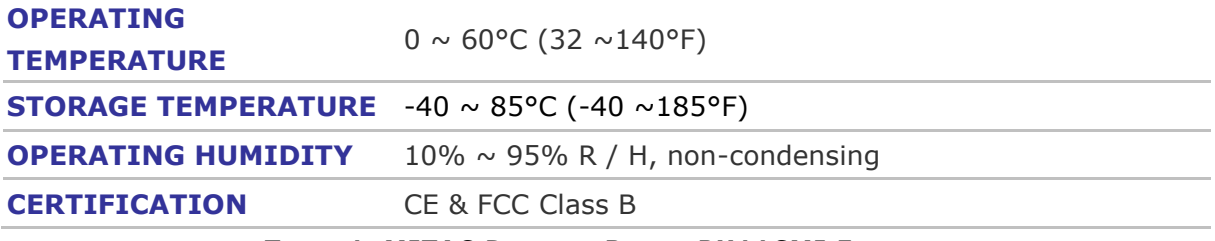

#### **TABLE 1. MITAC DESKTOP BOARD PH11CMI FEATURES**

Note: please install I219 LAN driver into OS image on PXE server before using PXE installation function

## **Desktop Board Components**

Figure 1 shows the approximate location of the major components on the top side of MITAC Desktop Board PH11CMI.

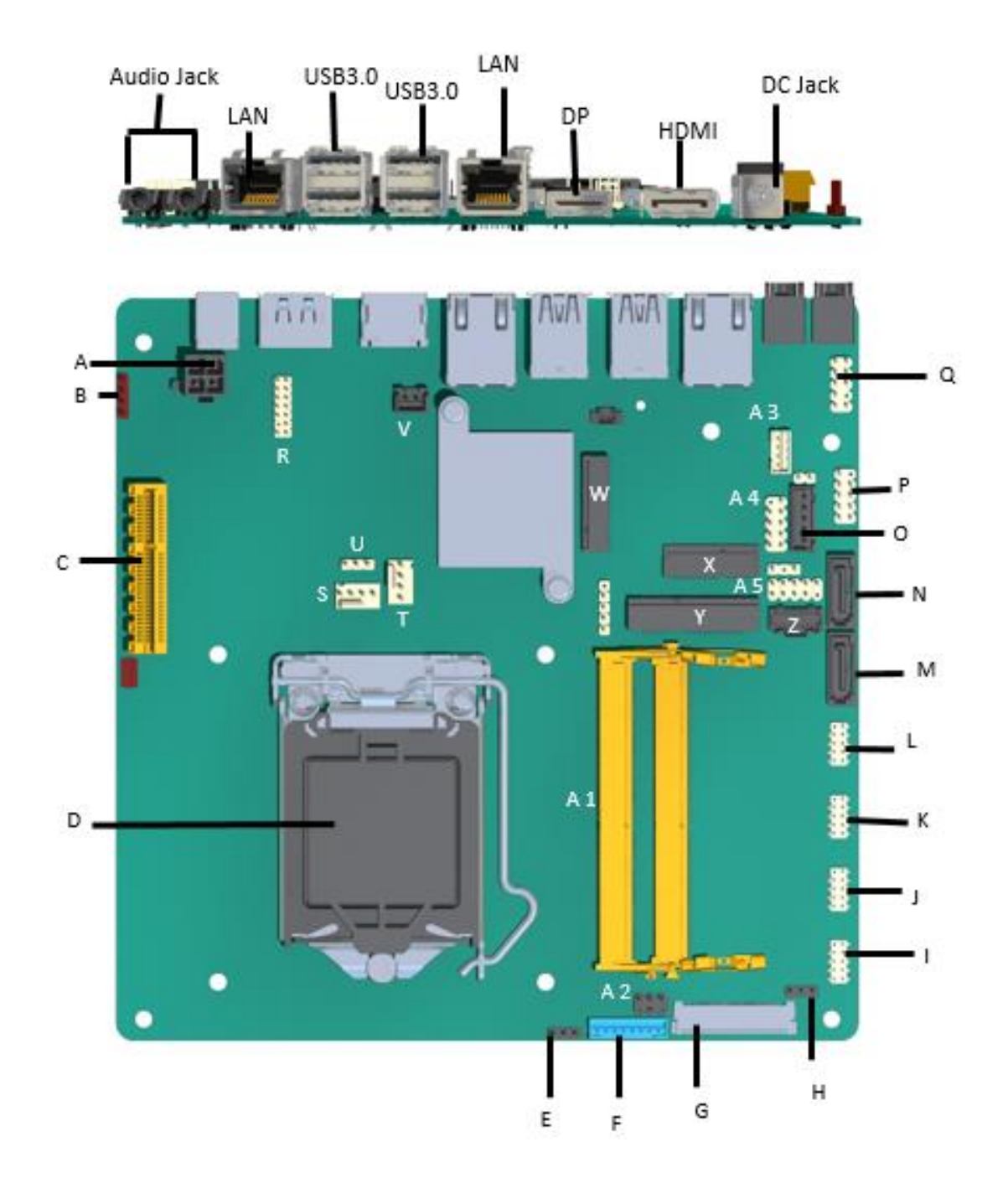

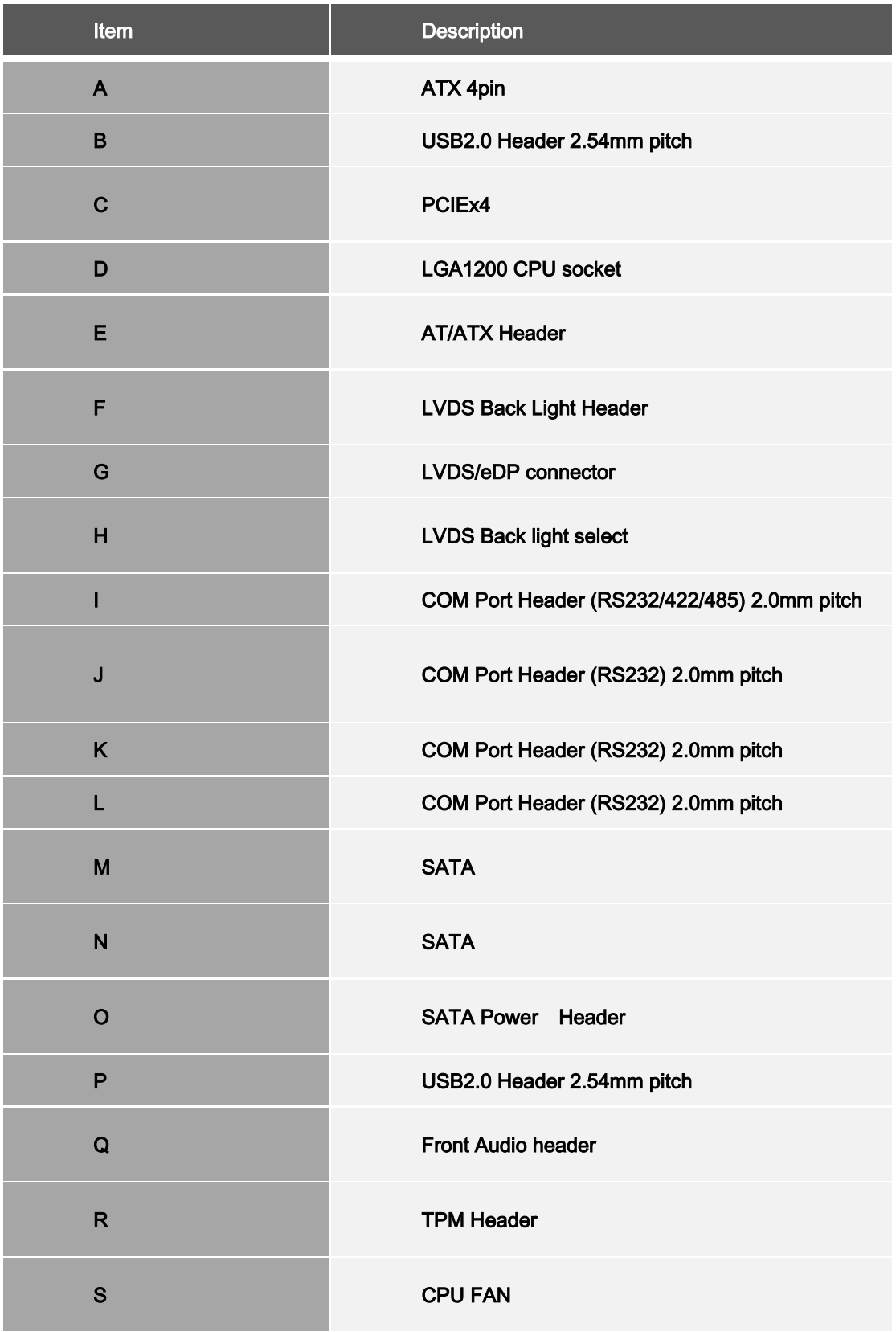

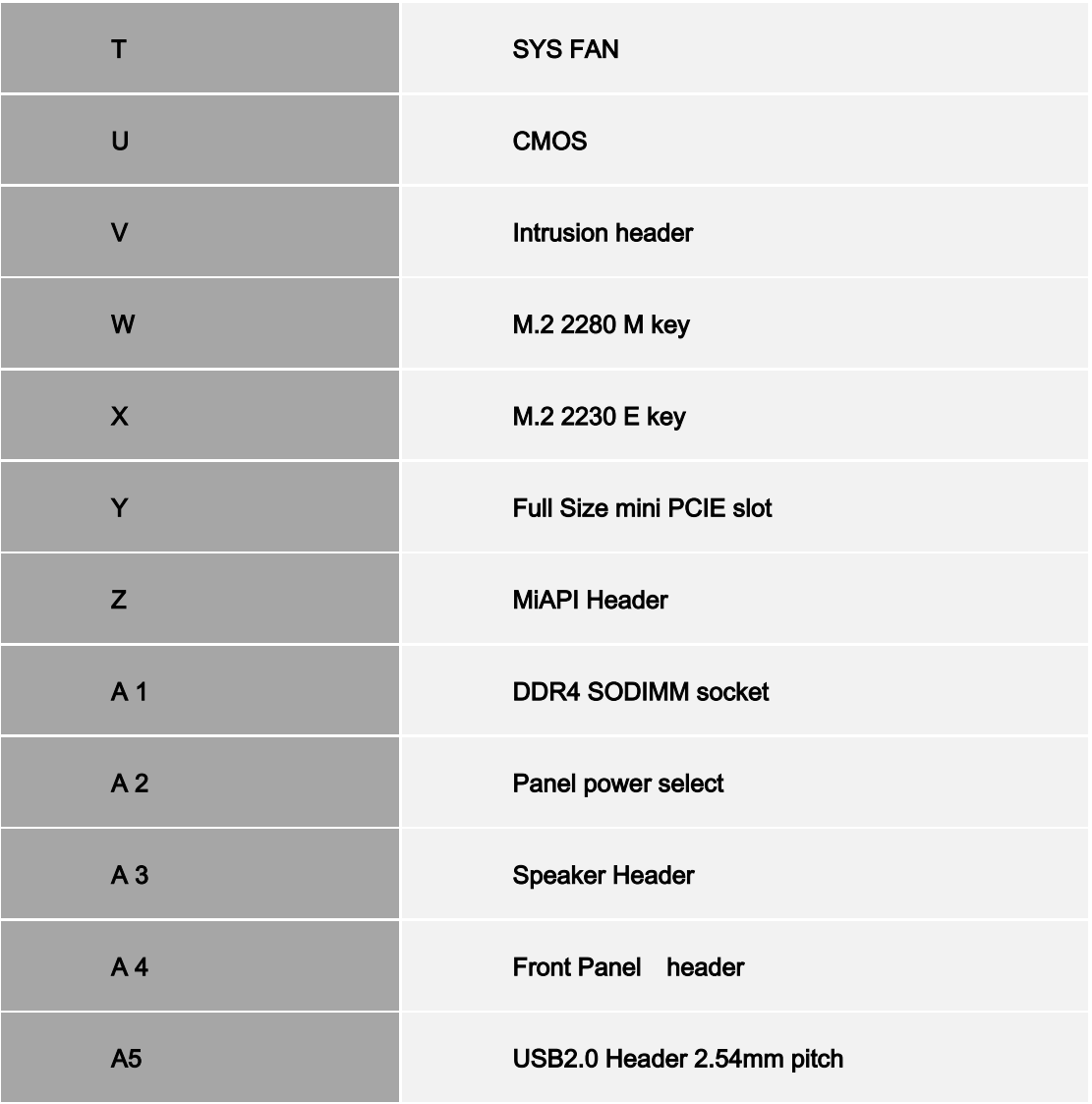

TABLE 2. MITAC DESKTOP BOARD PH11CMI COMPONENTS (SHOWN IN FIGURE 1)

### **Processor**

The board supports 10<sup>th</sup> generation Intel Core processors. Other processors may be supported in the future. This board supports processors with a maximum wattage of 65 W Thermal Design Power (TDP).

#### **NOTE**

*This board has specific requirements for providing power to the processor. Additional power required will depend on configurations chosen by the integrator.*

## **System Memory**

#### **NOTE**

*To be fully compliant with all applicable DDR SDRAM memory specifications, the board should be populated with DIMMs that support the Serial Presence Detect (SPD) data structure. This allows the BIOS to read the SPD data and program the chipset to accurately configure memory settings for optimum performance. If non-SPD memory is installed, the BIOS will attempt to correctly configure the memory settings, but performance and reliability may be impacted or the DIMMs may not function under the determined frequency.*

The Desktop Board has two260-pin DDR4 SO-DIMM sockets with goldplated contacts.

## Connecting to the Internal Headers and

## **Connectors**

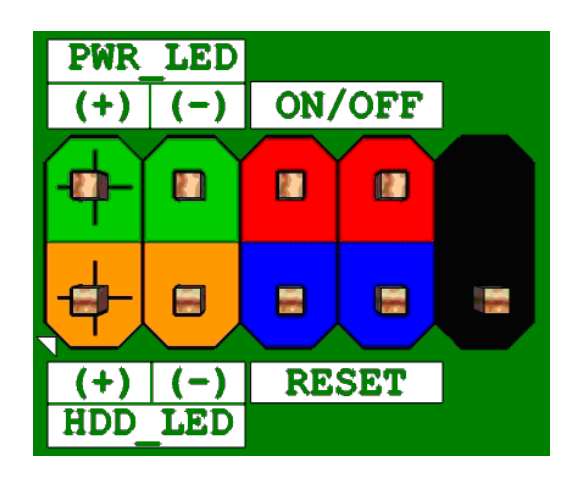

**Figure 1 : Front Panel Connector**

| Pin | <b>Signal Name</b>   | <b>Description</b>             | Pin | <b>Signal Name</b> | <b>Description</b>             |
|-----|----------------------|--------------------------------|-----|--------------------|--------------------------------|
|     |                      | Pull-up resistor (750)<br>) to |     |                    |                                |
|     | HDD_POWER_LED        | $+5V$                          | 2   | POWER LED MAIN     | [Out] Front panel LED (Green)  |
| 3   | HDD LED#             | [Out] Hard disk activity LED   | 4   | POWER LED ALT      | [Out] Front panel LED (Yellow) |
| 5   | <b>GROUND</b>        | Ground                         | 6   | POWER SWITCH#      | Power button                   |
|     | <b>RESET SWITCH#</b> | Reset switch                   | 8   | <b>GROUND</b>      | Ground                         |
| 9   | $+5V$ DC             | Power                          | 10  | <b>KEY</b>         | No pin                         |

**Table 1: Front Panel Connector**

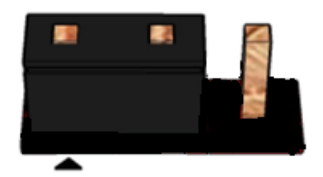

**Pins 1&2: jumper position for 12V**

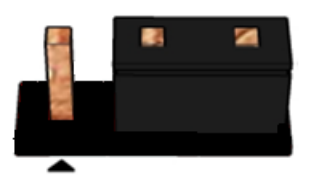

**Pins 2&3: jumper position for 19V**

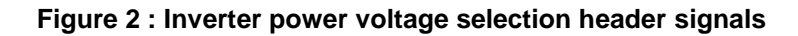

| Pin | <b>Signal Name</b> |  |
|-----|--------------------|--|
|     | 12VDUAL HDMI       |  |
| 2   | <b>BKLT PWR</b>    |  |
| 3   | $+19V$ A           |  |

**Table 2: Inverter power voltage selection header signals**

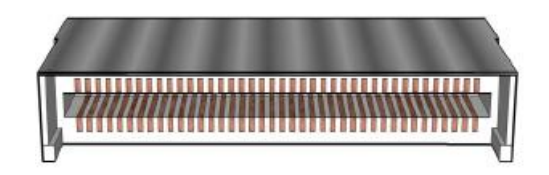

**Figure 3: LVDS Connector**

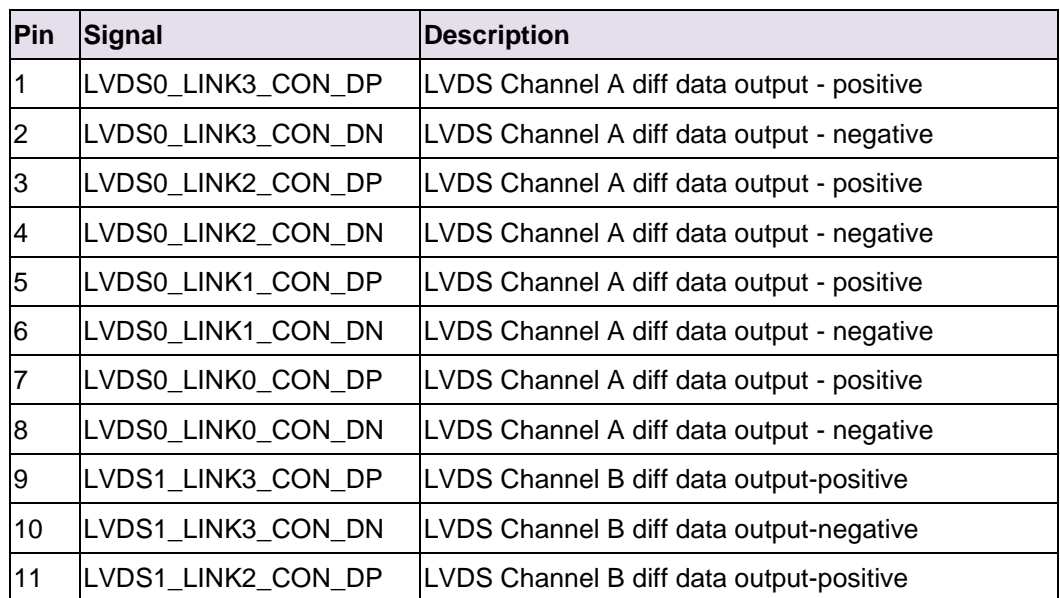

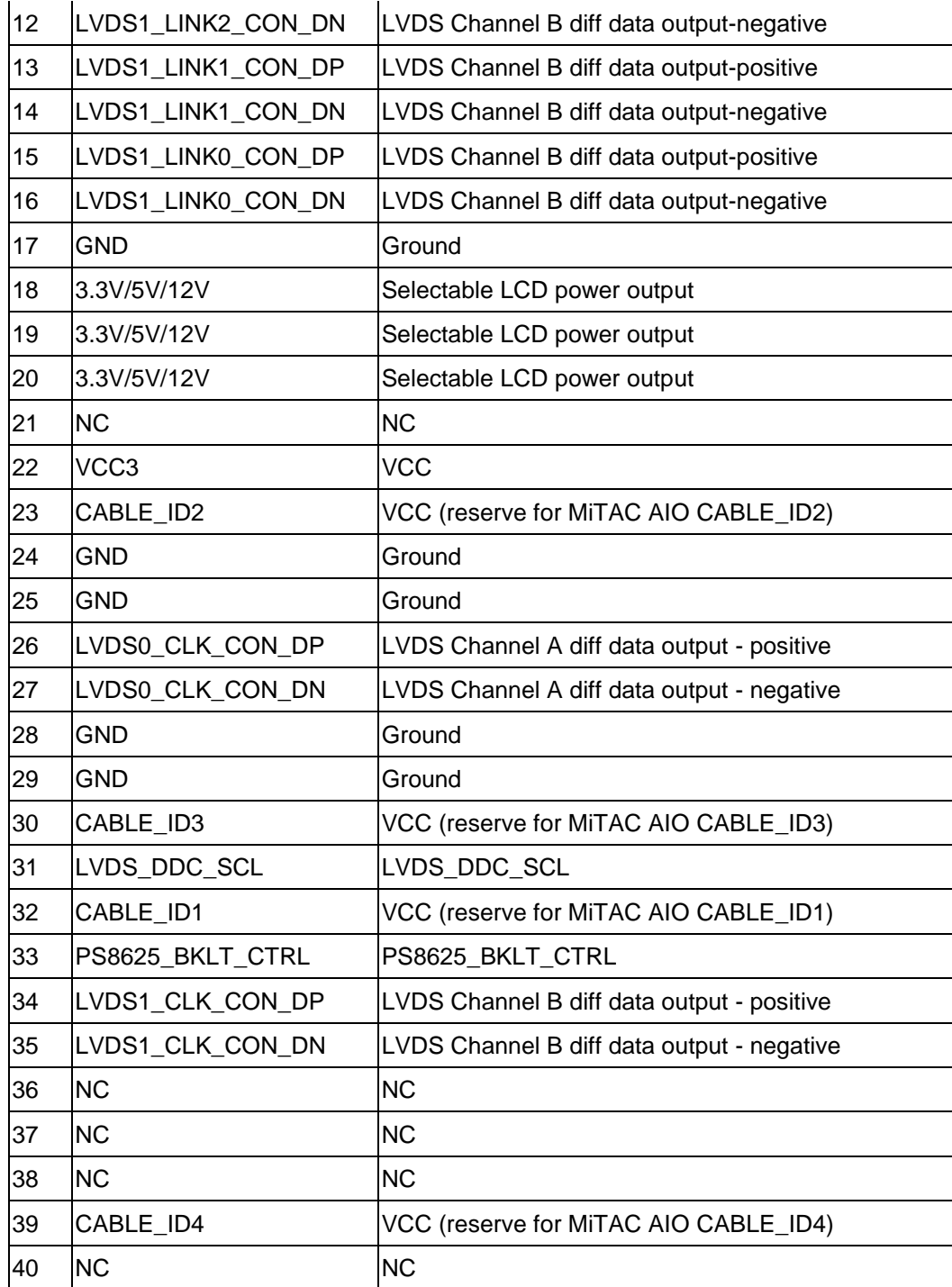

**Table 3: 40-pin LVDS data header pin-out reference**

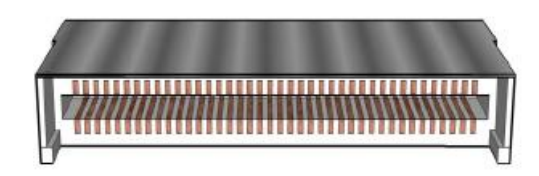

#### **Figure 4: eDP Connector**

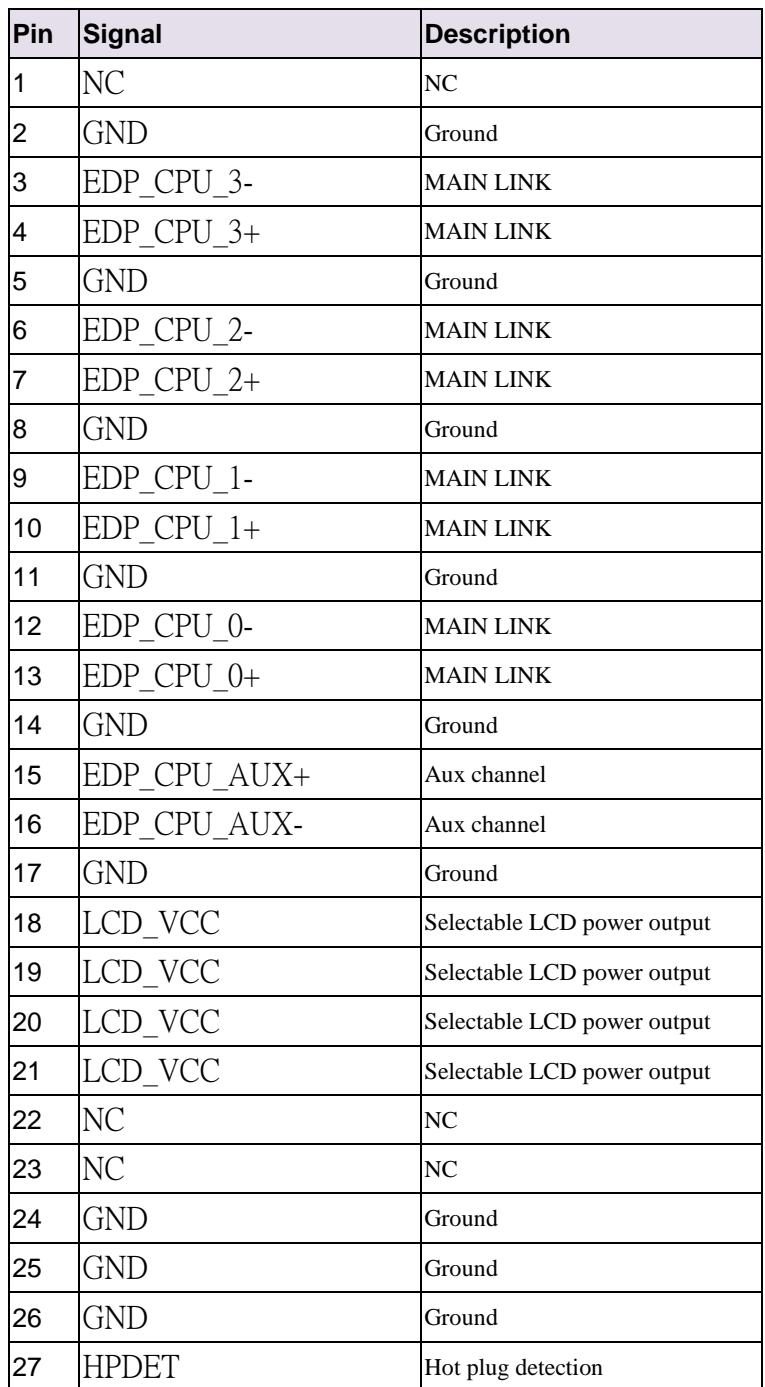

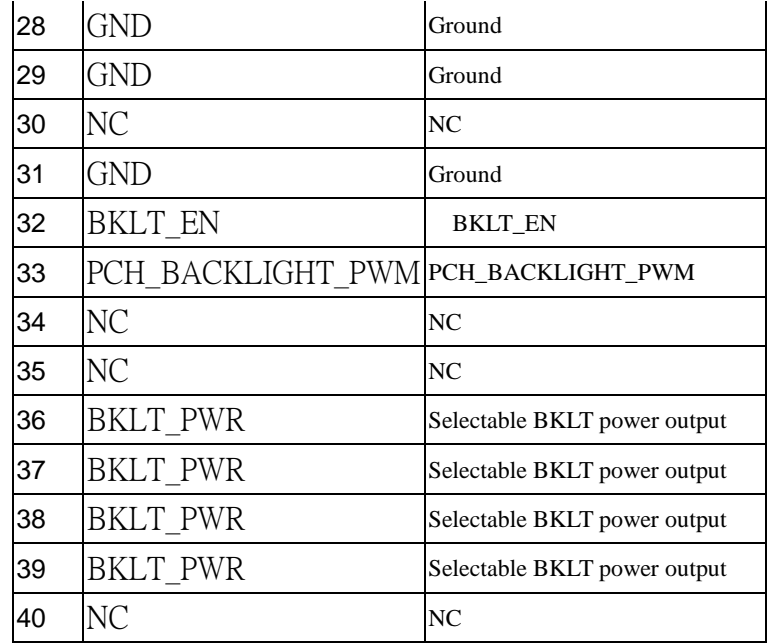

**Table 4: 40-pin eDP data header pin-out reference**

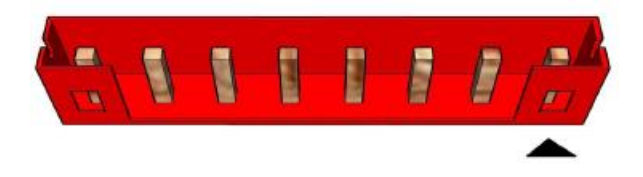

**Figure 5: LVDS inverter power header pin-out**

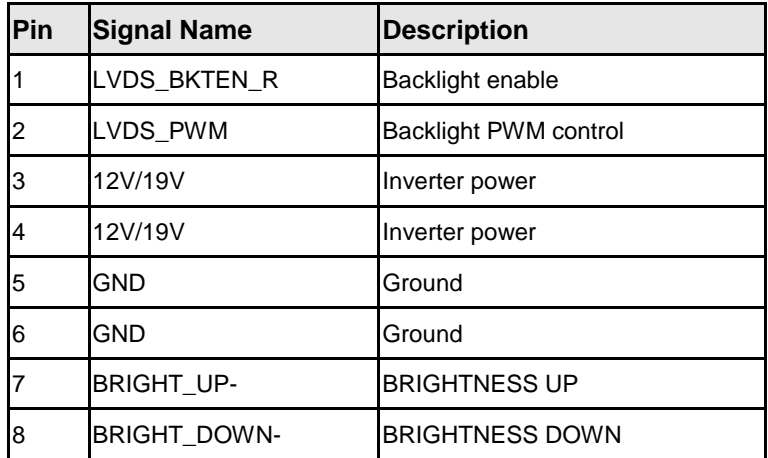

**Table 5: 8-pin LVDS inverter power header signals**

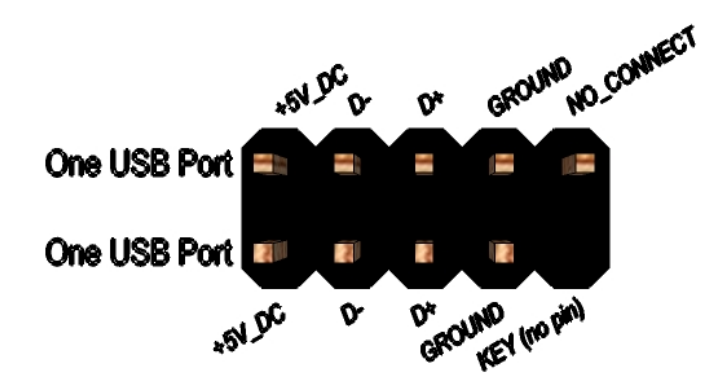

**Figure 6: Dual USB2.0 pin-out**

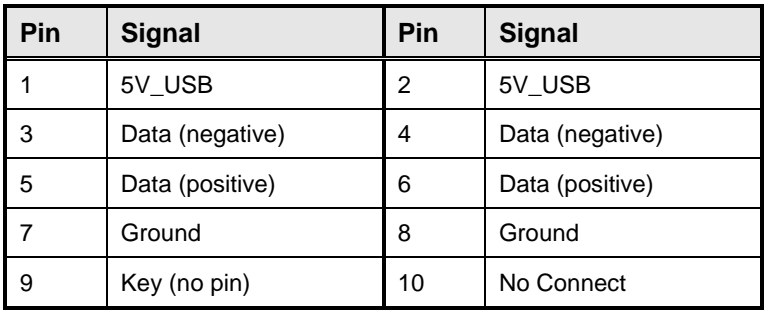

**Table 6 Dual USB 2.0 Header**

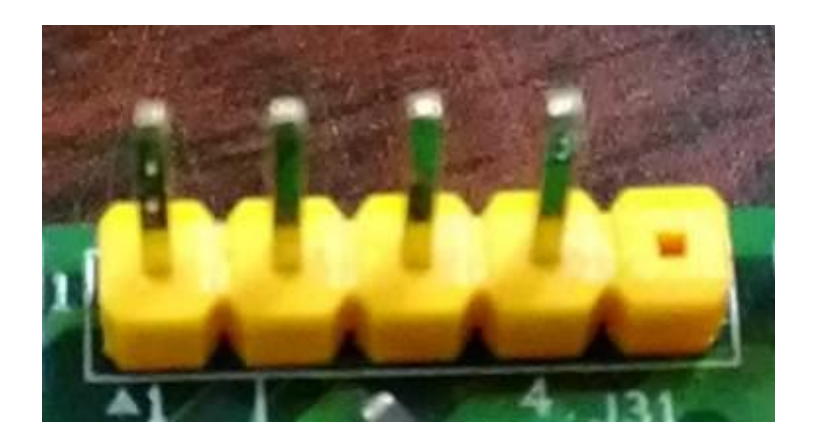

#### **Figure 7: DMIC Cable pin-out**

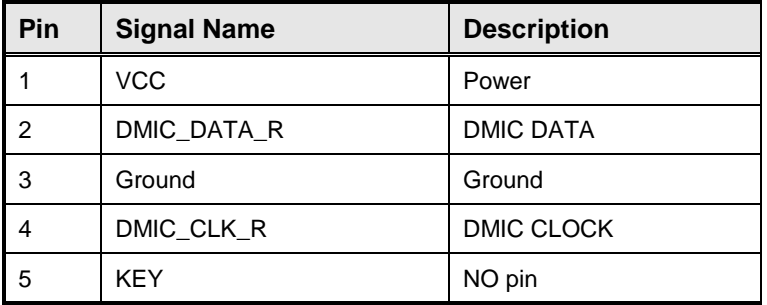

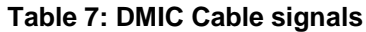

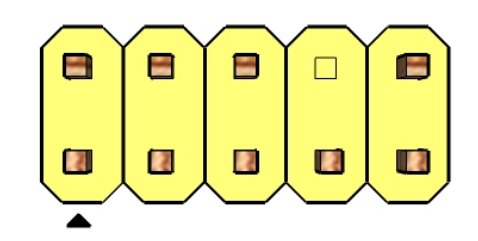

**Figure 8: FP Audio pin-out**

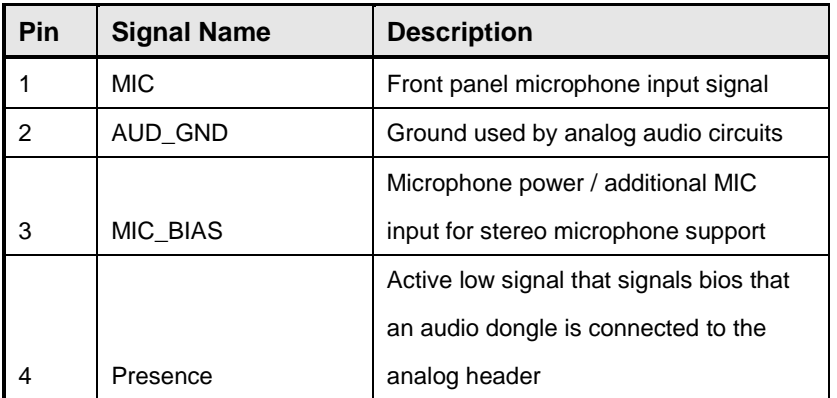

|                |                  | Right channel audio signal to front      |
|----------------|------------------|------------------------------------------|
| 5              | FP OUT R         | panel                                    |
|                |                  | Front panel microphone jack detect       |
| 6              | AUD_SENSE_MIC_FP | (short to pin7 to enable)                |
| $\overline{7}$ | <b>FIO SENSE</b> | Front panel detect pin                   |
| 8              | Key              | No pin                                   |
| 9              | FP OUT L         | Left channel audio signal to front panel |
|                |                  | Front panel headphone jack detect        |
| 10             | AUD SENSE HP     | (shore to pin7 to enable)                |

Table 8: FP Audio Header

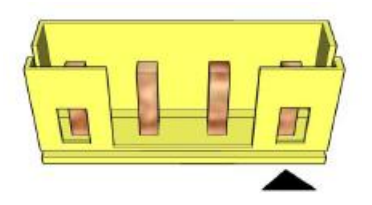

**Figure 9: Internal speaker pin-out**

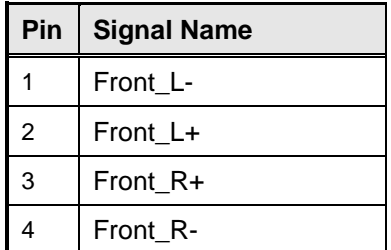

**Table 9: Internal header signals**

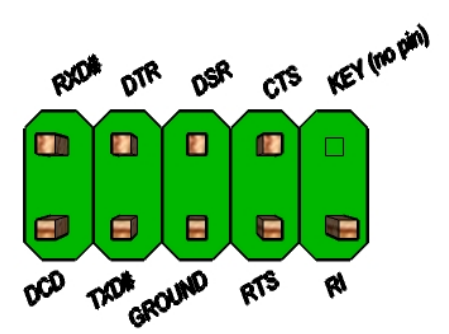

**Figure 10: Serial port header pin-out**

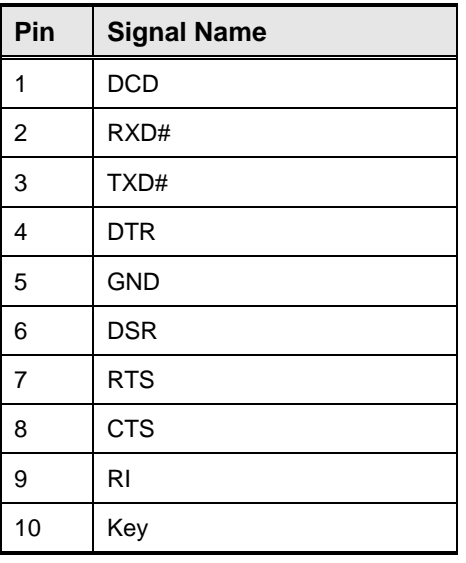

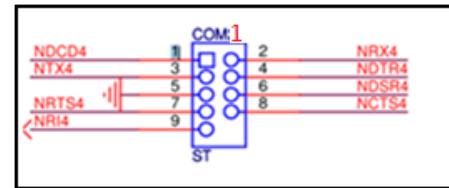

| Pin No. | <b>RS-232</b> | <b>RS-422</b> | <b>RS-485</b> |
|---------|---------------|---------------|---------------|
|         | <b>DCD</b>    | $TX -$        | DATA-         |
| 2       | <b>RX</b>     | TX+           | DATA+         |
| 3       | <b>RTX</b>    | $RX -$        | <b>NC</b>     |
| 4       | <b>DTR</b>    | $RX+$         | <b>NC</b>     |
| 5       | <b>GND</b>    | <b>GND</b>    | <b>GND</b>    |
| 6       | <b>DSR</b>    | <b>NC</b>     | <b>NC</b>     |
| 7       | <b>RTS</b>    | <b>NC</b>     | NC            |
| 8       | CTS           | NC.           | NC.           |
| 9       | RI            | NC            | NC            |

**Table 10 Serial port header pin-out**

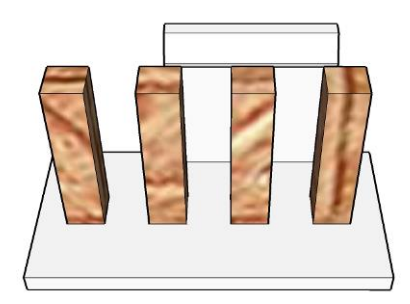

**Figure 11 Processor fan header pin-out**

| Pin | <b>Signal</b> |
|-----|---------------|
|     | Ground        |
| 2   | $+12V$        |
| 3   | CPU FAN TACH  |
|     | CPU FAN CTRL  |

**Table 11 fan header signals**

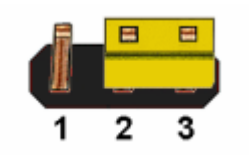

Figure 12: CMOS Clear Header

**CMOS Clear**

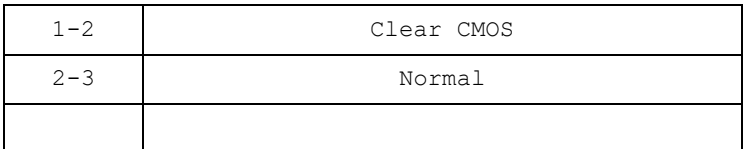

**Table 12: CMOS Clear behavior**

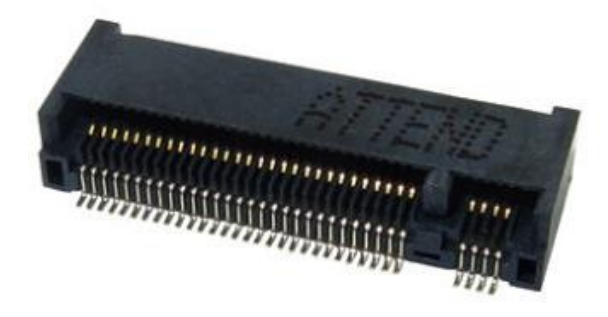

#### **Figure 13: M.2 M key slot For Storage pin-out**

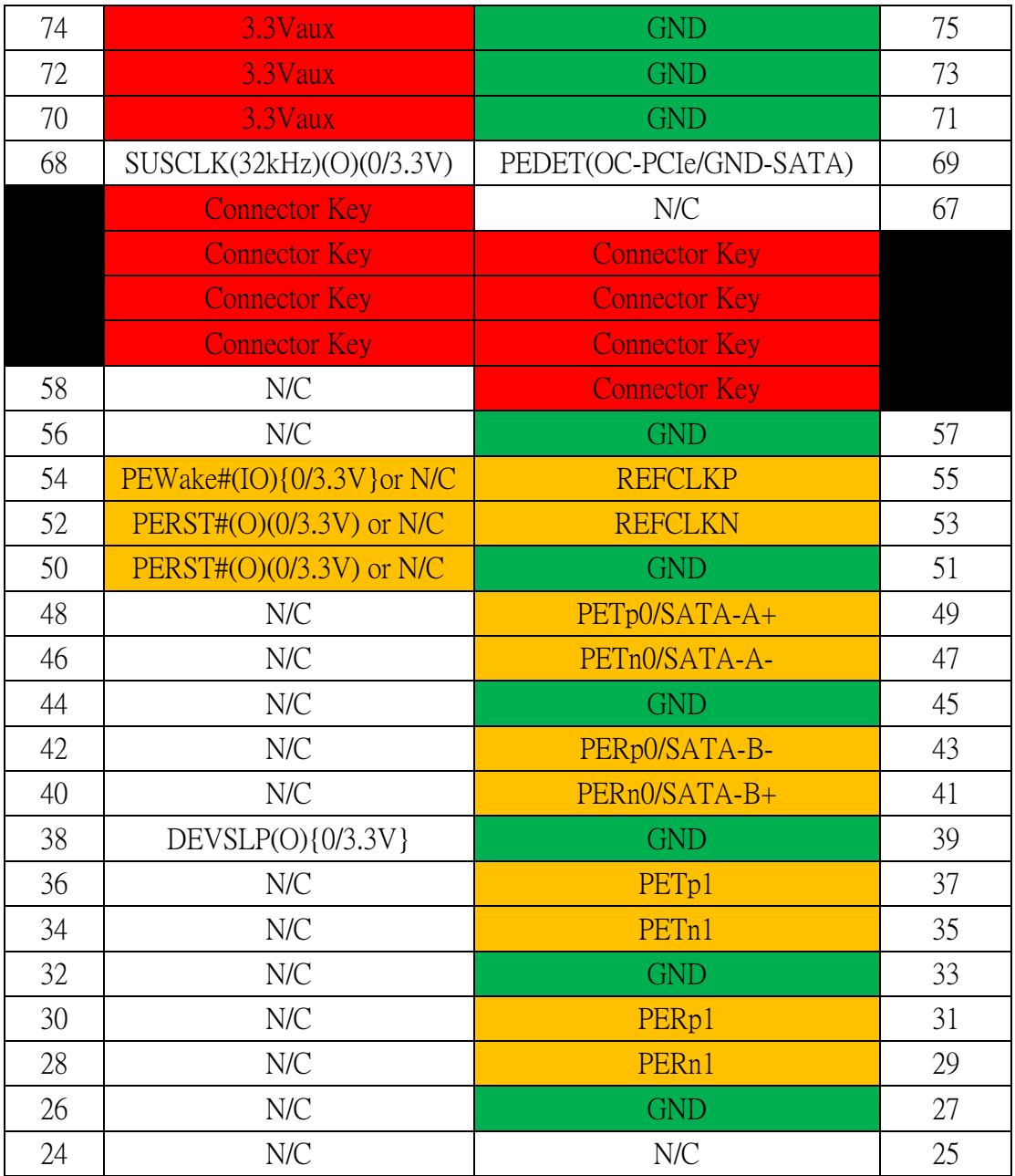

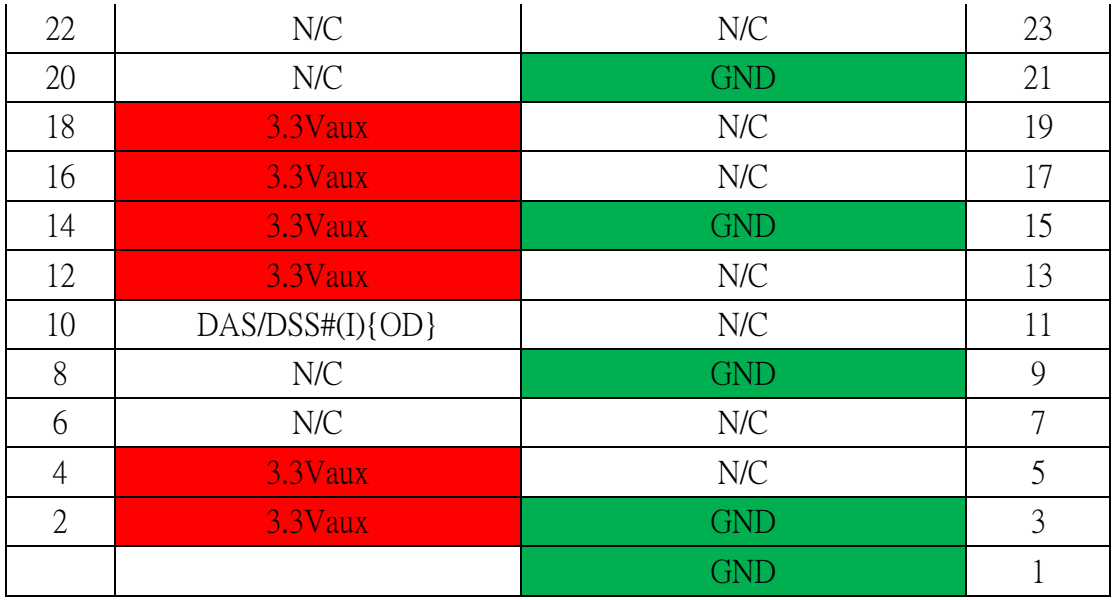

**Table 13: M.2 M key slot For Storage signals**

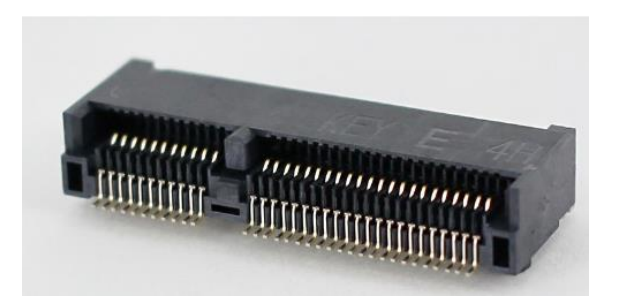

**Figure 14: M.2 E key slot For wireless pin-out**

|                | Standard M.2 Key E         | <b>LcP Signals</b>                                    | <b>LcP Signals</b>                     | Standard M.2 Key E     |                |
|----------------|----------------------------|-------------------------------------------------------|----------------------------------------|------------------------|----------------|
| 74             | <b>AZ9P3A</b>              |                                                       | <b>GND</b>                             |                        | 75             |
| 72             | +V3P3A                     |                                                       | <b>WT CLKP</b>                         | <b>REFCLKN1</b>        | 73             |
| 70             | PEWake 1# (IO) (0/3.3V)    |                                                       | <b>WT CLKN</b>                         | <b>REFCLKP1</b>        | 71             |
| 68             |                            | CLKREQ1# (IO) (0/3.3V)                                |                                        | <b>GND</b>             | 69             |
| 66             |                            | PERST1#(0)(0/3.3V)                                    | WT DOP                                 | PER <sub>n1</sub>      | 67             |
| 64             | <b>RESERVED</b>            | REFCLKO(I)(1V@38.4MHz)                                | WT DON                                 | PER <sub>D1</sub>      | 65             |
| 62             | ALERT# (I)(0/1.8)          | A4WP IRQ#                                             |                                        | <b>GND</b>             | 63             |
| 60             | I2C CLK (O)(0/1.8V)        | A4WP I2C CLK                                          | WT D1P                                 | PETn1                  | 61             |
| 58             | I2C DATA (IO) (0/1.8)      | A4WP I2C DATA                                         | WT D1N                                 | PETp1                  | 59             |
| 56             |                            | W DISABLE1# (O)(0/3.3V)                               |                                        | <b>GND</b>             | 57             |
| 54             |                            | W DISABLE2# (O)(0/3.3V)                               |                                        | PEWake0# (IO) (0/3.3V) | 55             |
| 52             |                            | PERST0# (O)(0/3.3V)                                   |                                        | CLKREQ0# (IO)(0/3.3V)  | 53             |
| 50             | SUSCLK (32kHz) (O)(0/3.3V) | C P32K (3.3V Tolerant)                                |                                        | <b>GND</b>             | 51             |
| 48             |                            | COEX TXD (O)(0/1.8V)                                  |                                        | <b>REFCLKNO</b>        | 49             |
| 46             |                            | COEX RXD (O)(0/1.8V)                                  |                                        | <b>REFCLKPO</b>        | 47<br>45       |
| 44             |                            | COEX3 (IO) (0/1.8V)                                   |                                        | <b>GND</b>             |                |
| 42             |                            | <b>Clink CLK</b>                                      | PER <sub>nO</sub><br>PER <sub>b0</sub> |                        | 43<br>41       |
| 40             |                            | <b>CLink DATA</b>                                     |                                        | <b>GND</b>             |                |
| 38             |                            | CLink RESET (O)(0/3.3V)                               |                                        | PET <sub>n0</sub>      | 39<br>37       |
| 36             |                            | LPSS UART RTS (O)(0/1.8V) / BRI_DT (MUX'd in PCH/SoC) |                                        | PETp0                  | 35             |
| 34             |                            | LPSS UART CTS (I)(0/1.8V) / RGI_RSP (MUX'din PCH/SoC) |                                        | <b>GND</b>             | 33             |
| 32             |                            | LPSS UART Tx (O)(0/1.8V) / RGI DT (MUX'd in PCH/SoC)  |                                        | Connector Key          |                |
|                |                            | Connector Key                                         |                                        |                        |                |
| E              |                            | Connector Key                                         | Connector Key<br>Connector Key         |                        | Ε              |
|                |                            | Connector Key                                         |                                        | Connector Key          |                |
|                |                            | Connector Key                                         | <b>WGR CLKP</b>                        | SDIO Reset#(0)(0/1.8V) | 23             |
| 22             |                            | LPSS UART Rx (I)(0/1.8V) / BRI RSP (MUX'd in PCH/SoC) | <b>WGR CLKN</b>                        | SDIO Wake#(I)(0/1.8V)  | 21             |
| 20             |                            | UART Wake# (I) (0/3.3V)                               | <b>GND</b>                             | SDIO DAT3(IO)(0/1.8V)  | 19             |
| 18             | <b>GND</b>                 | <b>GND/LNA EN (LcP Production)</b>                    | WGR DOP                                | SDIO DAT2(IO)(0/1.8V)  | 17             |
| 16             |                            | LED2# (I)(OD)                                         | <b>WGR DON</b>                         | SDIO DAT1(IO)(0/1.8V)  | 15             |
| 14             |                            | PCM_OUT (O)(0/1.8V) / CLKREQ0 (MUX'd in PCH/SoC)      | <b>GND</b>                             | SDIO DAT0(IO)(0/1.8V)  | 13             |
| 12             |                            | PCM IN (I)(0/1.8V)                                    | WGR D1P                                | SDIO CMD(IO)(0/1.8V)   | 11             |
| 10             |                            | PCM_SYNC (OI)(0/1.8V) /RF_RESET_B (MUX'd in PCH/SoC)  | WGR D1N                                | SDIO CLK(O)(0/1.8V)    | 9              |
| 8              | PCM CLK (OI)(0/1.8V)       |                                                       | <b>GND</b>                             |                        | $\overline{7}$ |
| 6              |                            | LED1#(I)(OD)                                          | USB D-                                 |                        | 5              |
| $\overline{4}$ |                            | <b>+V3P3A</b>                                         |                                        | USB D+                 | 3              |
| $\overline{2}$ |                            | +V3P3A                                                |                                        | <b>GND</b>             | $\mathbf{1}$   |

**Table 14: M.2 E key slot For wireless signals**

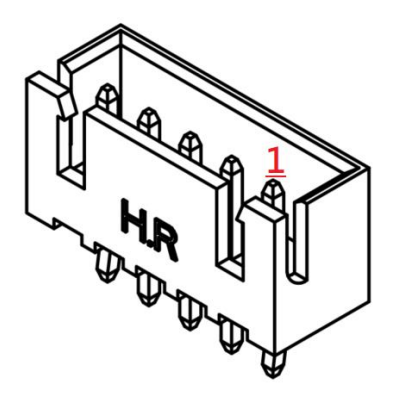

**Figure 15: SATA Power Cable pin-out**

| Pin           | <b>Signal Name</b> | <b>Description</b> |
|---------------|--------------------|--------------------|
|               | VCC3               | $+3V$              |
| $\mathcal{P}$ | <b>GND</b>         | Ground             |
| -3            | <b>VCC</b>         | $+5V$              |
| 4             | <b>GND</b>         | Ground             |
| 5             | 12V                | $+12V$             |

**Table 15: SATA Power Cable signals**

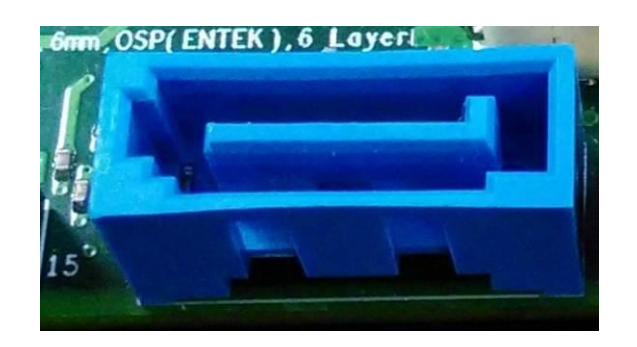

**Figure 16: SATA Header pin-out**

| <b>Pin</b> | <b>Signal Name</b> | <b>Description</b>           |
|------------|--------------------|------------------------------|
| 1          | GND                | Ground                       |
| 2          | SATAHDR TXP0 C     | SATA DATA Transmit(positive) |
| 3          | SATAHDR TXN0 C     | SATA DATA Transmit(negative) |
| 4          | <b>GND</b>         | Ground                       |
| 5          | SATAHDR RXN0 C     | SATA DATA Receive(negative)  |
| 6          | SATAHDR RXP0 C     | SATA DATA Receive(positive)  |
| 7          | <b>GND</b>         | Ground                       |
| 8          | G1                 | <b>NC</b>                    |
| 9          | G2                 | <b>NC</b>                    |

**Table 16: SATA Header signals**

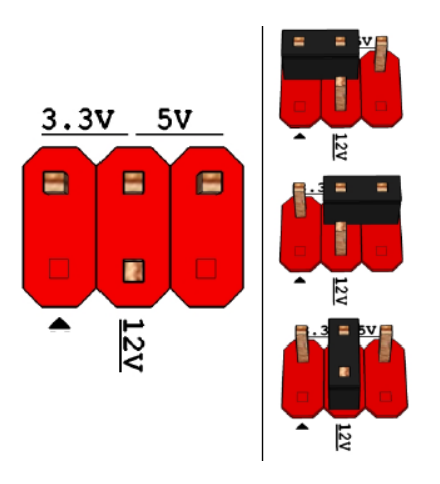

Pins 2&4: jumper position for 3.3V

Pins 6&4: jumper position for 5V

Pins 3&4: jumper position for 12V

#### **Figure 17: Panel power Header pin-out**

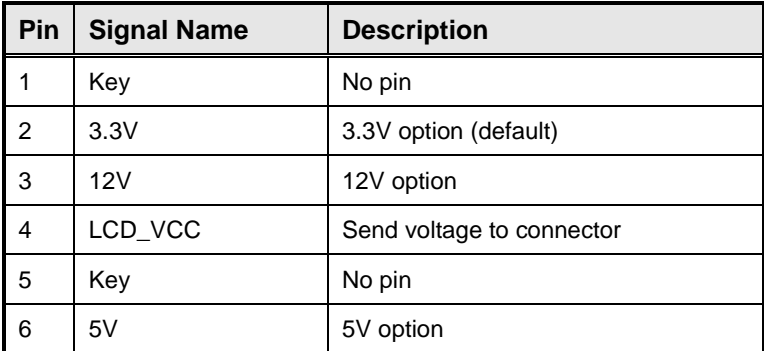

**Table 17: Panel power Header signal**

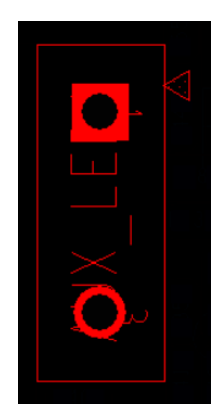

#### **Figure 18: AUX LED Header pin-out**

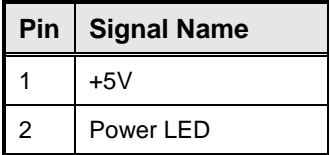

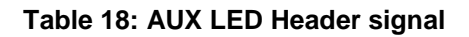

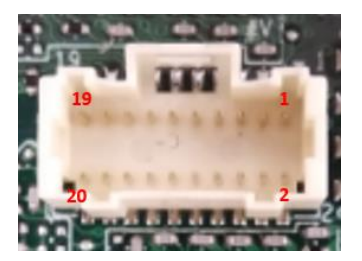

#### **Figure 19: MiAPI Header**

| Pin | Net name       | Pin | Net name    |
|-----|----------------|-----|-------------|
|     | MAPI GPIO1     | 2   | <b>VCC</b>  |
| 3   | MAPI GPIO2     | 4   | MAPI GPIO6  |
| 5   | MAPI GPIO3     | 6   | MAPI GPIO7  |
| 7   | MAPI GPIO4     | 8   | MAPI GPIO8  |
| 9   | MAPI GPIO5     | 10  | MAPI_GPIO9  |
| 11  | WD Time        | 12  | MAPI GPIO10 |
| 13  | Power Button   | 14  | SMBUS_DATA  |
| 15  | <b>UART TX</b> | 16  | SMBUS CLK   |
| 17  | <b>UART RX</b> | 18  | 5VSB        |
| 19  | GND            | 20  | NА          |

**Table 19: MiAPI pin out**

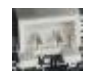

#### **Figure 20: Chassis intrusion switch Header**

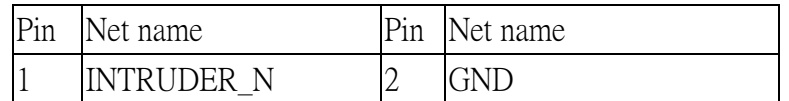

#### **Table 20: Chassis intrusion switch pin define**

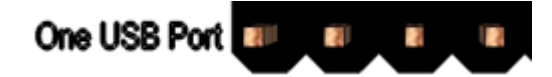

#### **Figure 21: USB2.0 Header**

| Pin            | <b>Signal Name</b> |  |
|----------------|--------------------|--|
|                | +5V DC             |  |
| $\overline{2}$ | Data (negative)    |  |
| 3              | Data (positive)    |  |
|                | Ground             |  |

**Table 21: USB2.0 pin define**

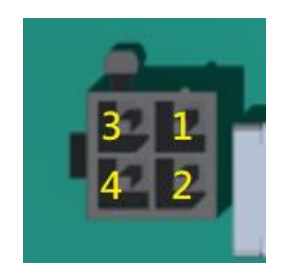

**Figure 22: ATX 4pin connector**

| Pin | <b>Signal Name</b> |  |
|-----|--------------------|--|
|     | <b>GND</b>         |  |
| 2   | <b>GND</b>         |  |
| 3   | 12v/19v DC in      |  |
| 4   | 12v/19v DC in      |  |

**Table 22: ATX 4pin pin define**

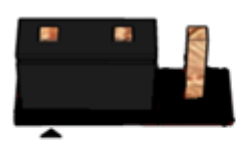

Pins 1&2: jumper position for AT mode+

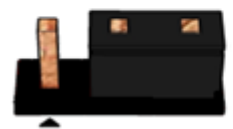

Pins 2&3: Non-AT mode (Default)

#### **Figure 23: AT jumper**

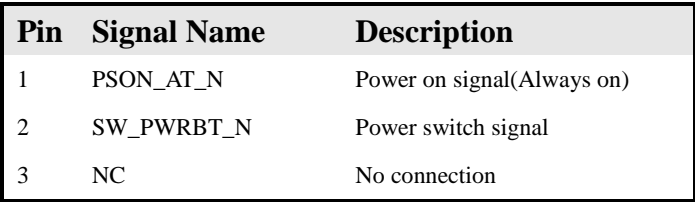

**Table 23: AT jumper pin define**

# MITAC Desktop Board PH11CMI BIOS Specification

#### 1. **MAIN PAGE**

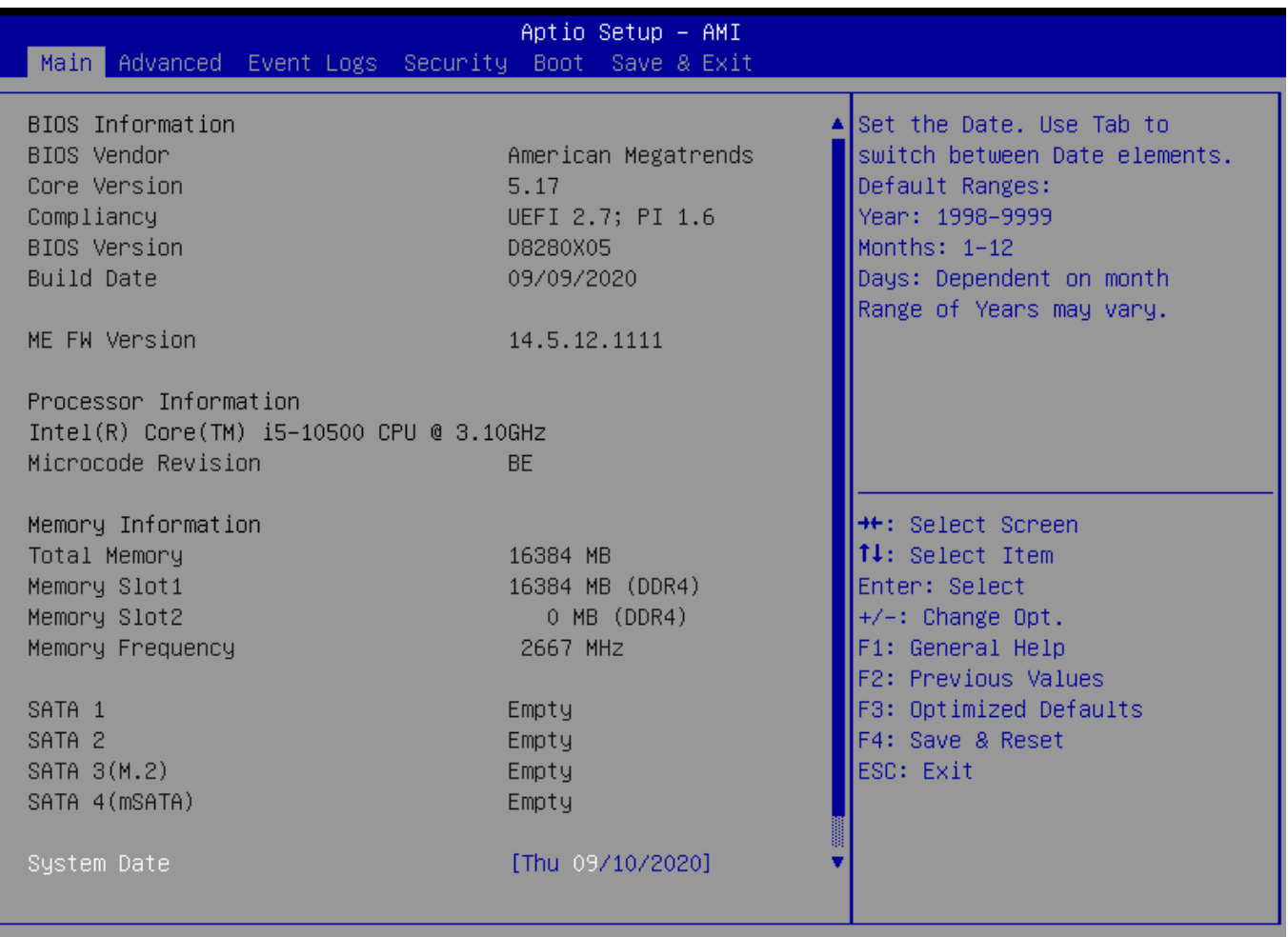

#### Version 2.21.1278 Copyright (C) 2020 AMI

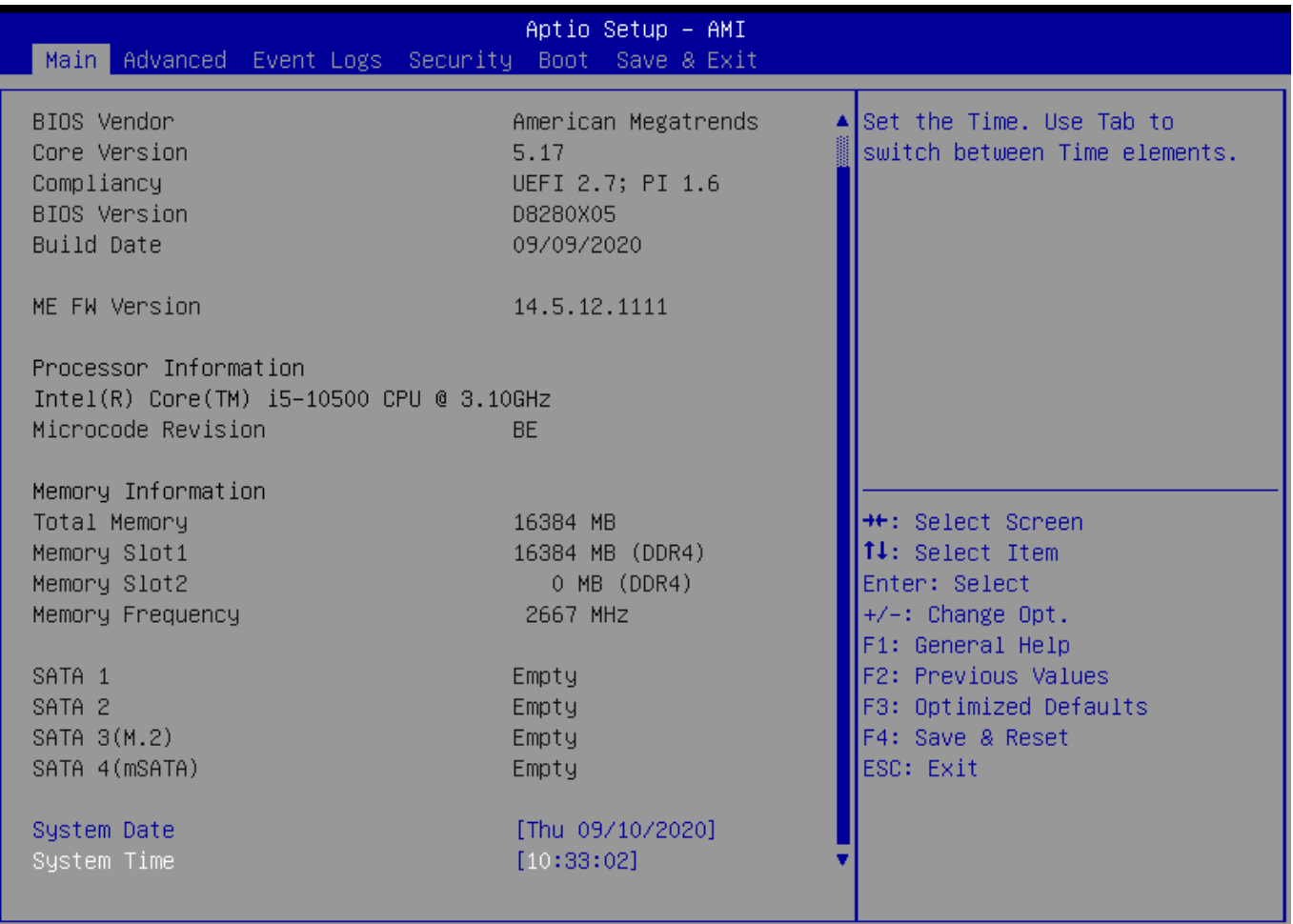

#### Version 2.21.1278 Copyright (C) 2020 AMI

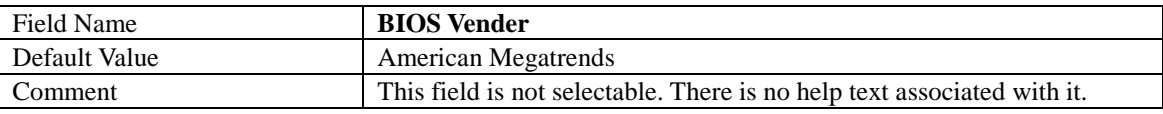

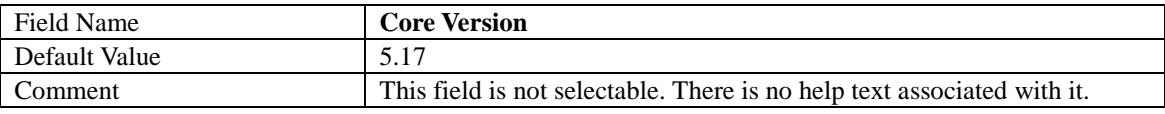

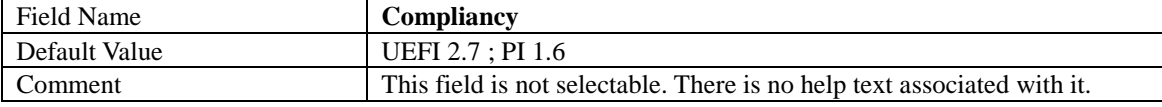

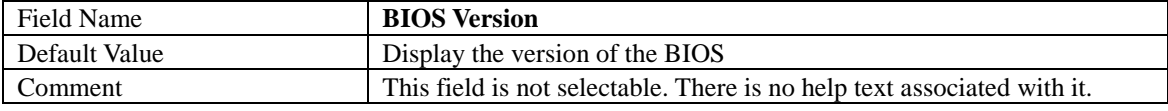

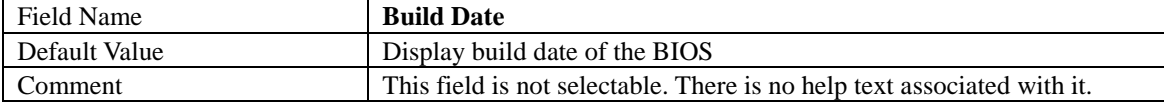

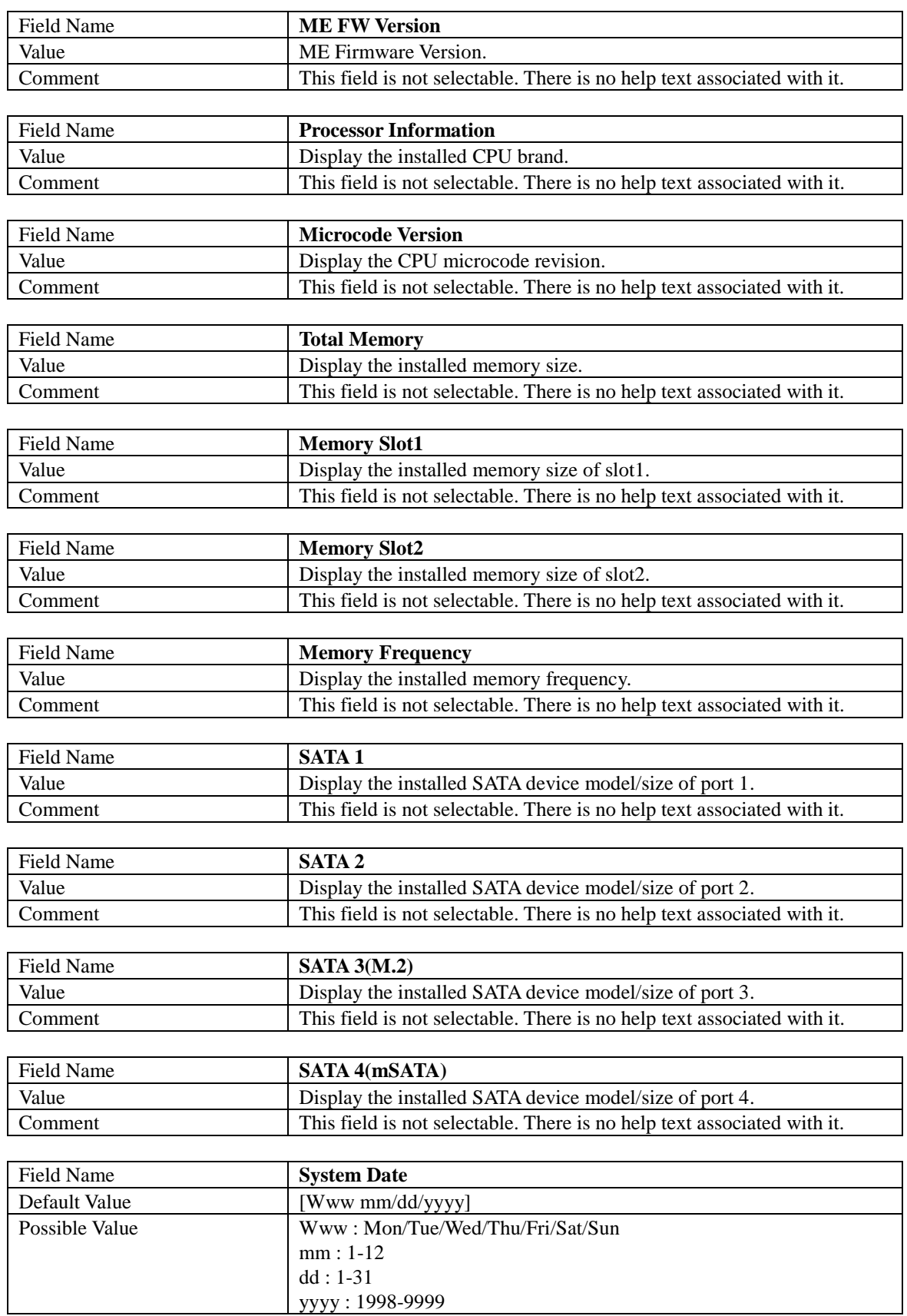

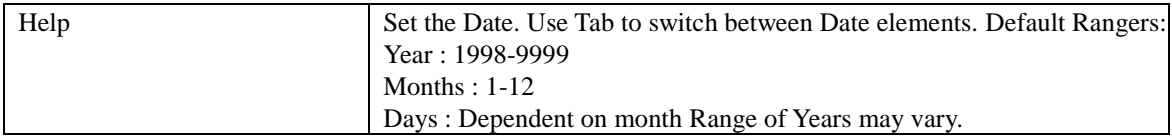

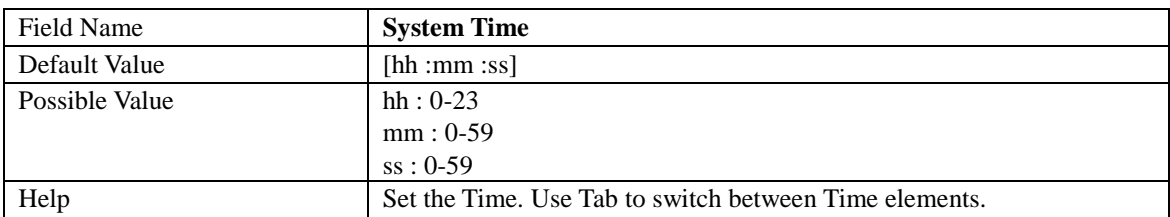

#### 2. **ADVANCED PAGE**

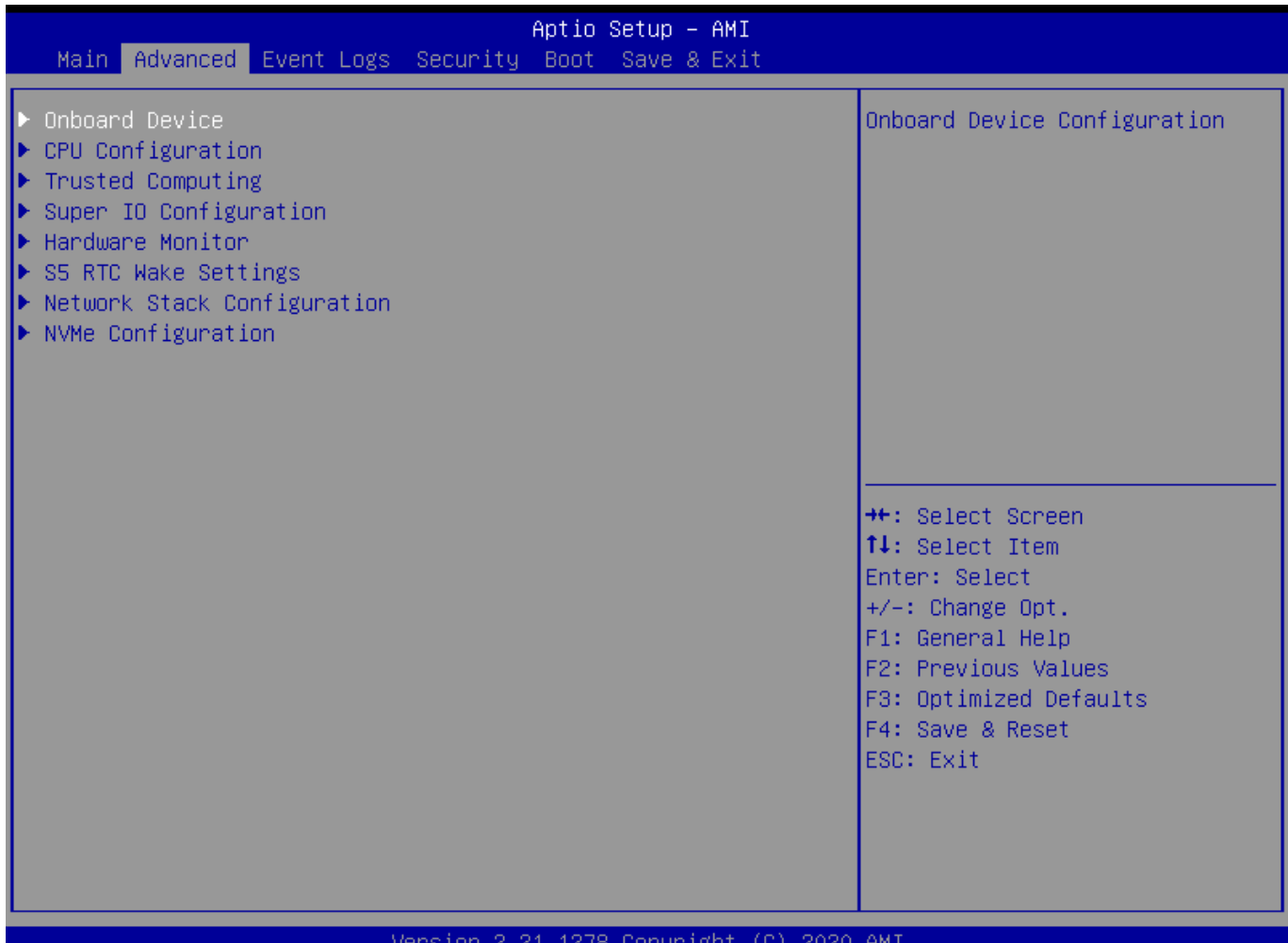

#### AGUSTON SYSTITSIQ CODALIBUL (C) SASA HWI

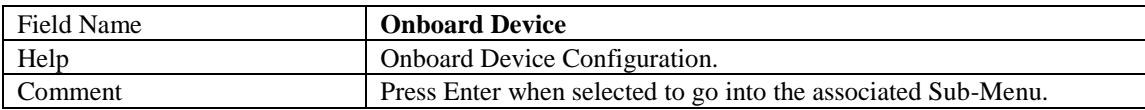

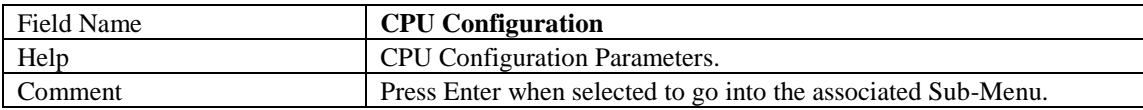

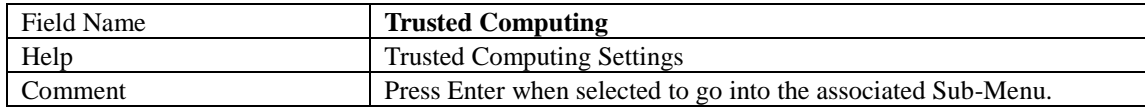

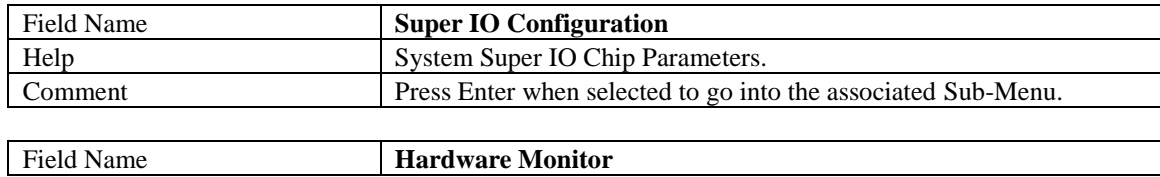

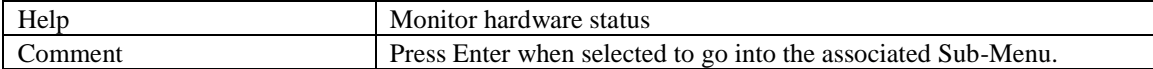

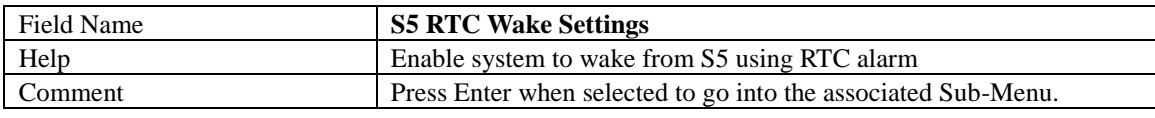

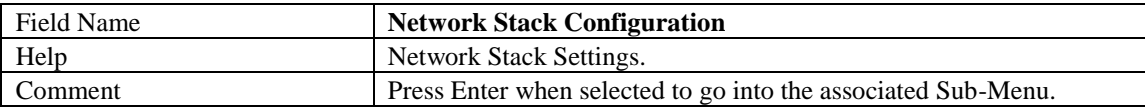

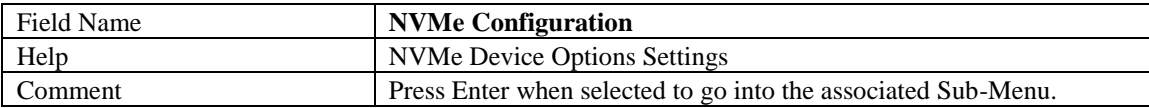

#### 2.1 **ONBOARD DEVICE**

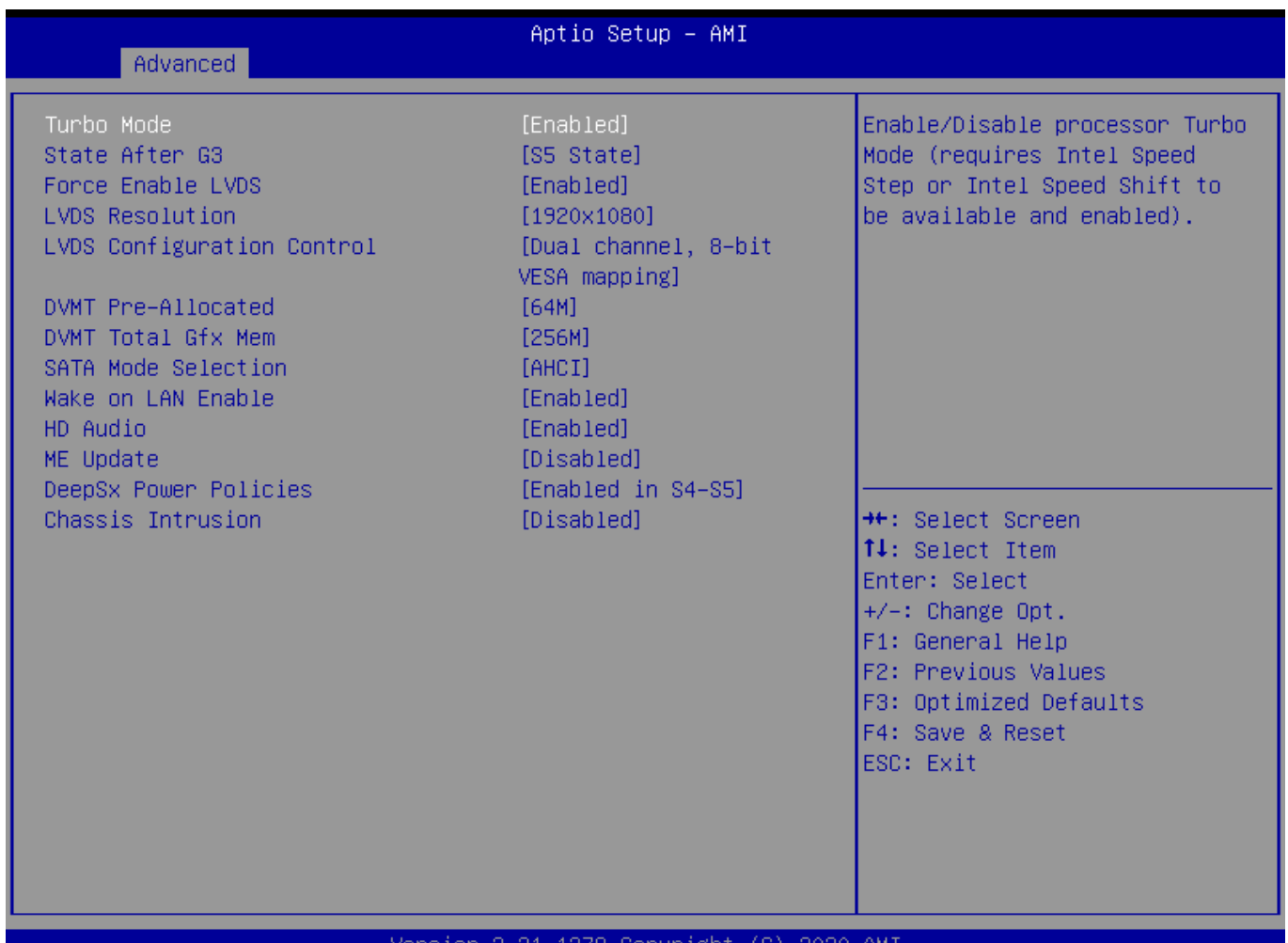

#### Version 2.21.1278 Copyright (C) 2020 AMI

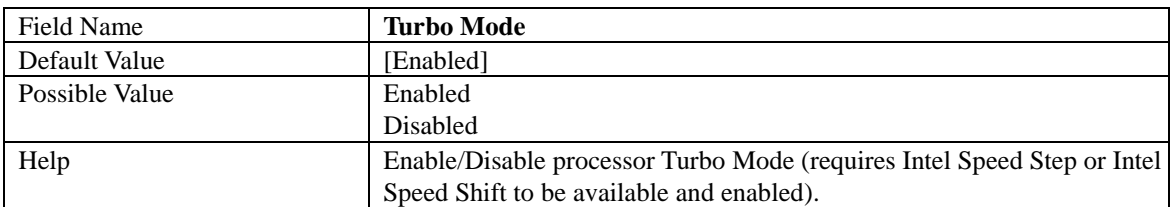

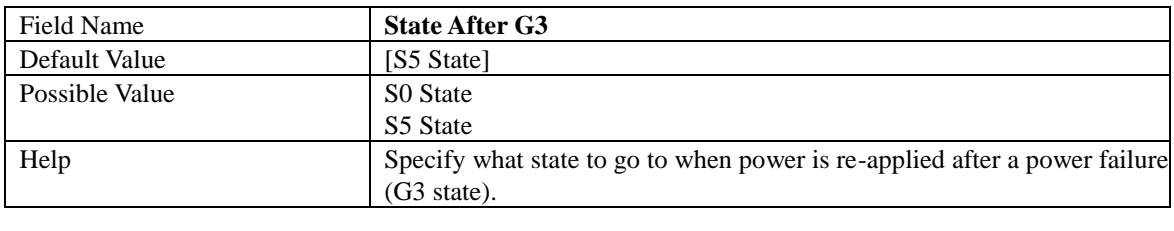

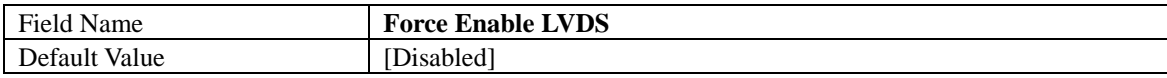

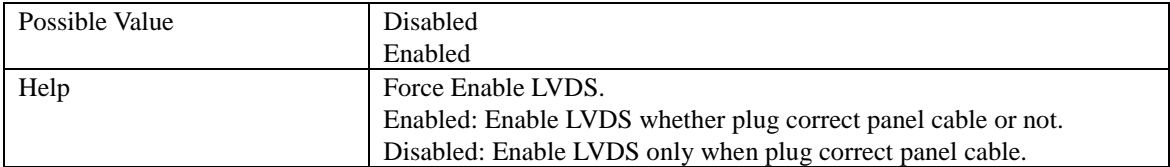

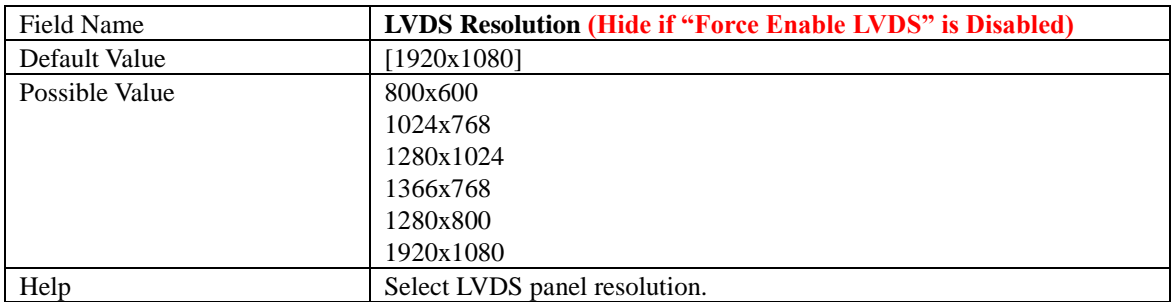

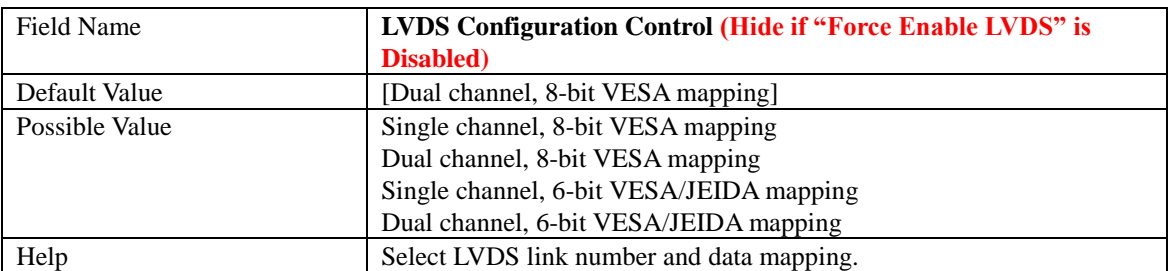

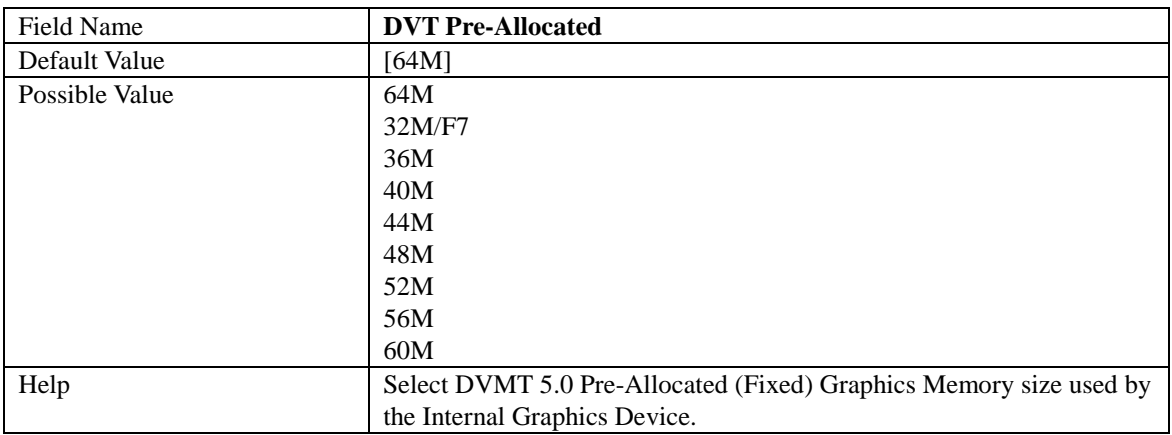

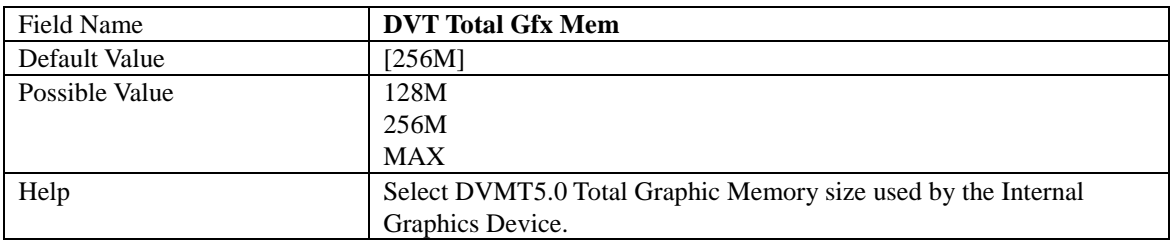

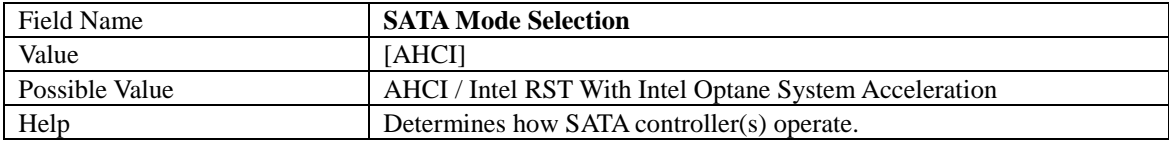

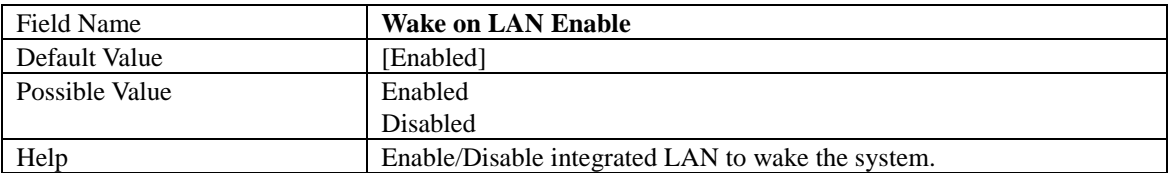

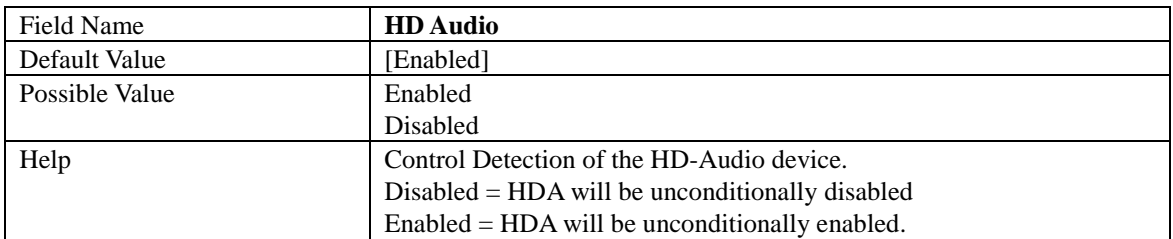

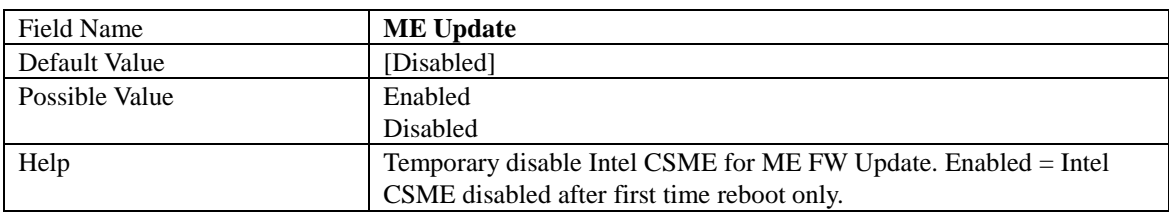

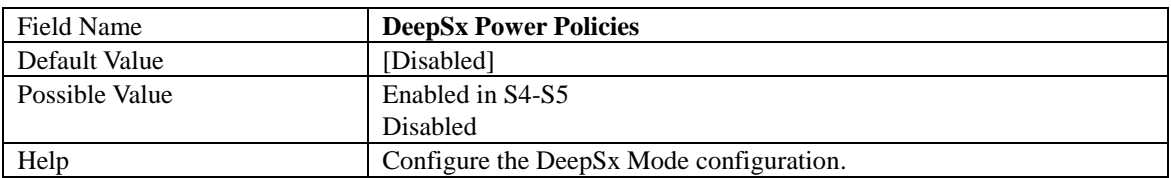

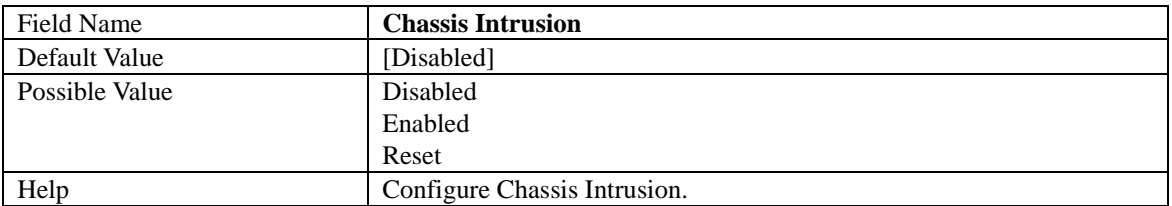
# 2.2 **CPU CONFIGURATION**

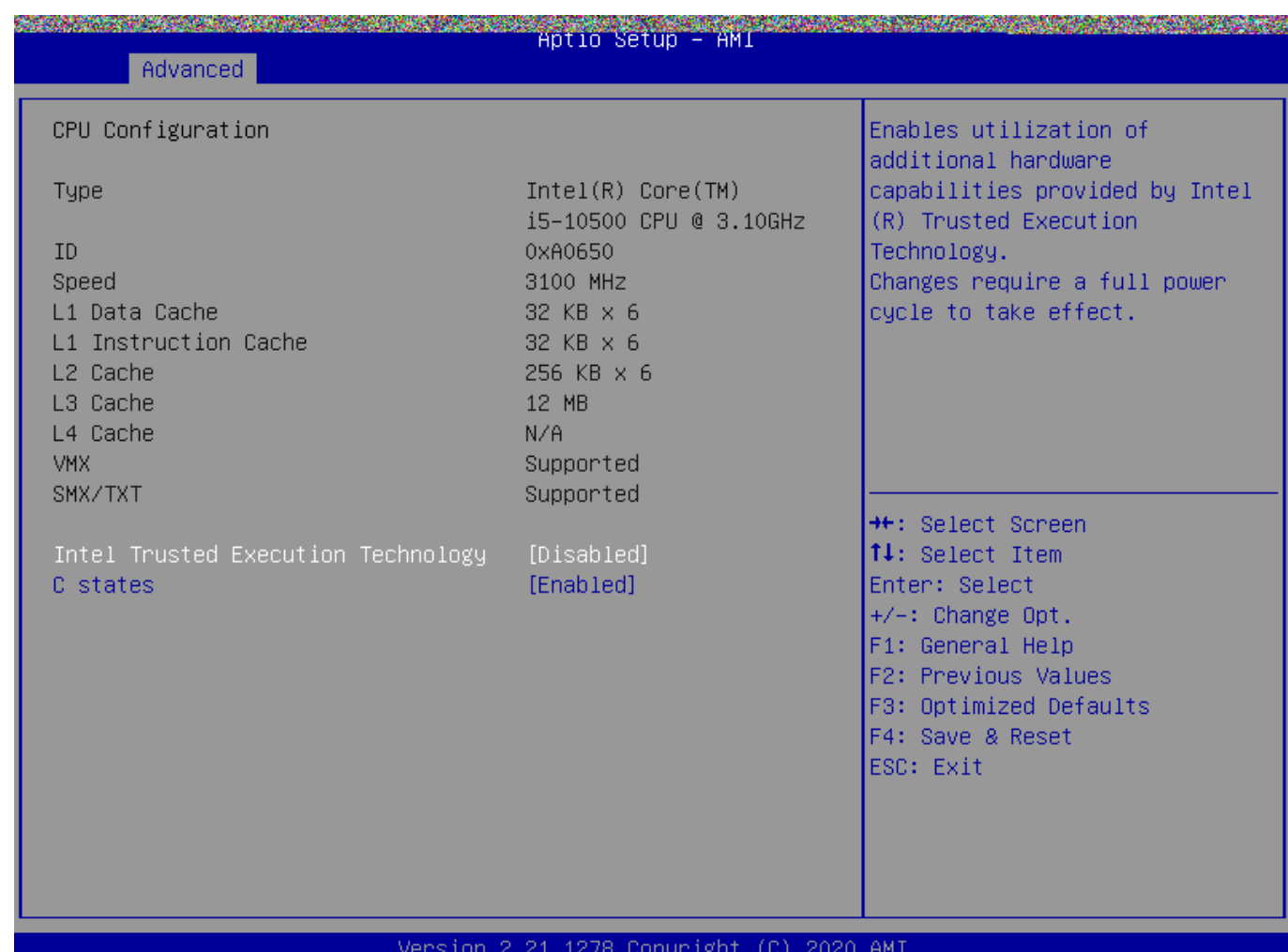

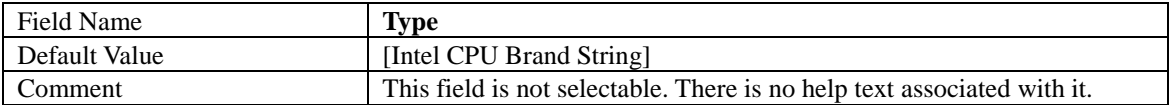

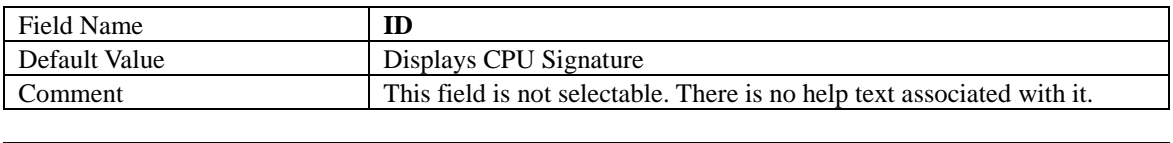

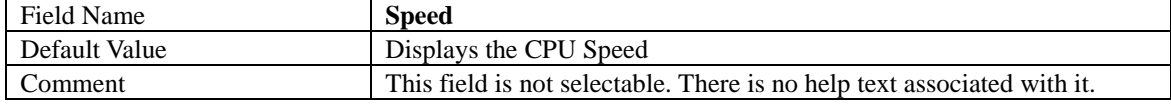

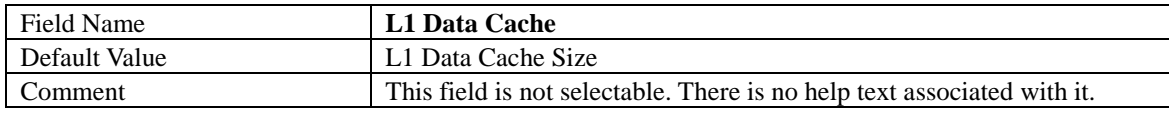

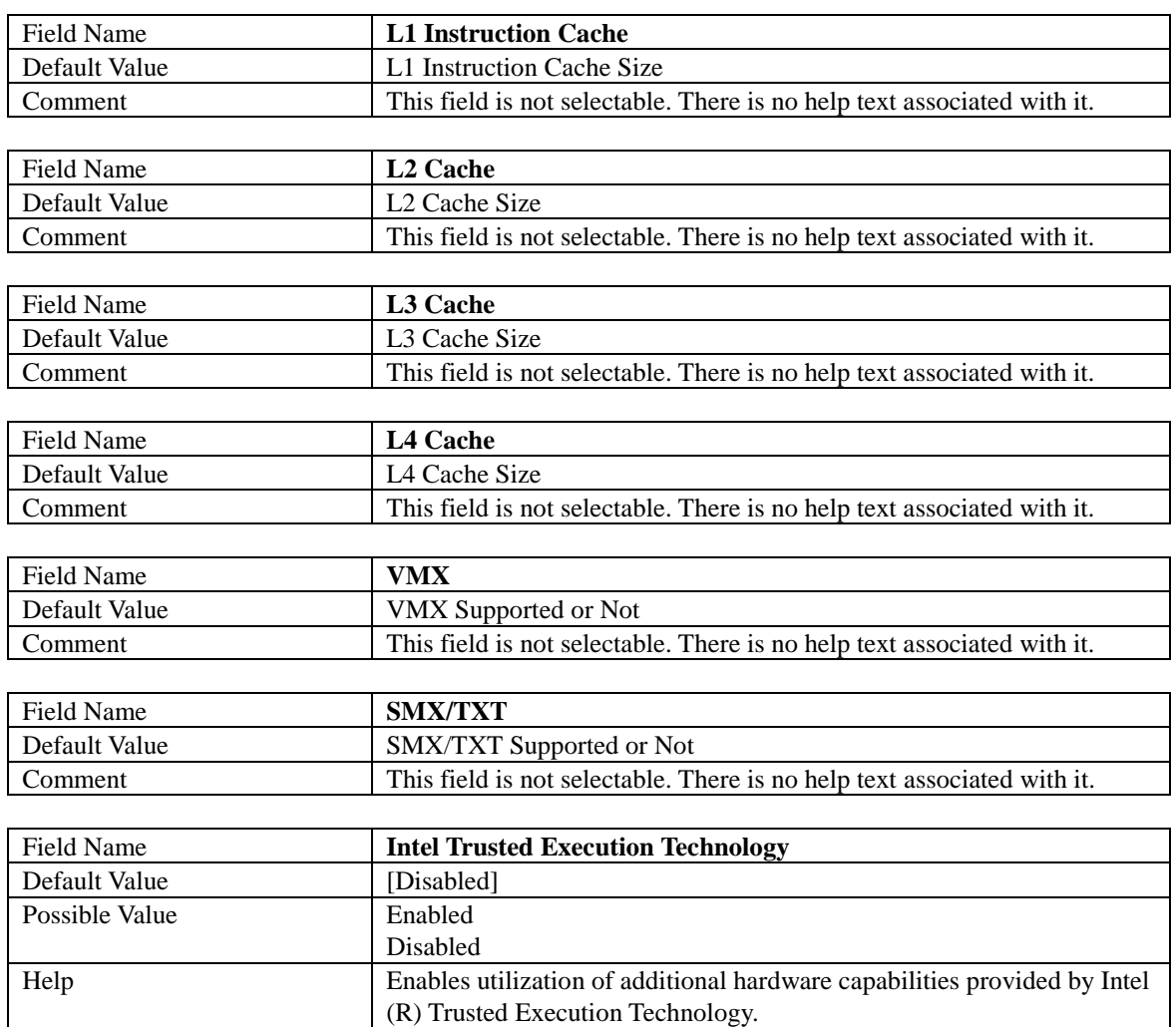

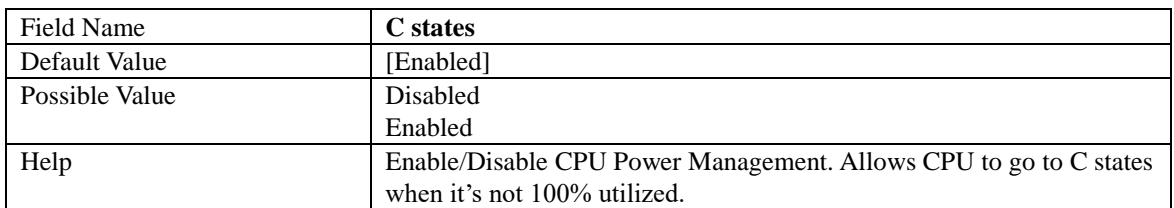

Changes require a full power cycle to take effect.

### 2.3 **TRUSTED COMPUTING**

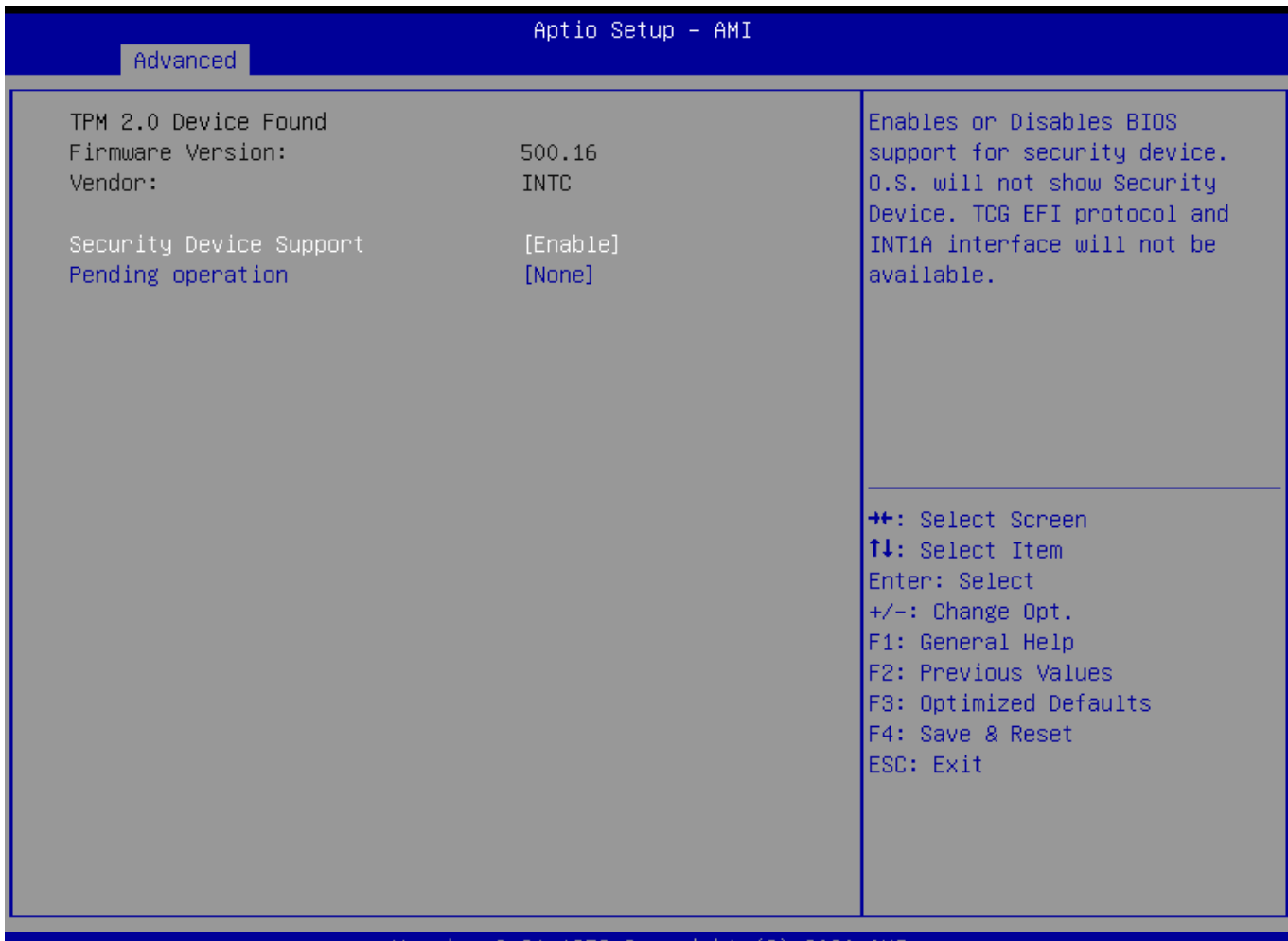

#### Version 2.21.1278 Copyright (C) 2020 AMI

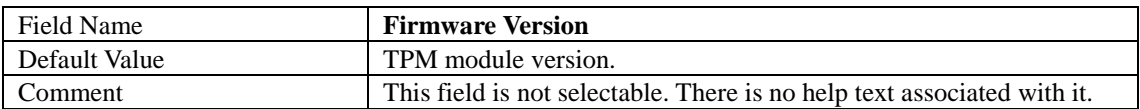

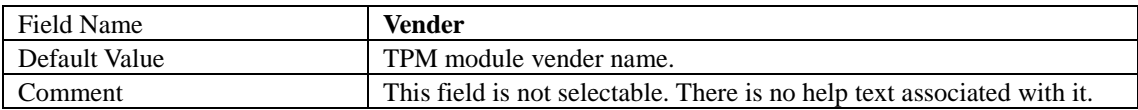

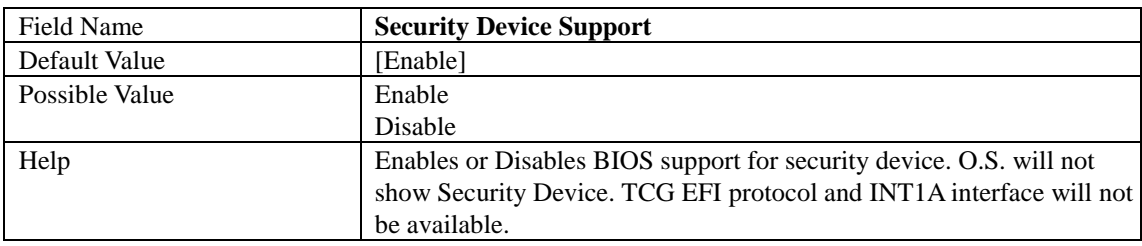

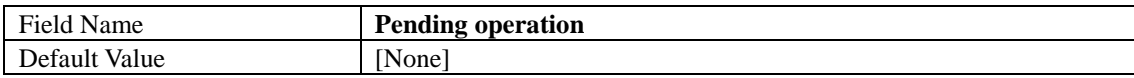

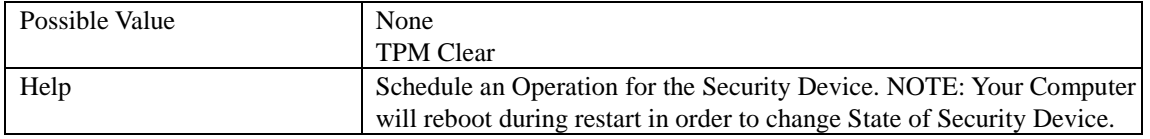

# 2.4 **SUPER IO CONFIGURATION**

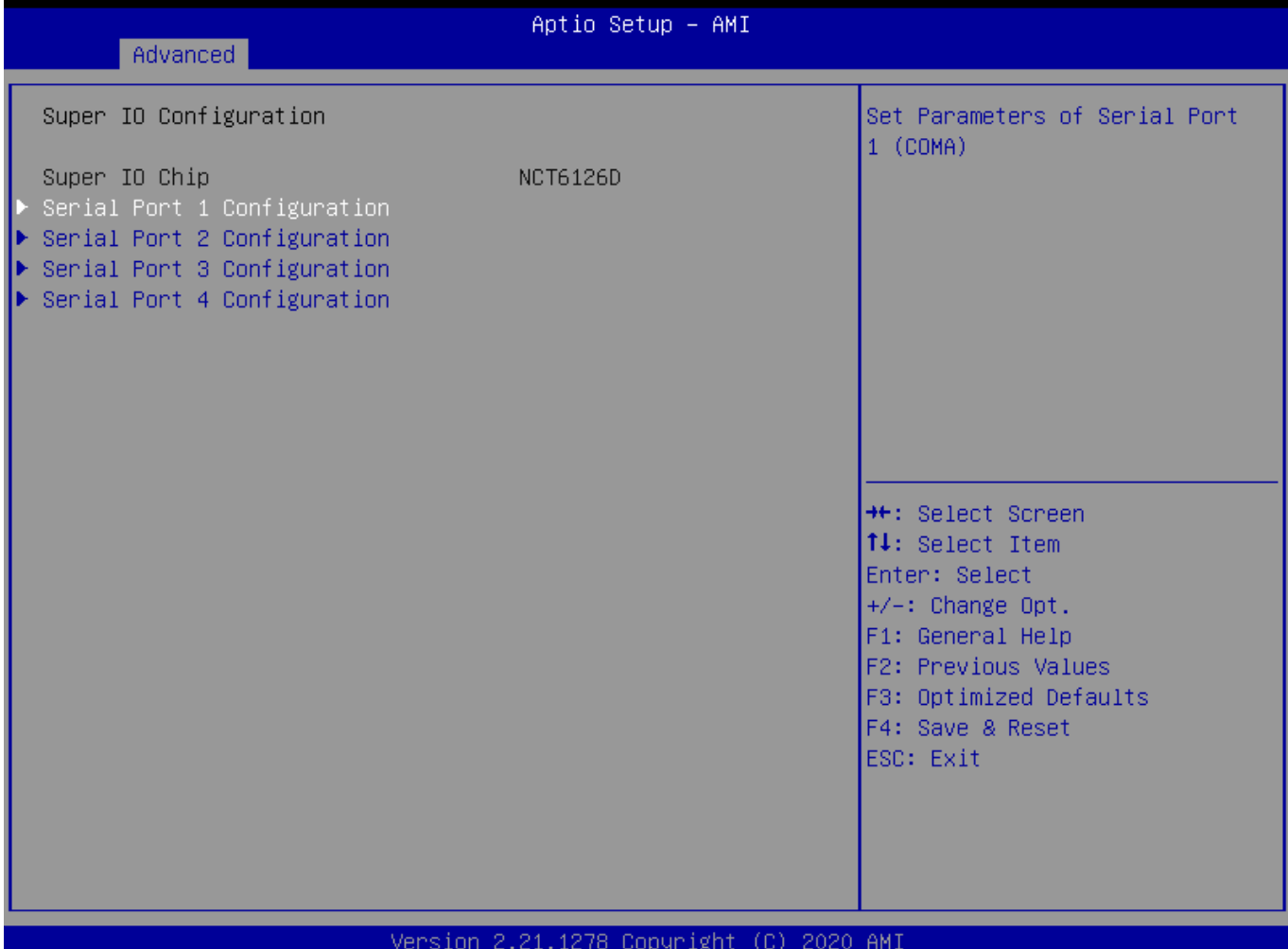

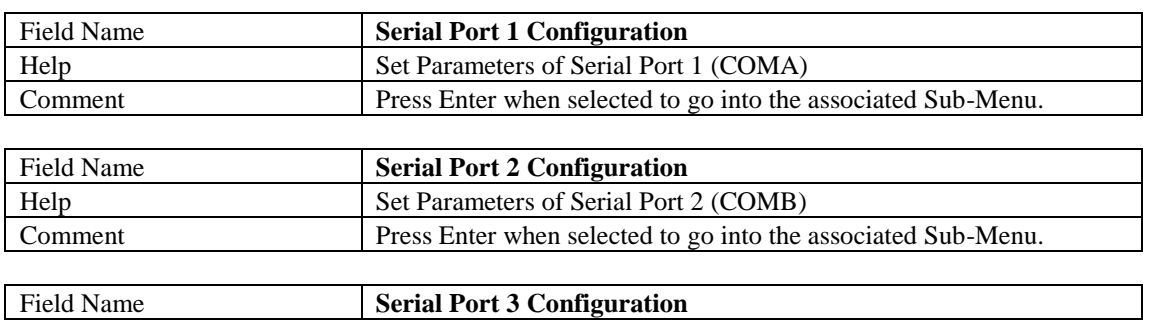

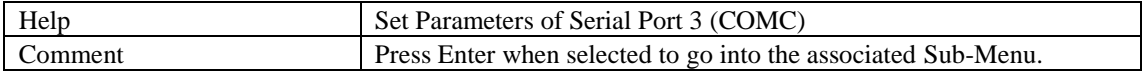

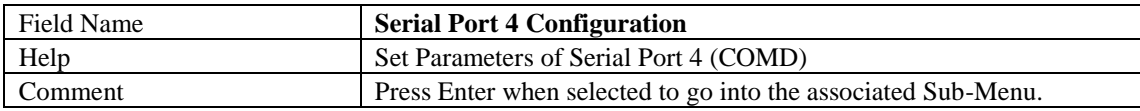

## 2.4.1 Serial Port 1 Configuration

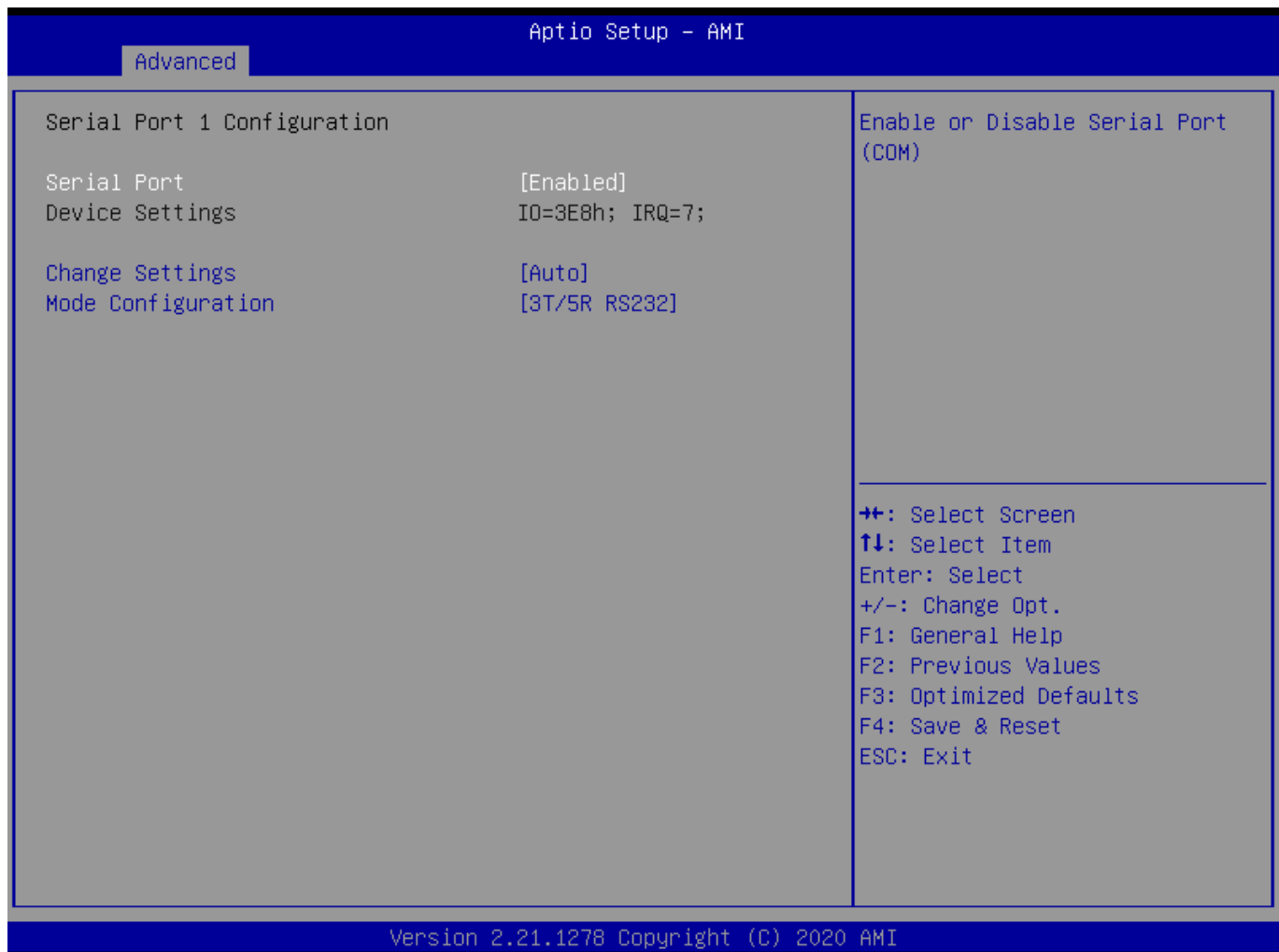

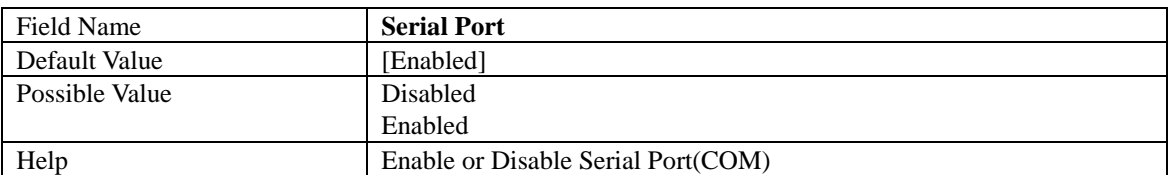

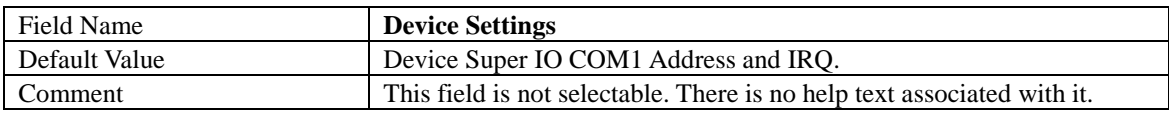

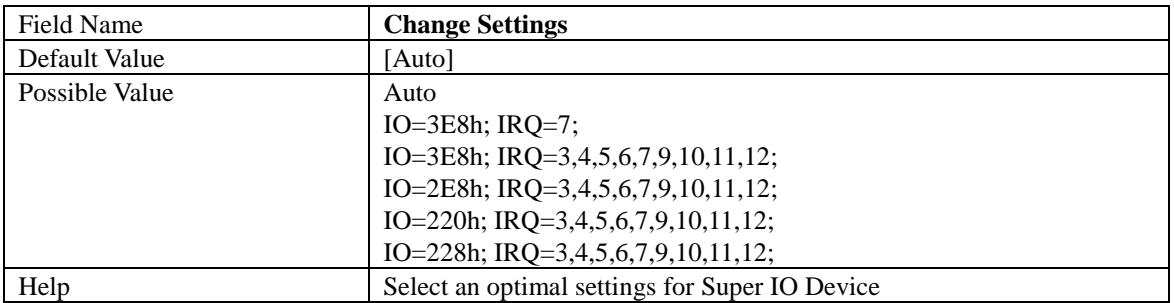

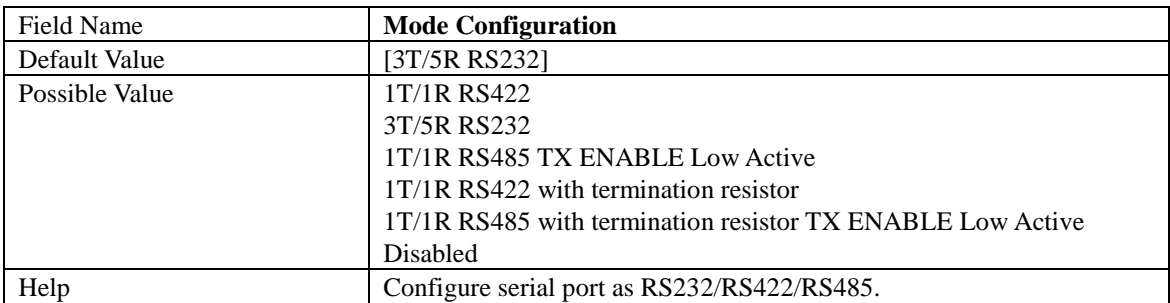

## 2.4.2 Serial Port 2 Configuration

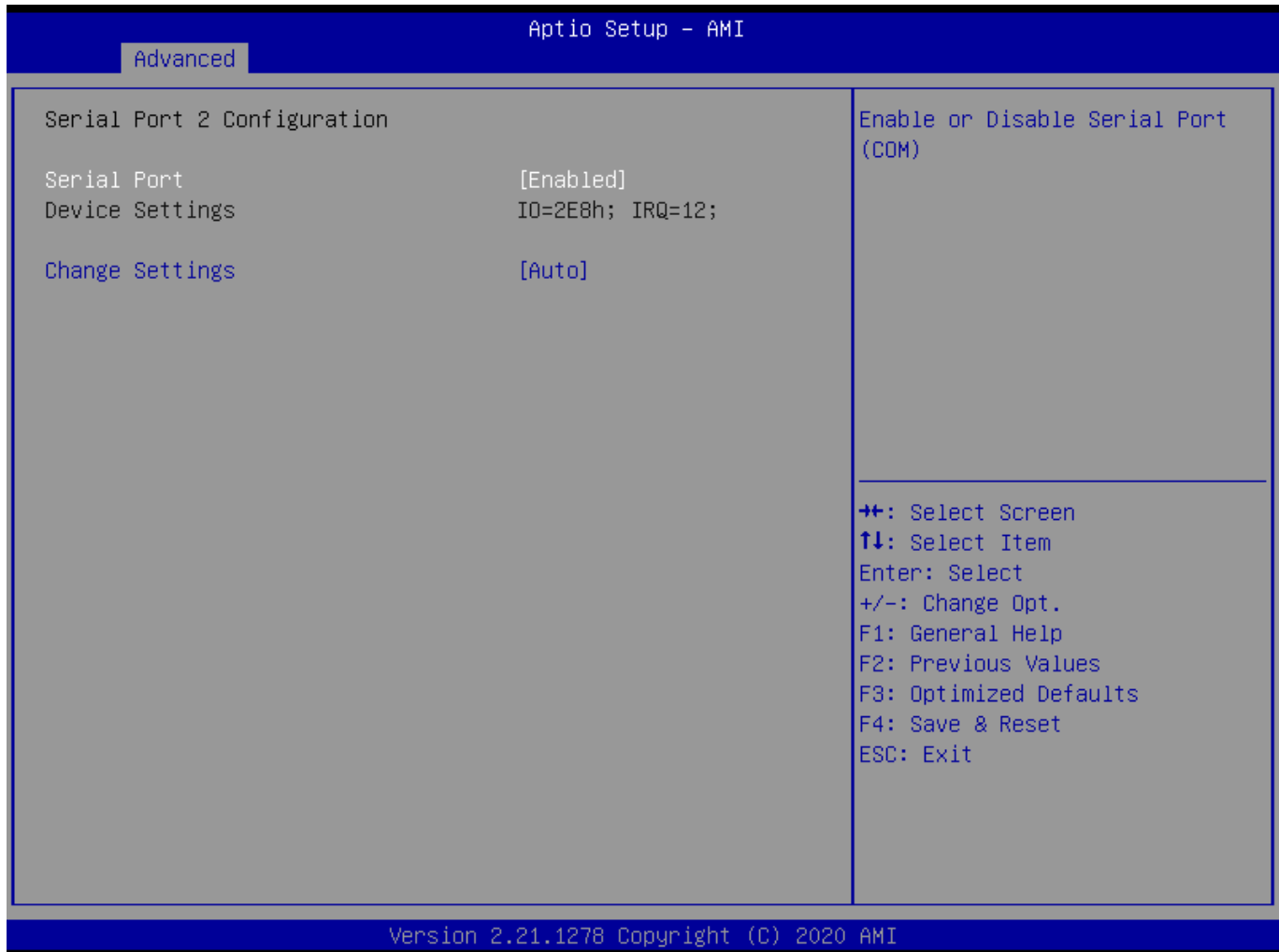

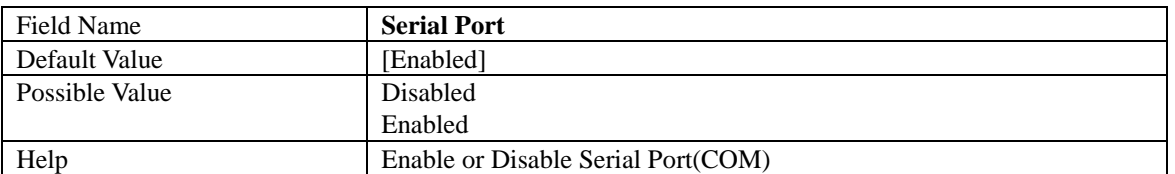

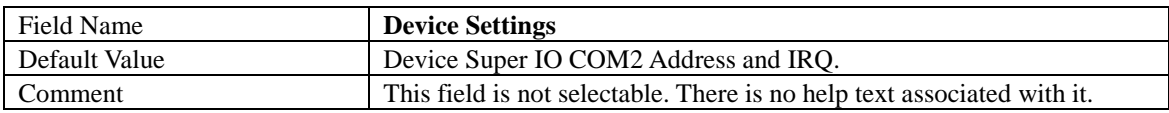

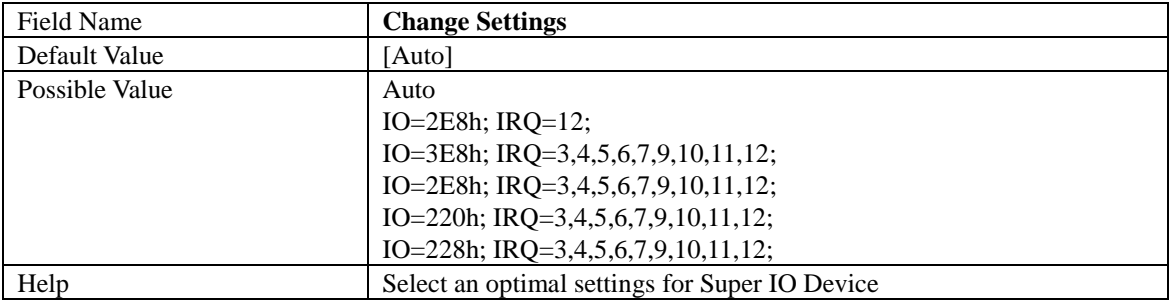

## 2.4.3 Serial Port 3 Configuration

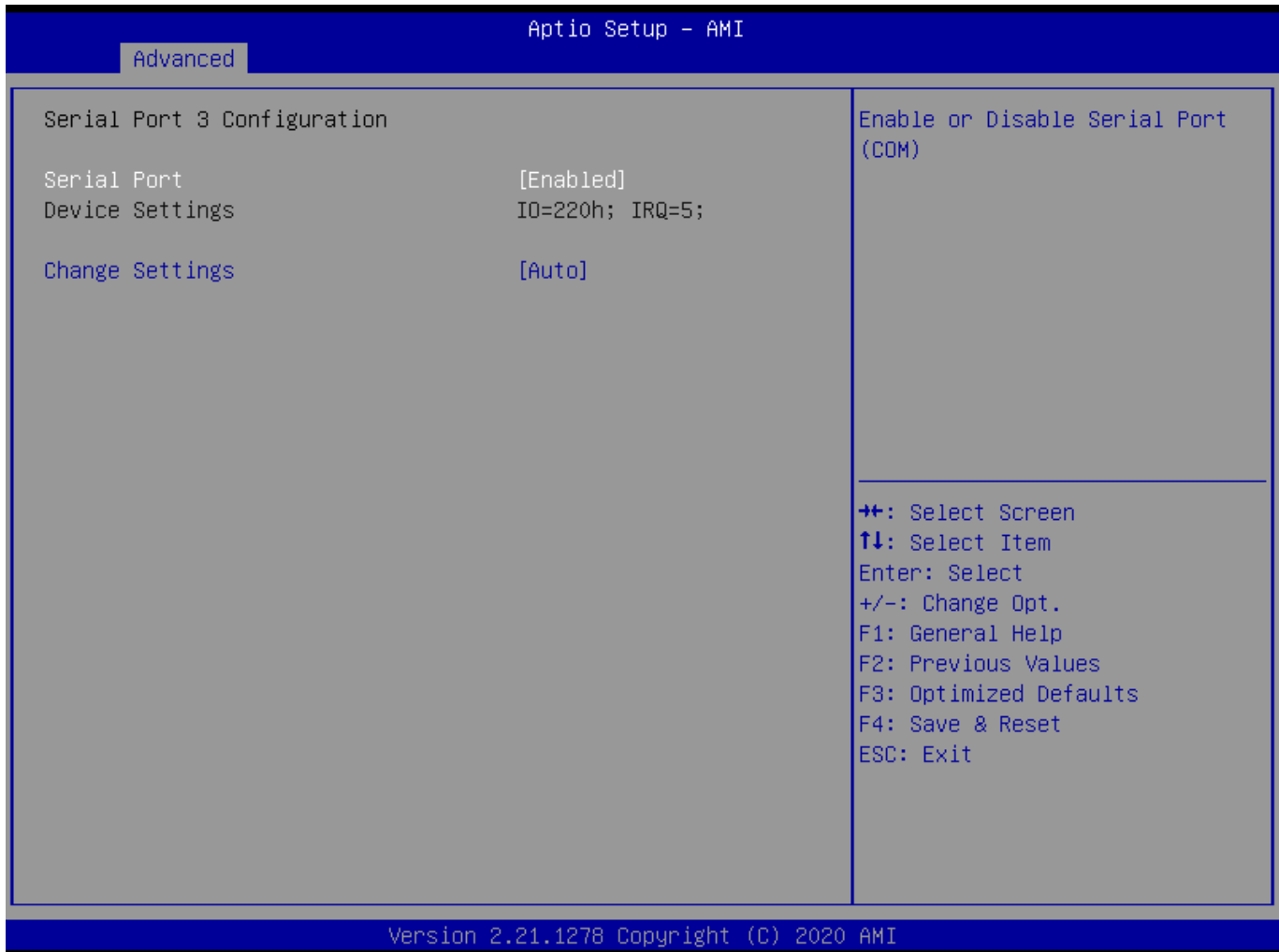

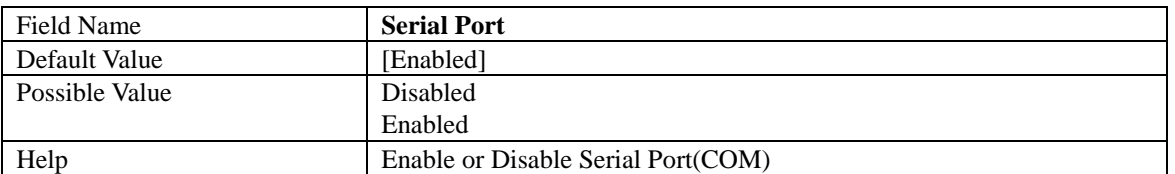

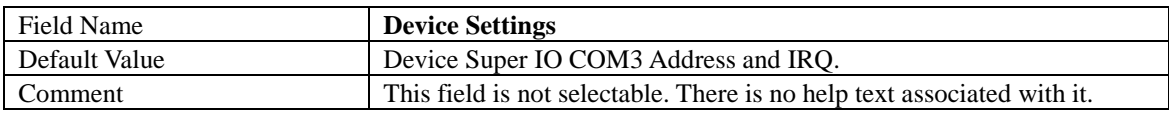

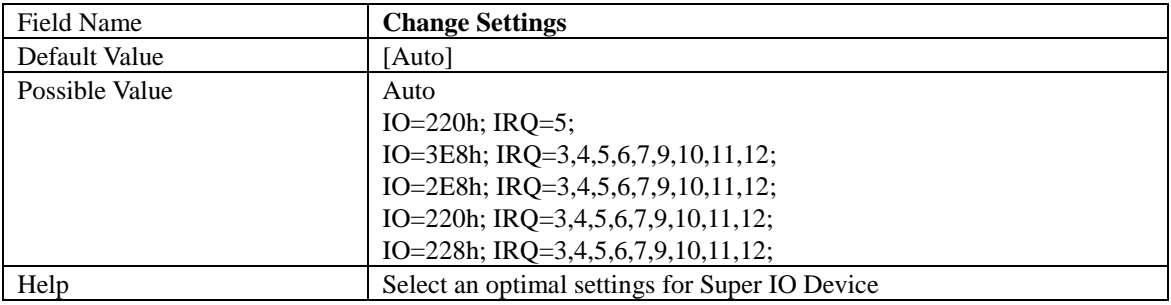

# 2.4.4 Serial Port 4 Configuration

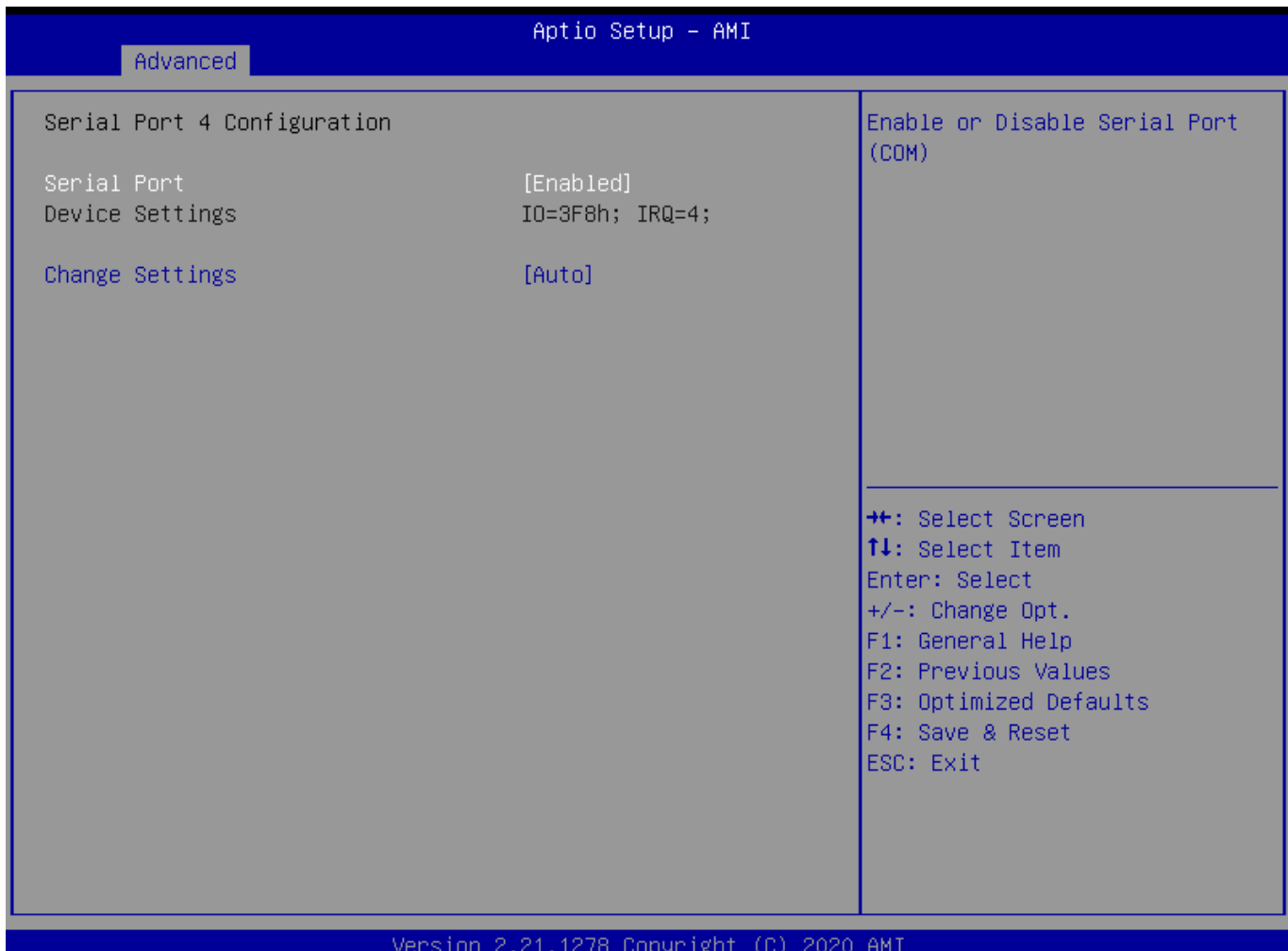

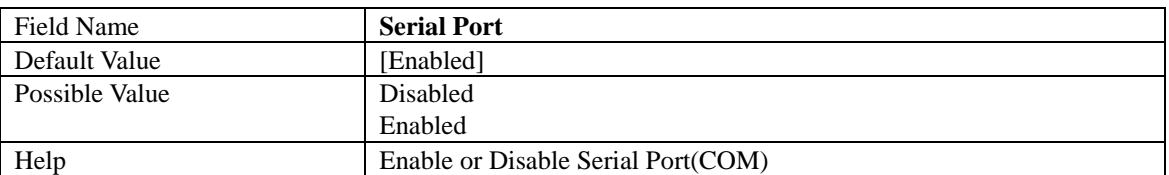

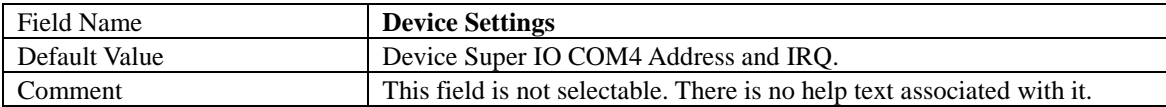

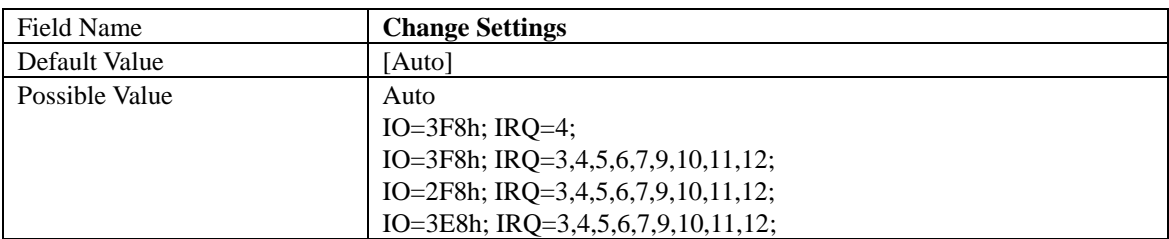

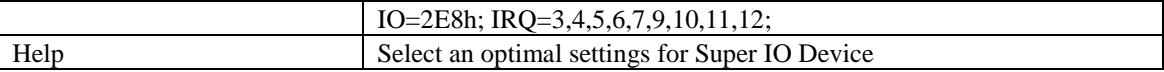

### 2.5 **HARDWARE MONITOR**

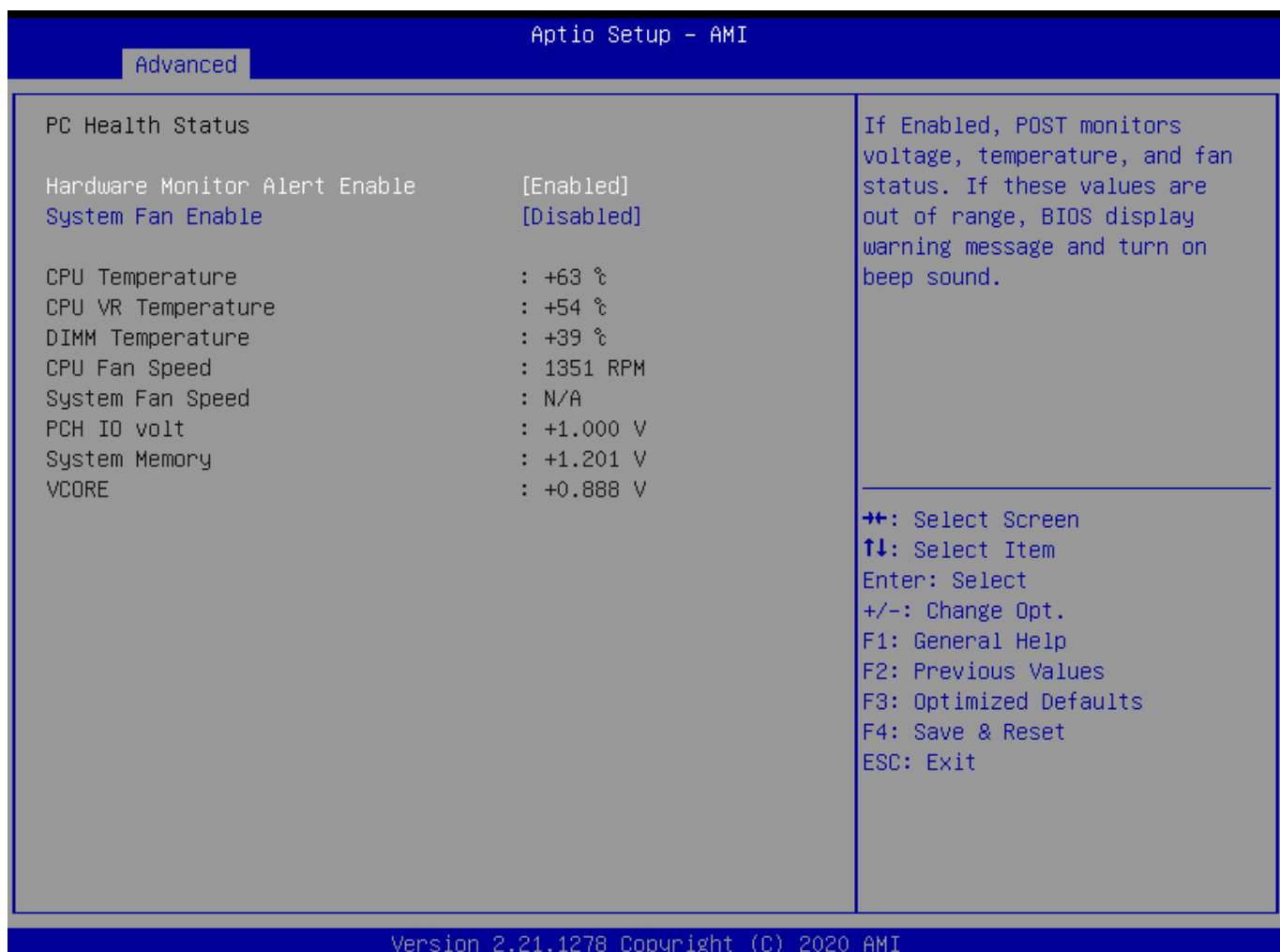

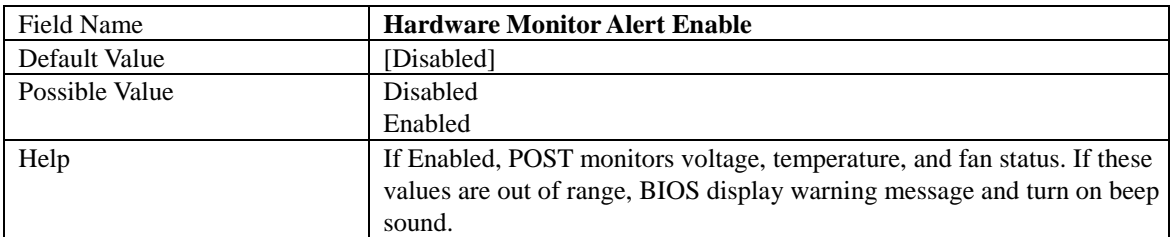

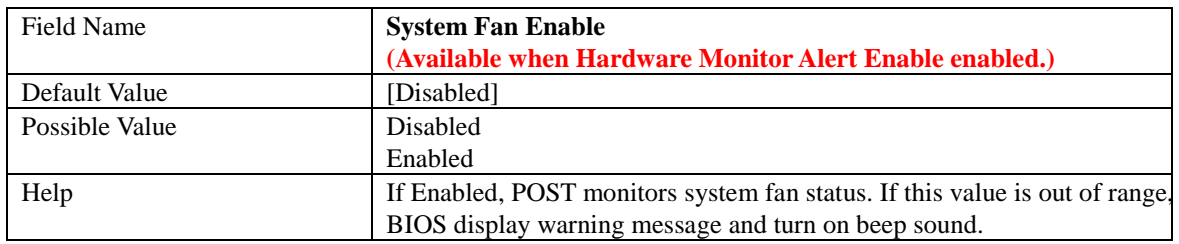

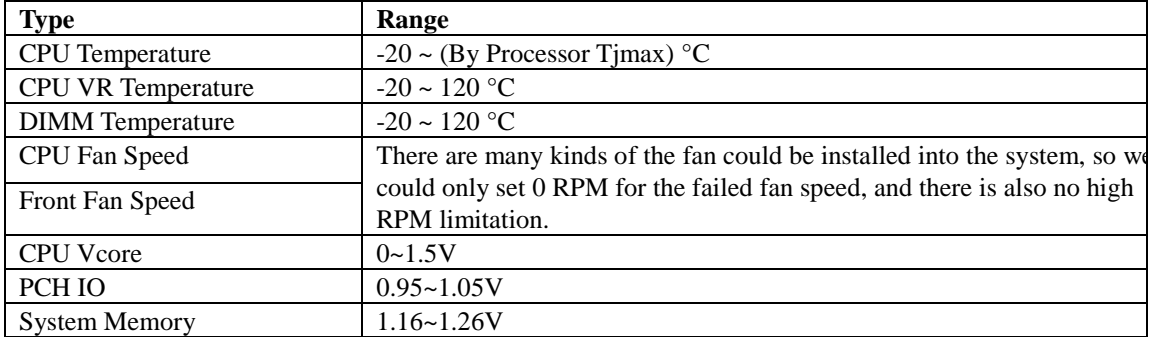

### 2.6 **S5 RTC WAKE SETTINGS**

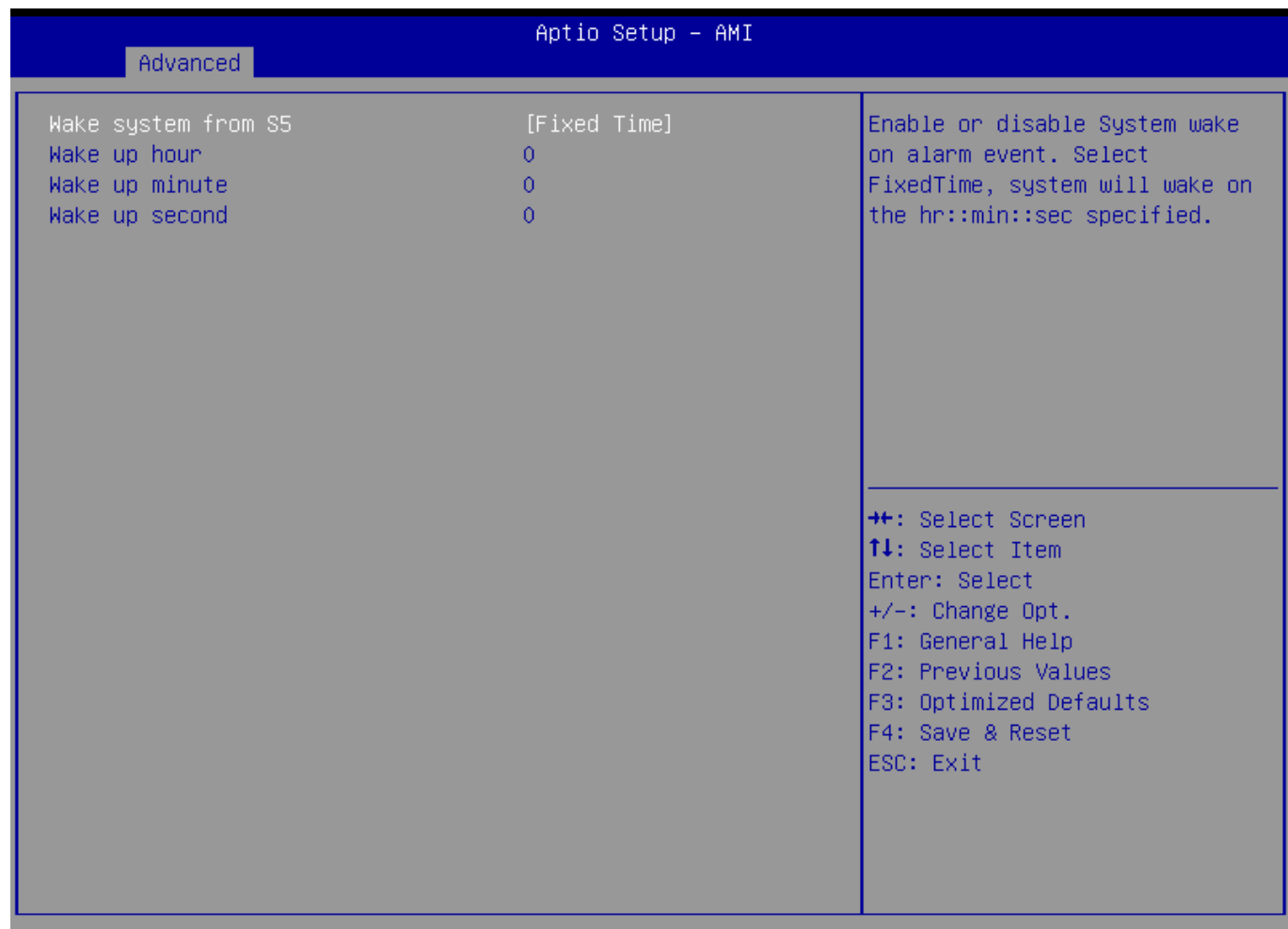

# Version 2.21.1278 Copyright (C) 2020 AMI

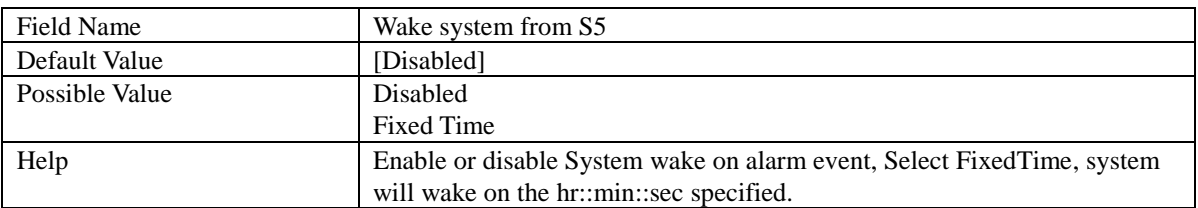

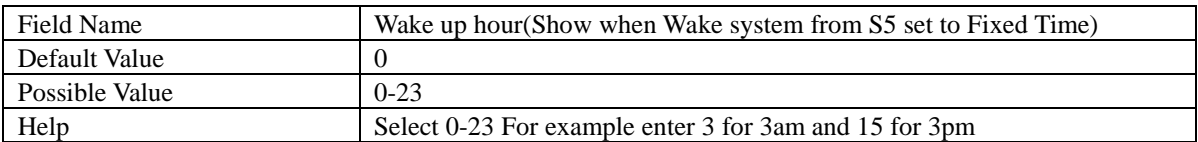

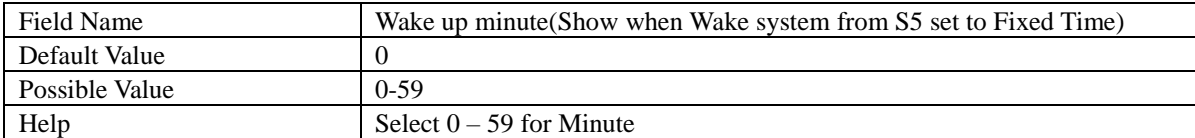

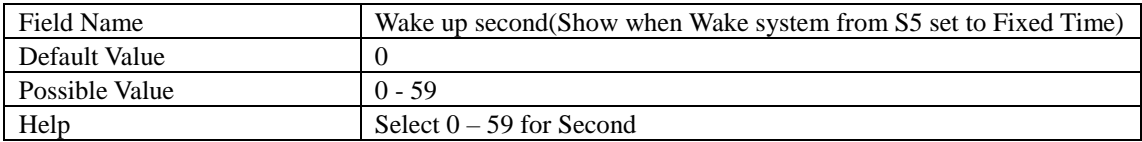

### 2.7 **NETWORK STACK CONFIGURATION**

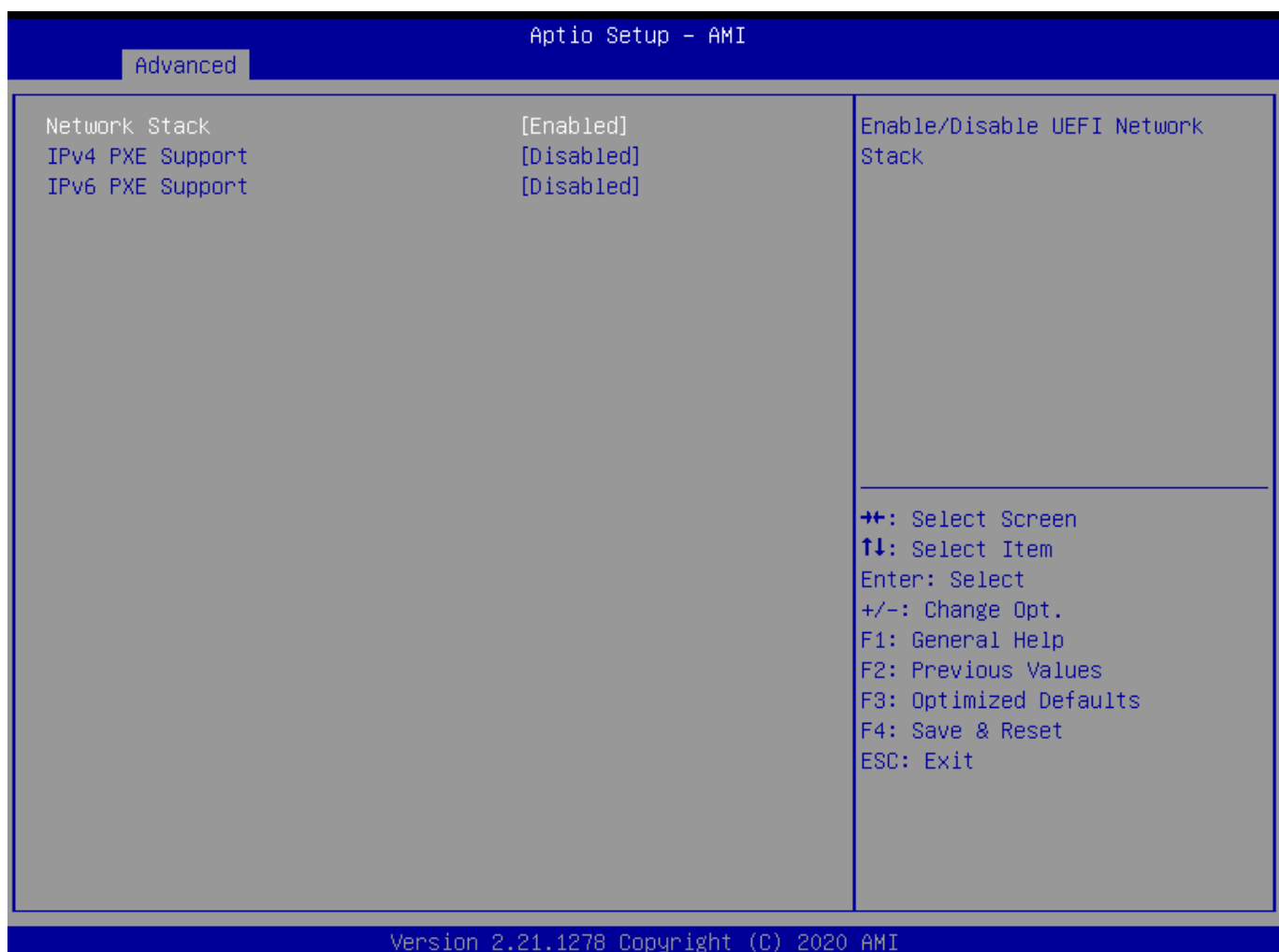

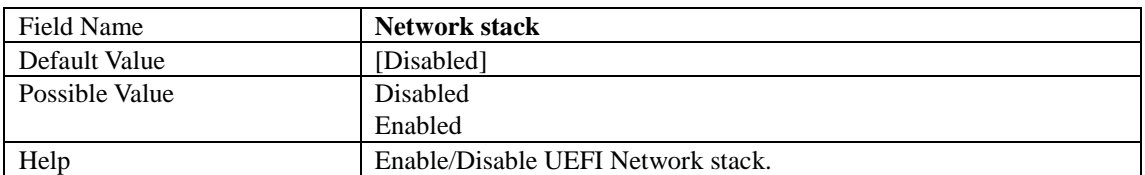

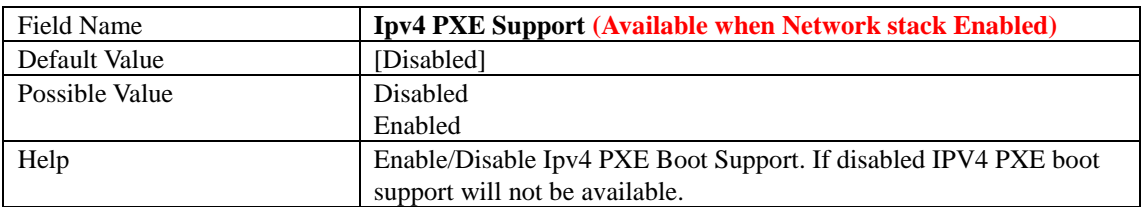

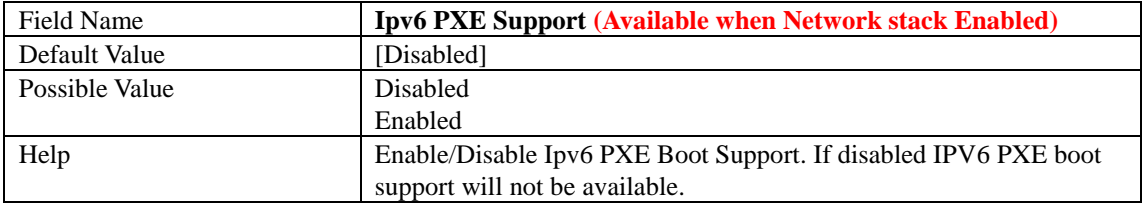

## 2.8 **NVME CONFIGURATION**

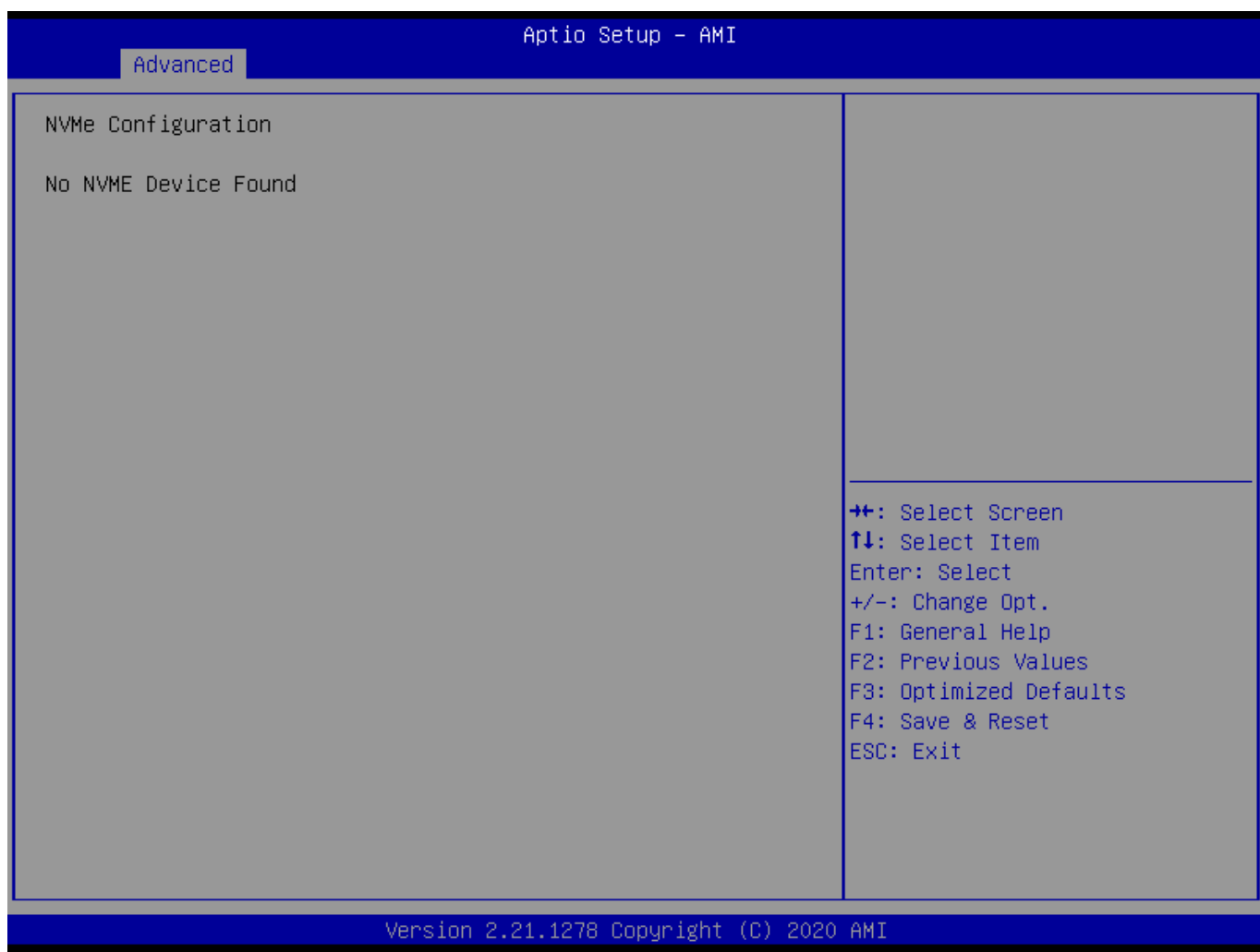

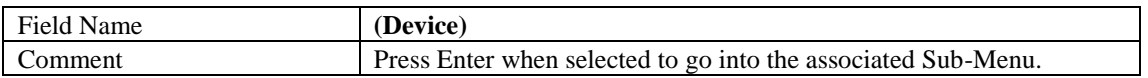

## 3. **EVENT LOGS**

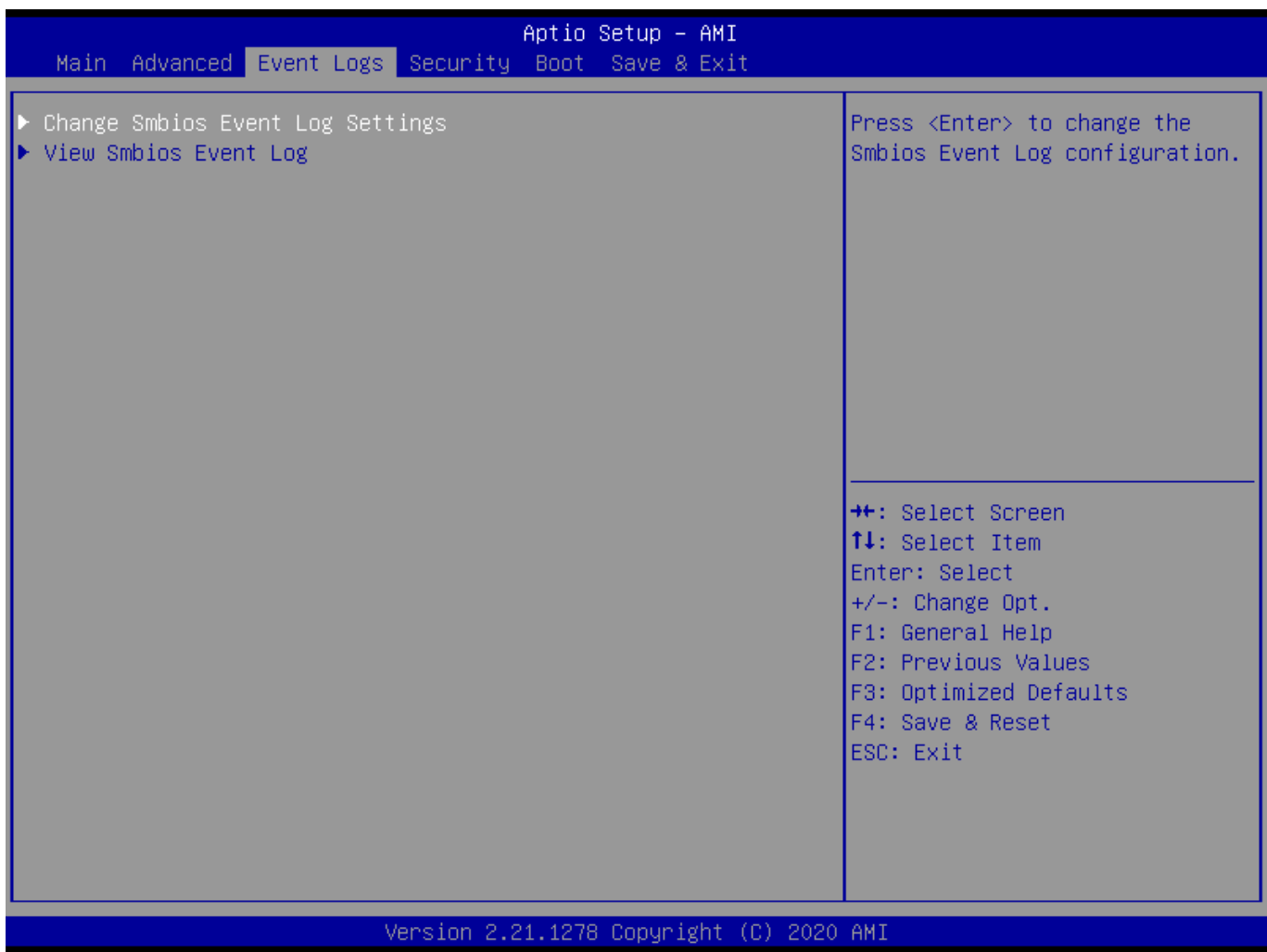

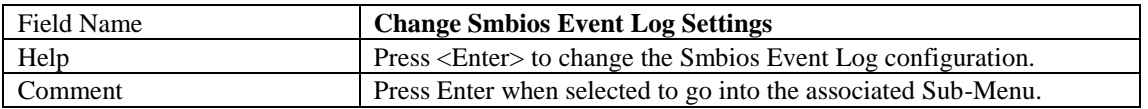

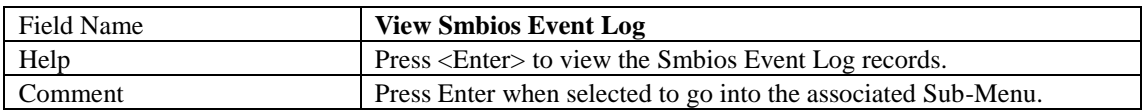

#### 3.1 **CHANGE SMBIOS EVENT LOG SETTINGS**

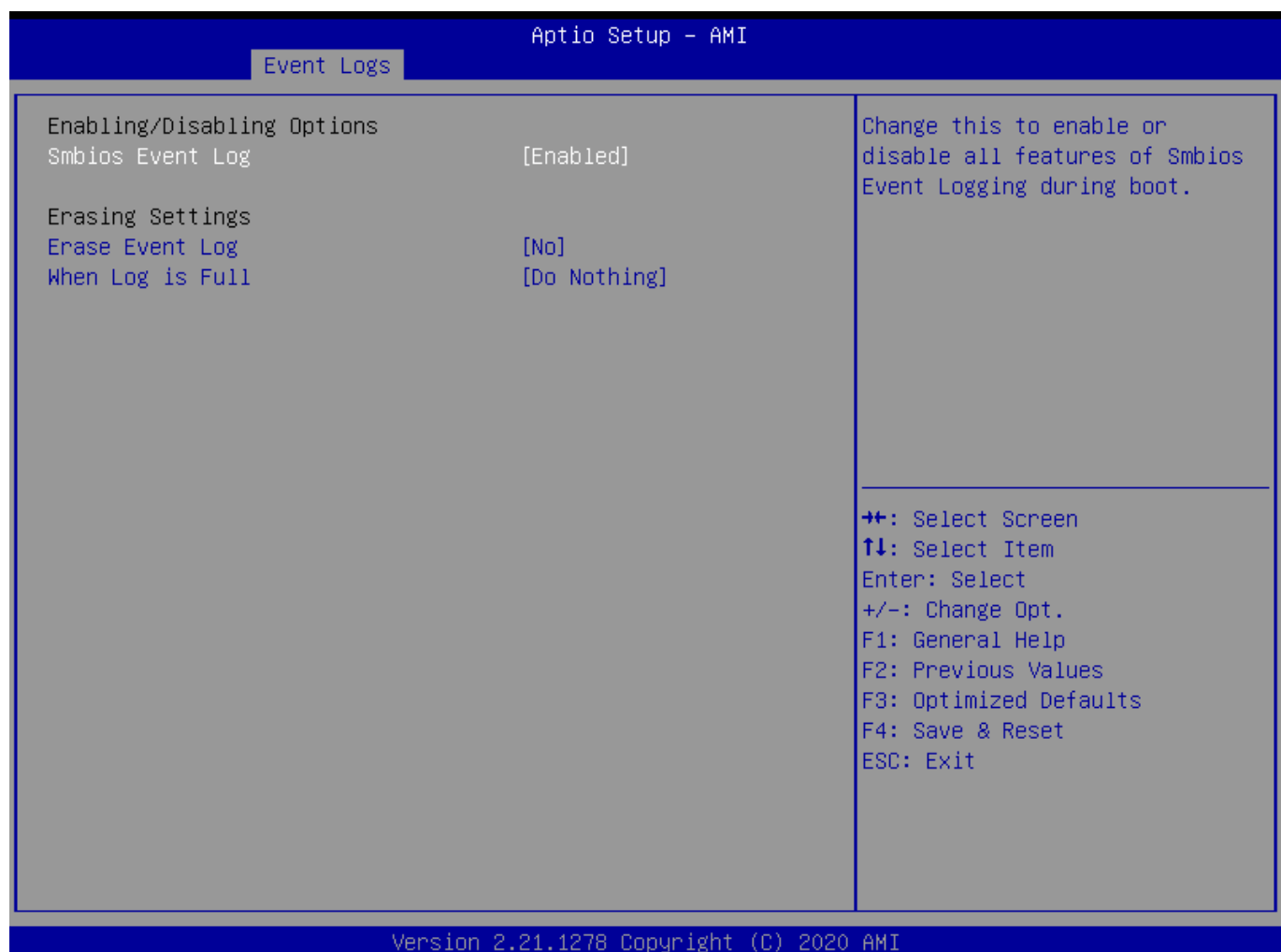

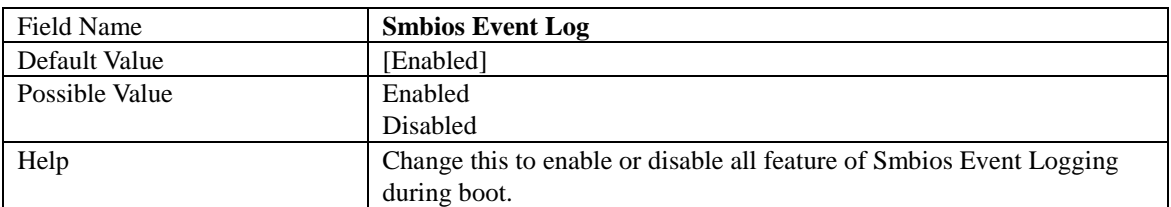

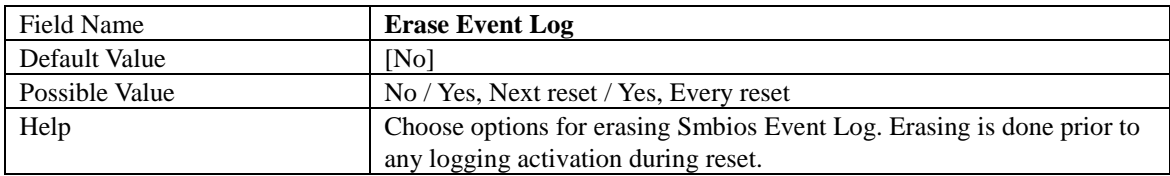

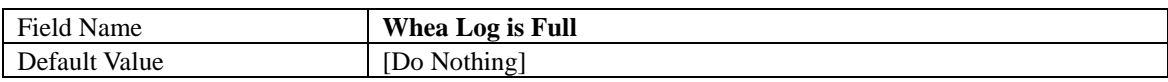

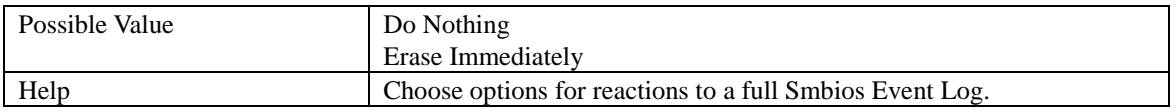

# 3.1 **VIEW SMBIOS EVENT LOG**

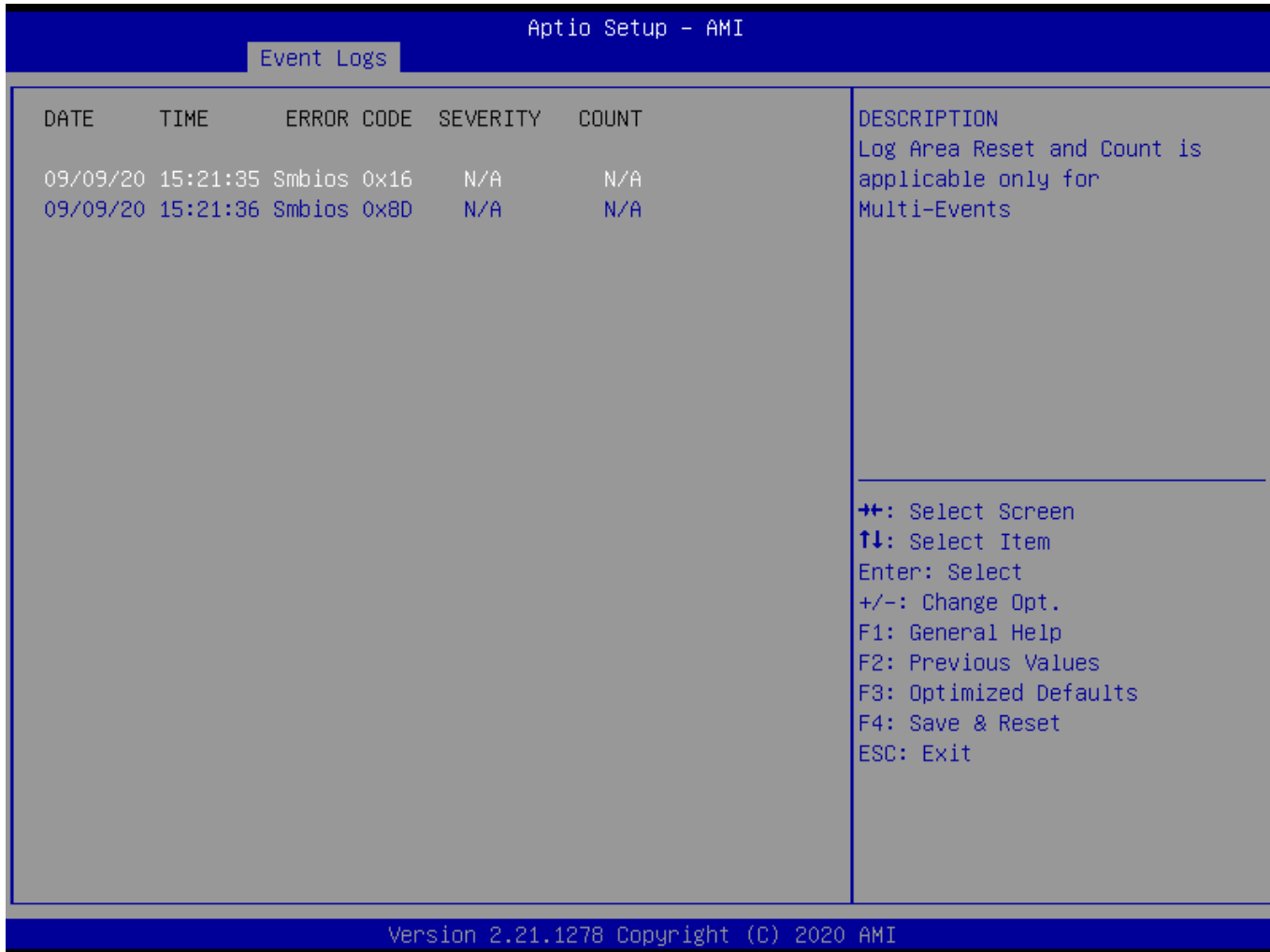

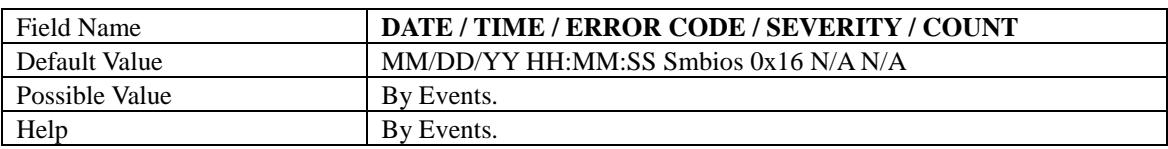

# 4. **SECURITY PAGE**

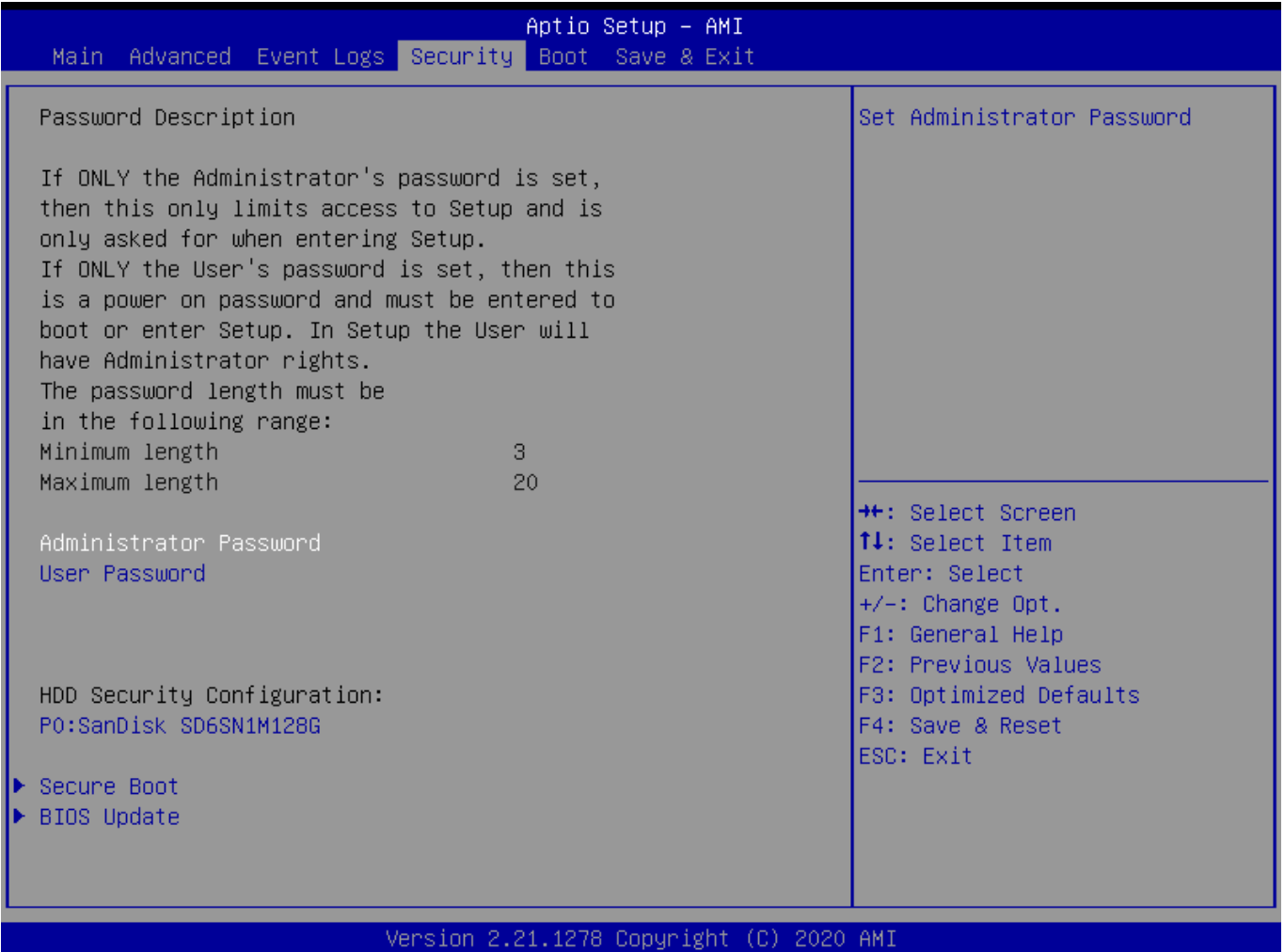

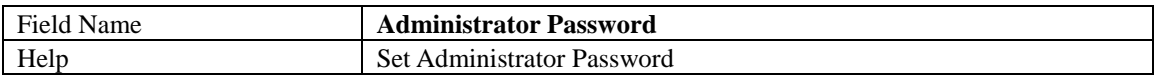

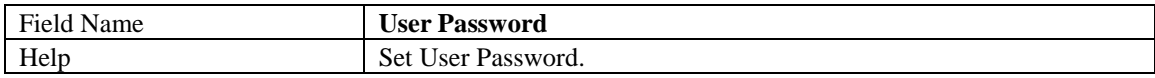

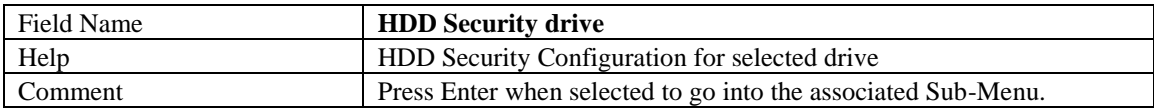

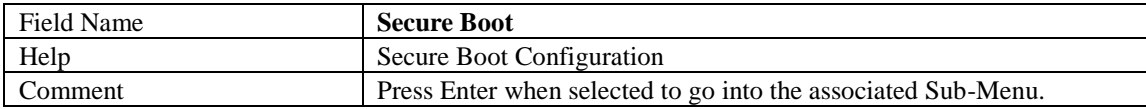

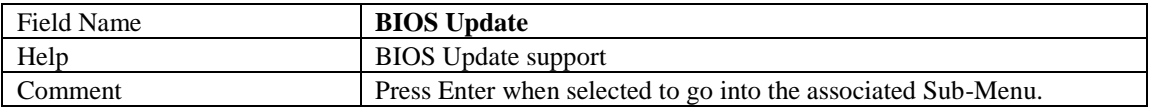

### 4.1 **HDD SECURITY**

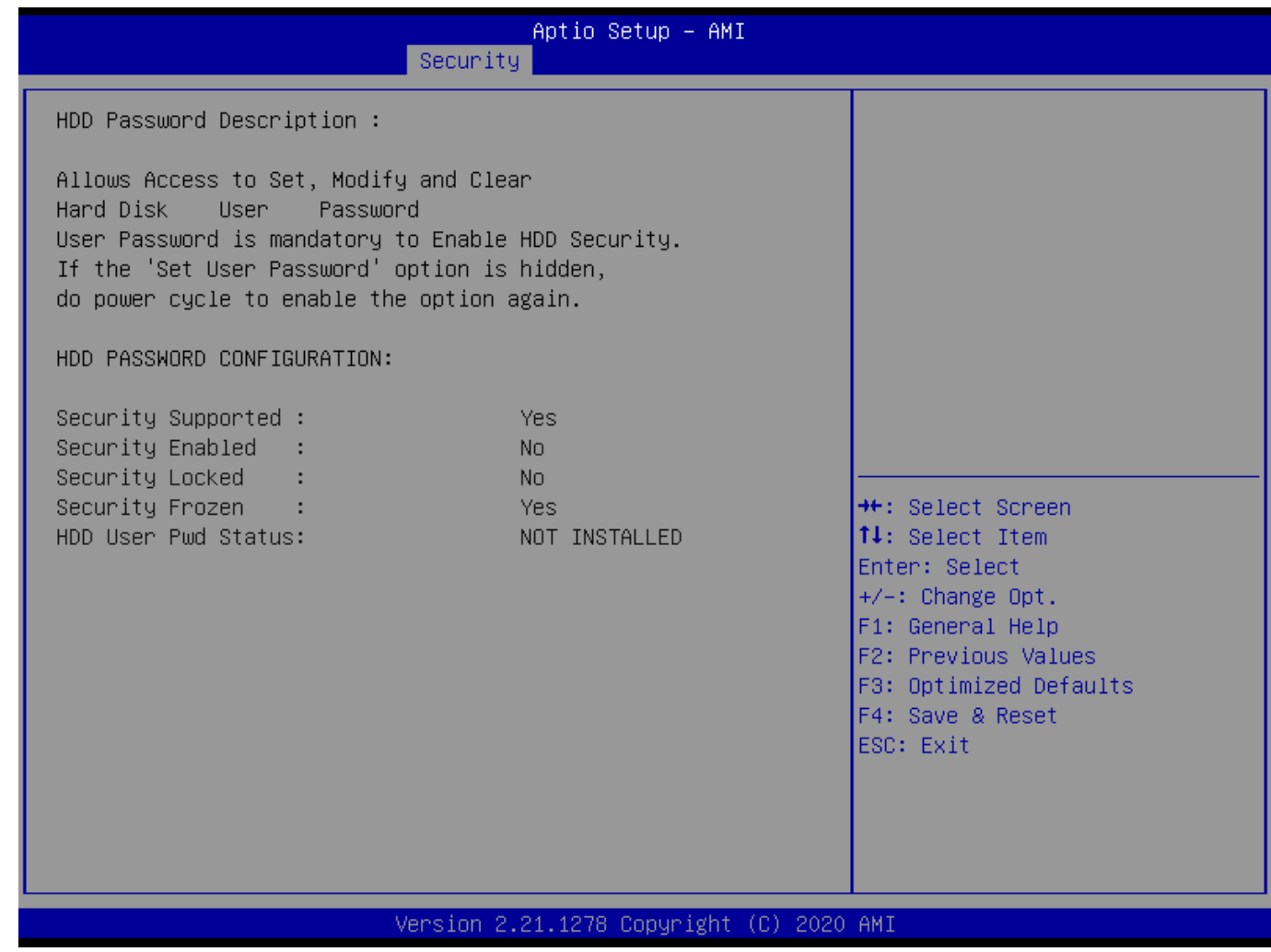

# 4.2 **SECURE BOOT**

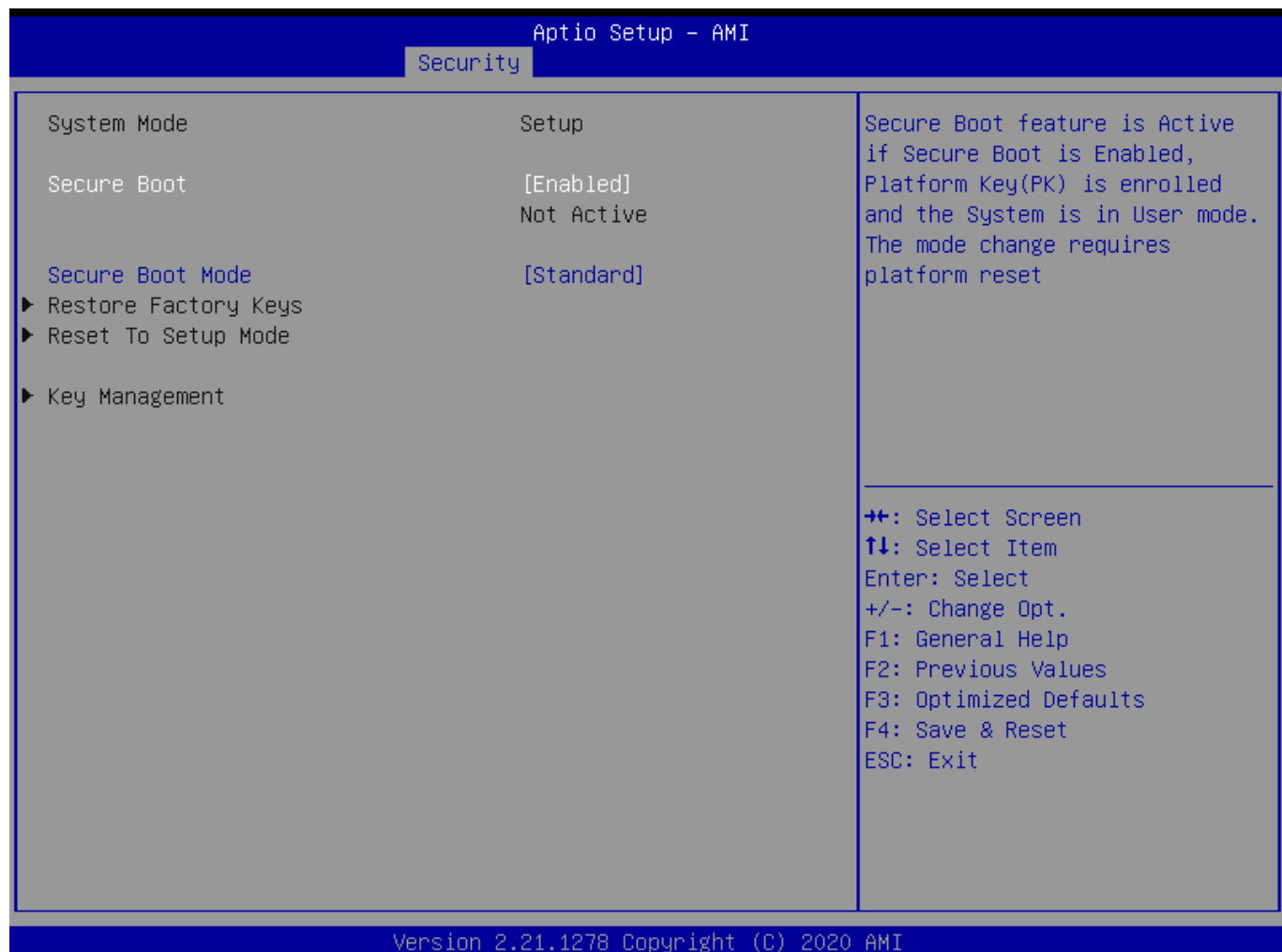

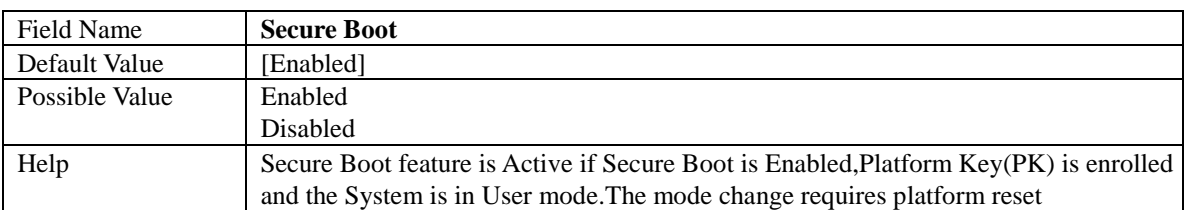

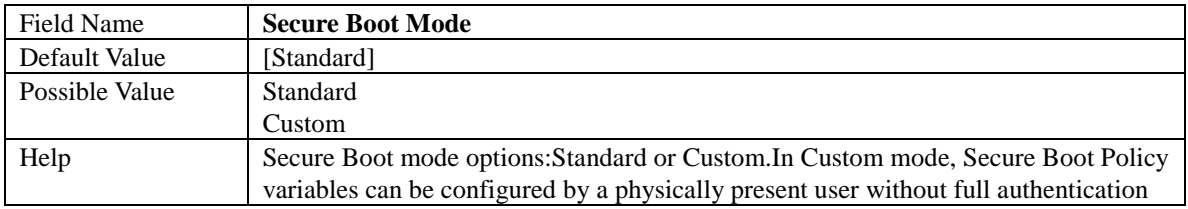

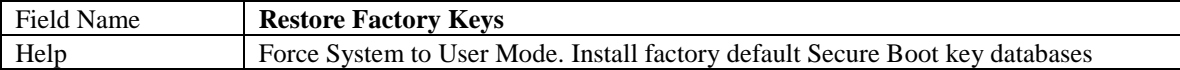

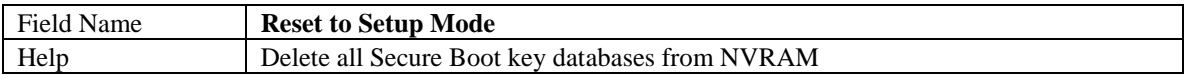

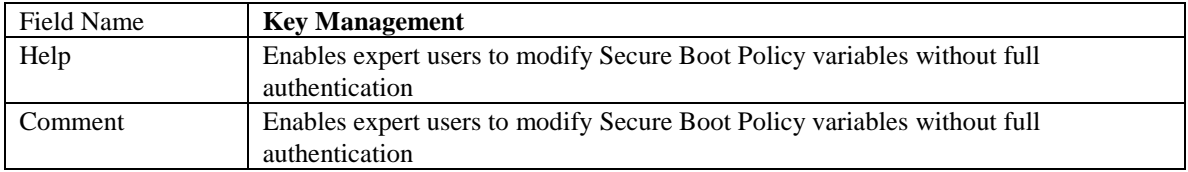

# 4.2.1 Key Management

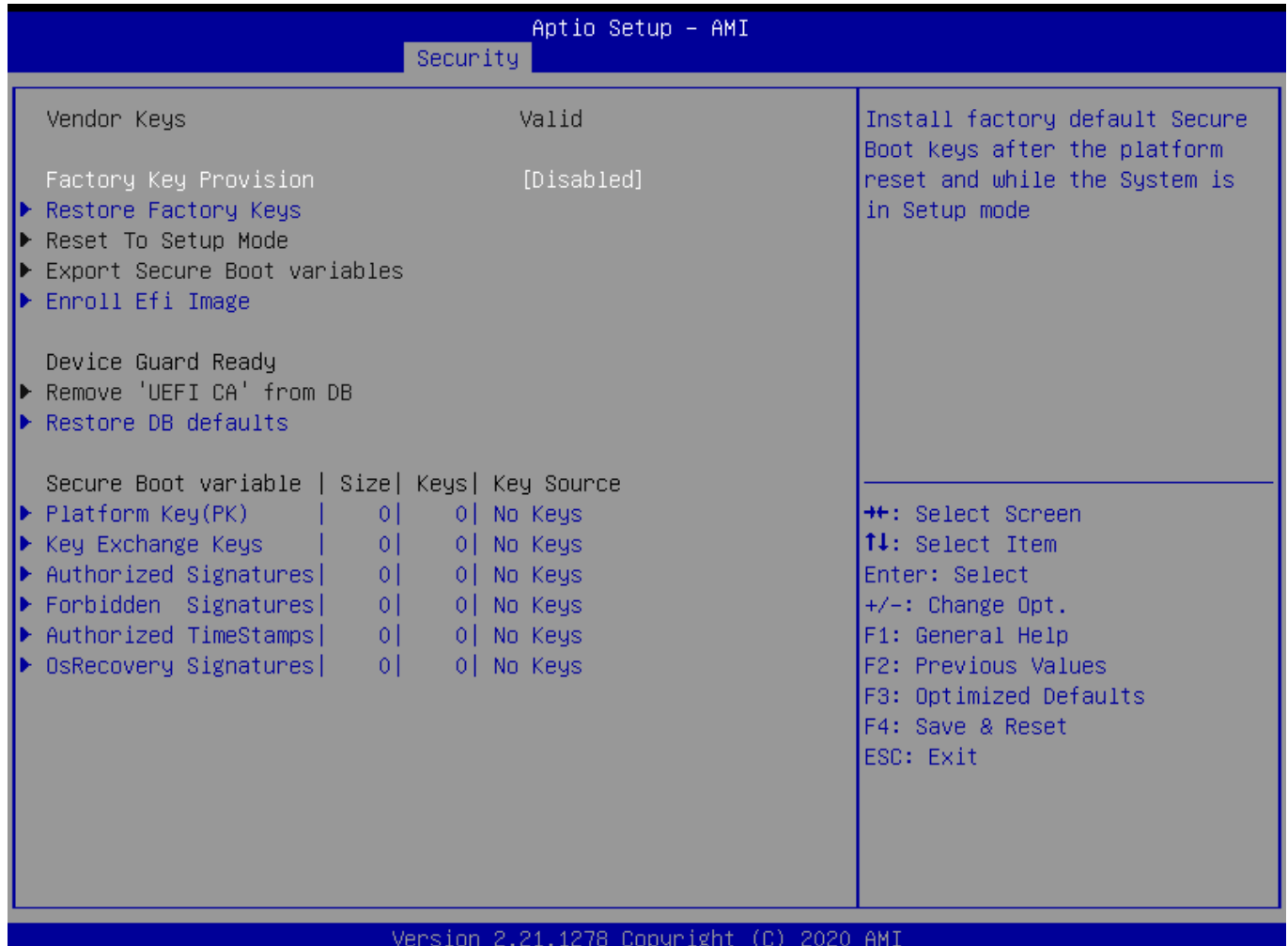

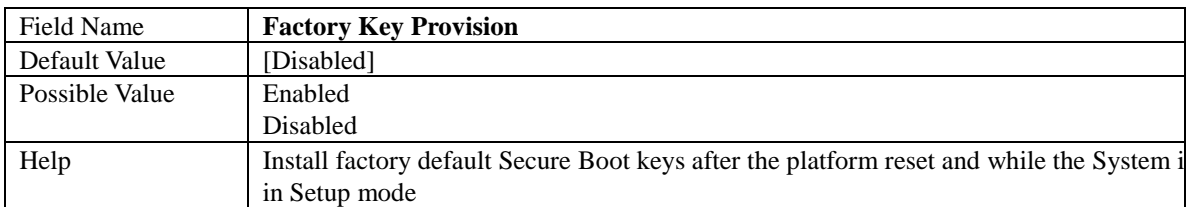

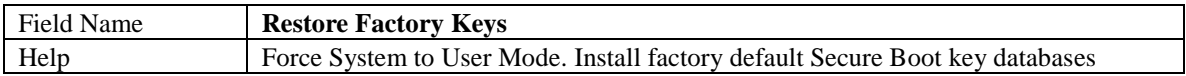

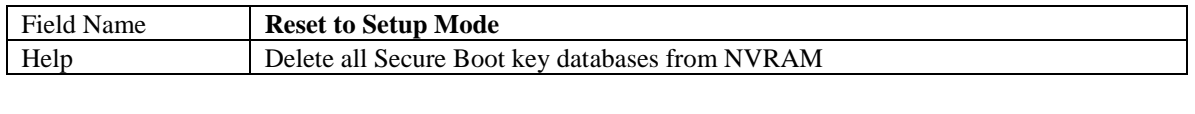

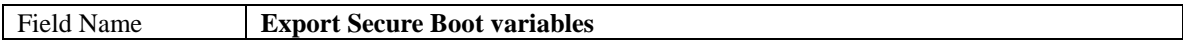

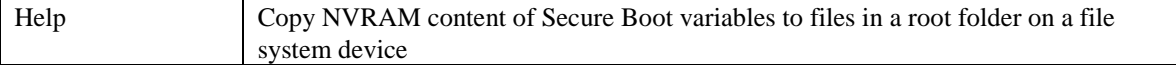

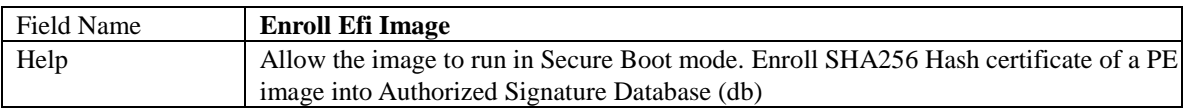

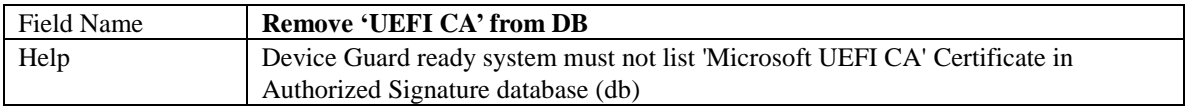

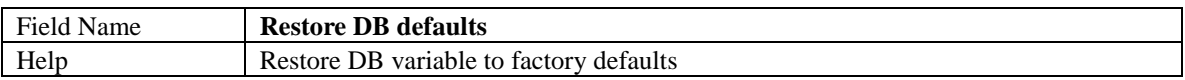

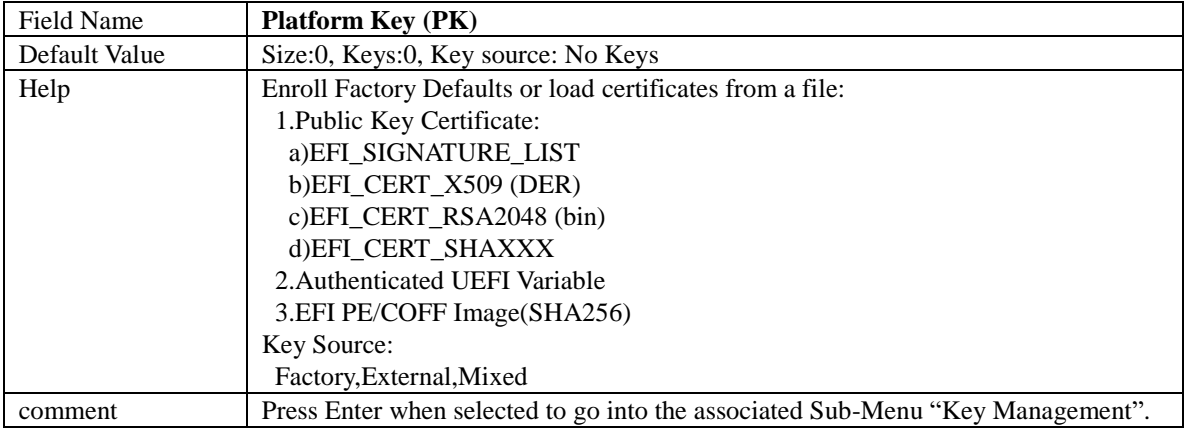

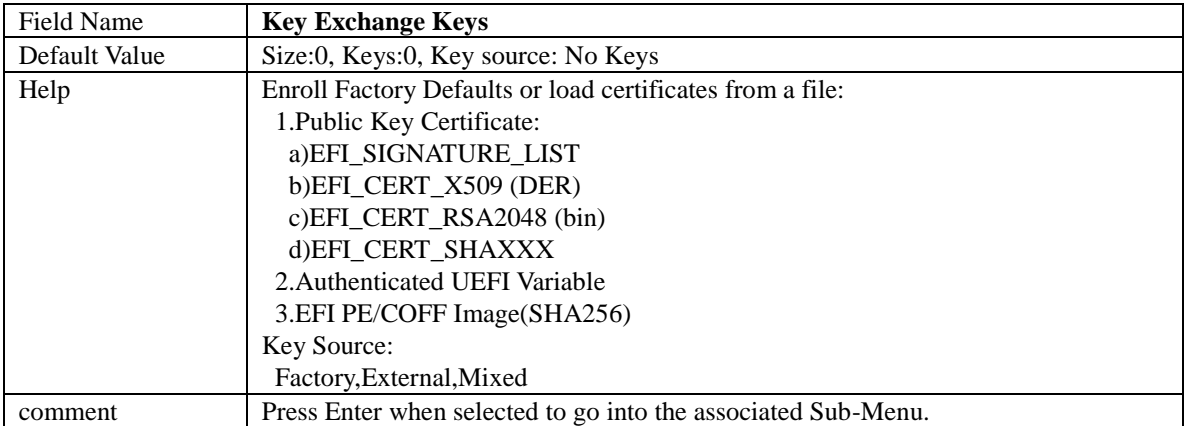

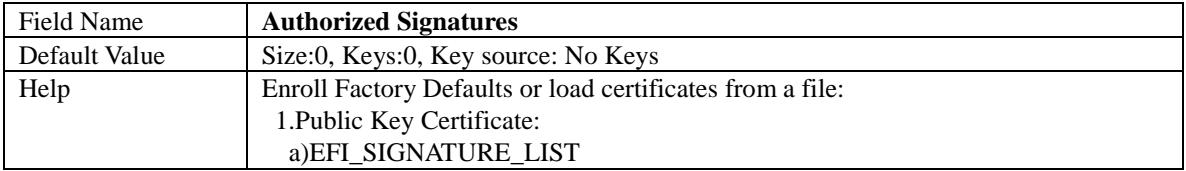

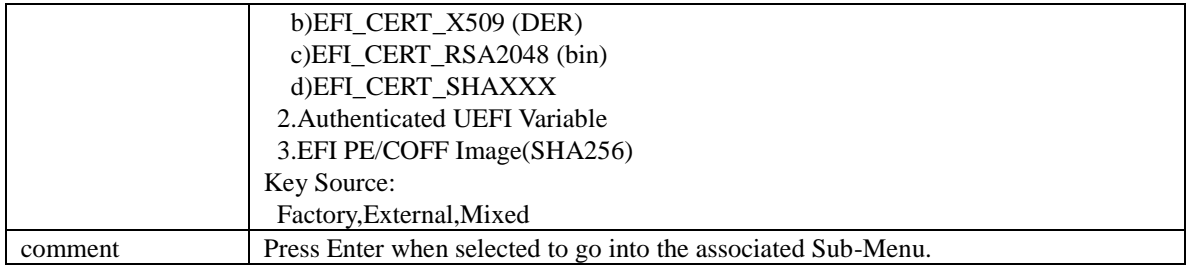

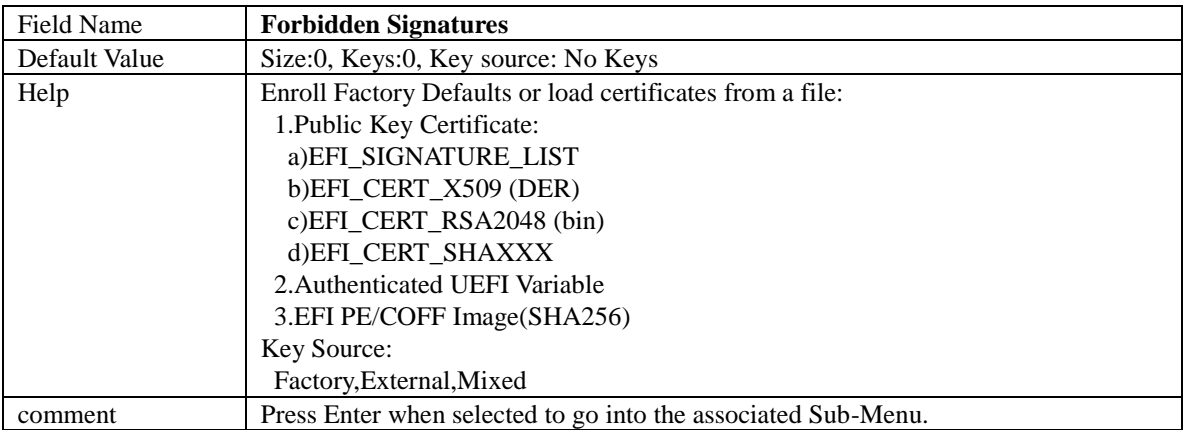

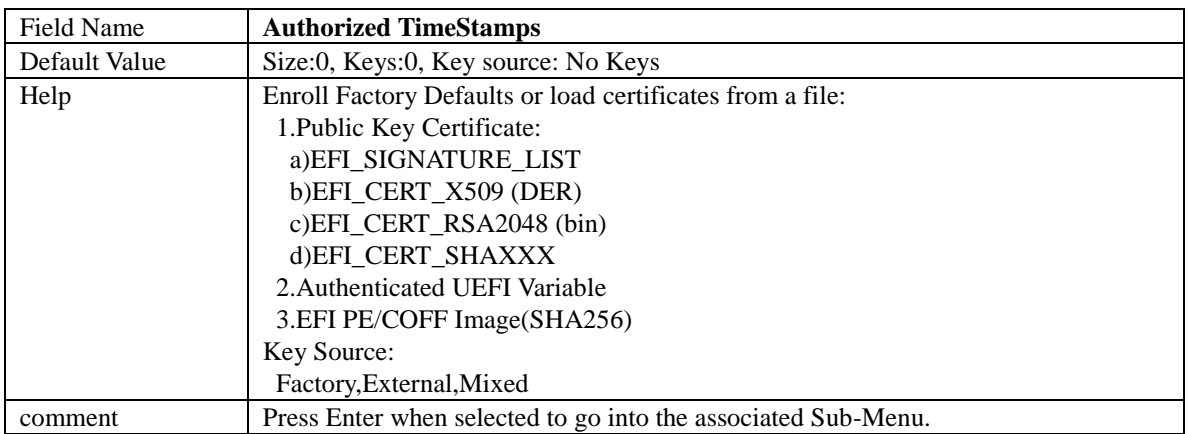

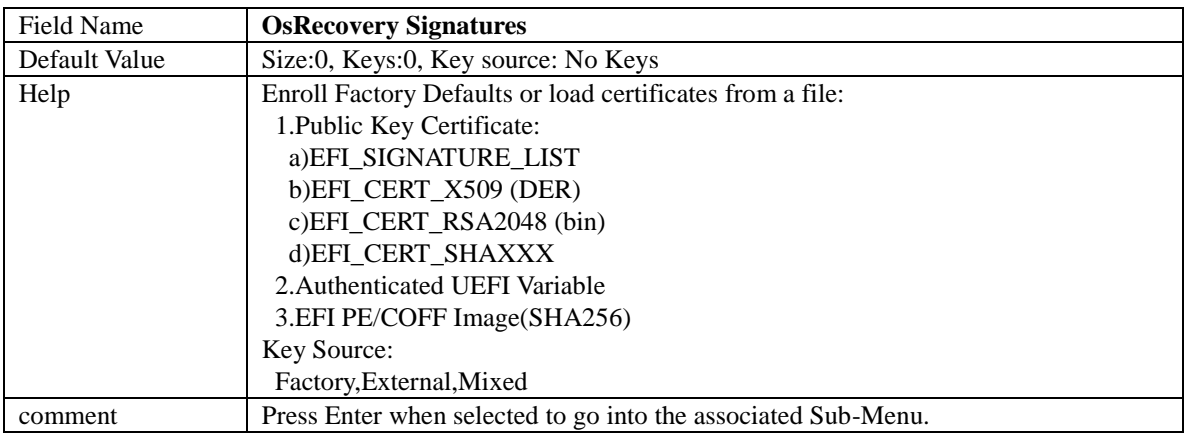

# 4.3 **BIOS UPDATE**

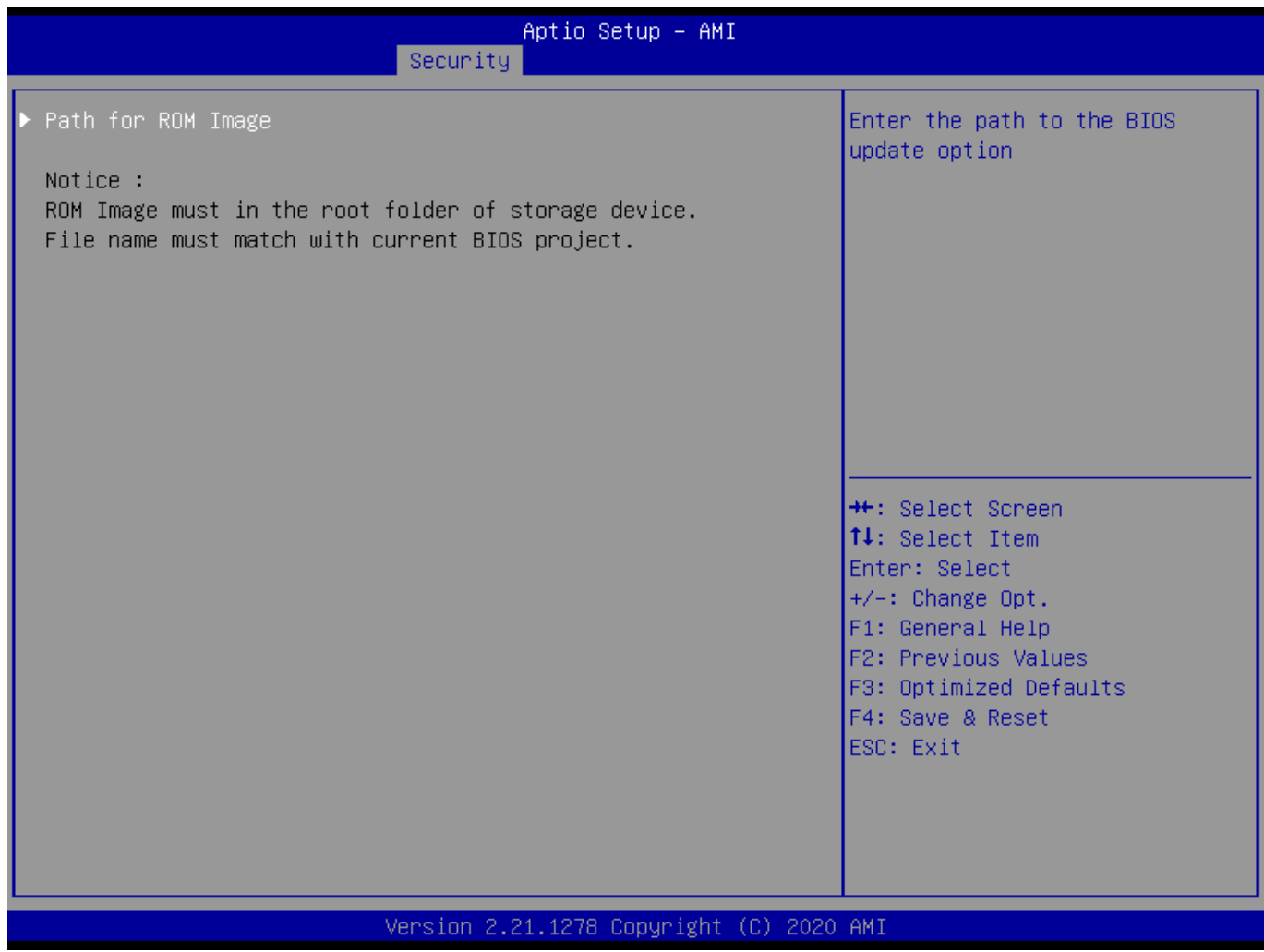

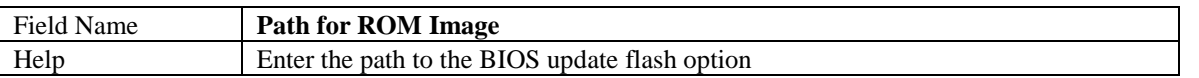

## 5. **BOOT PAGE**

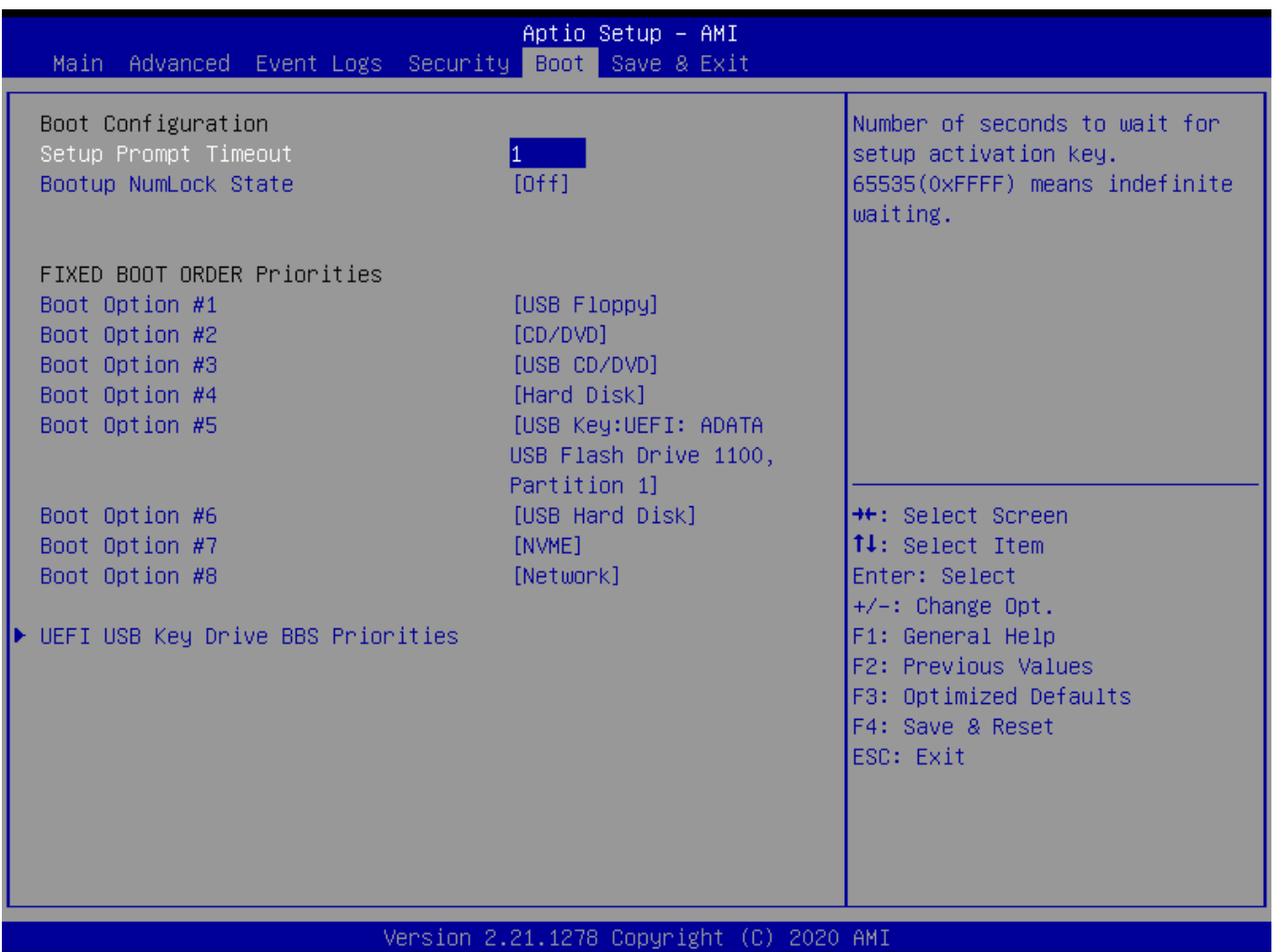

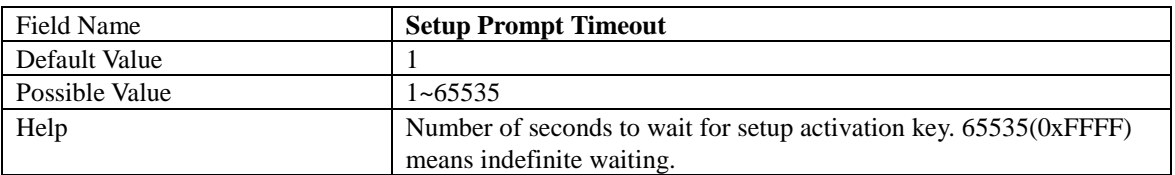

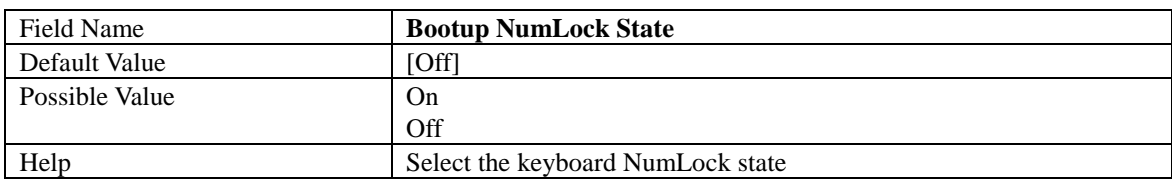

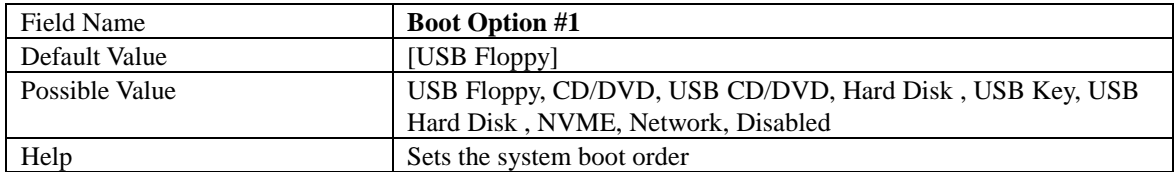

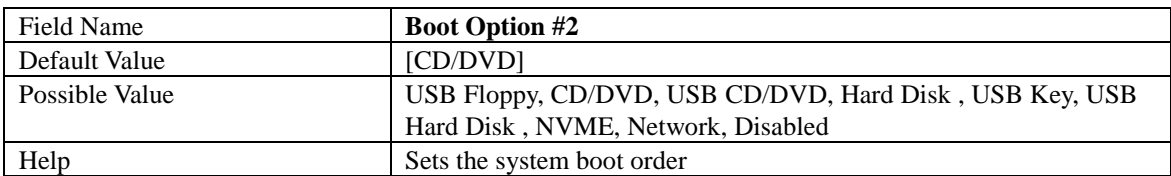

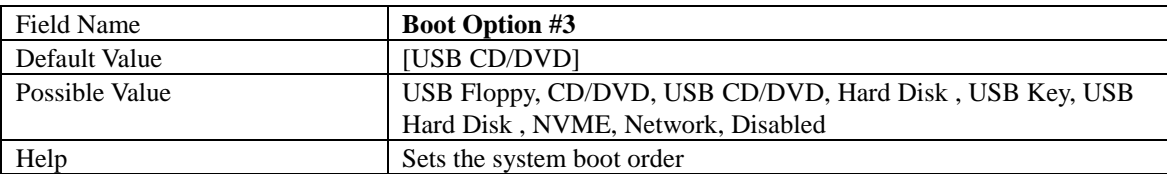

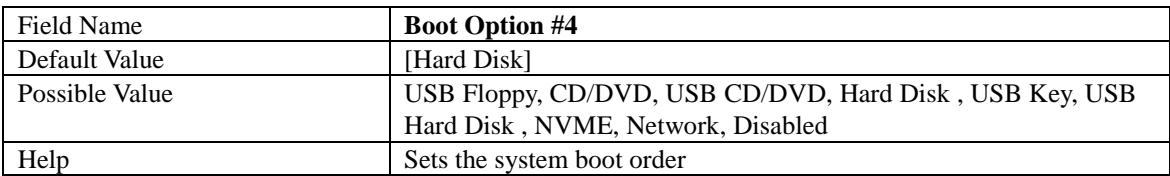

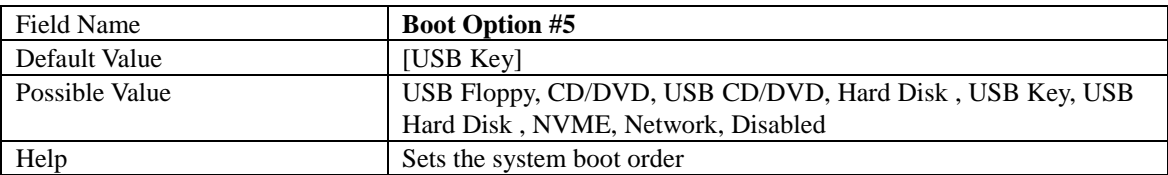

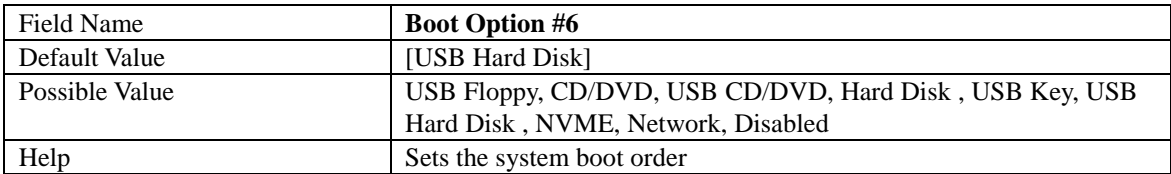

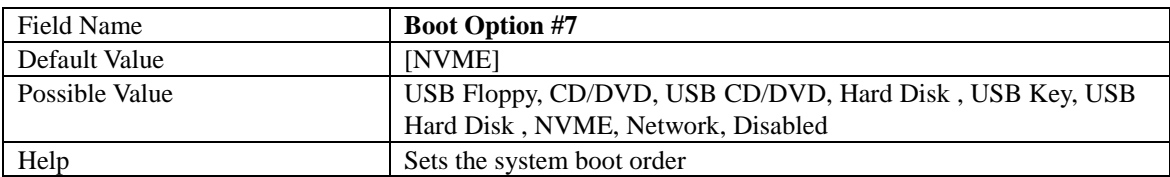

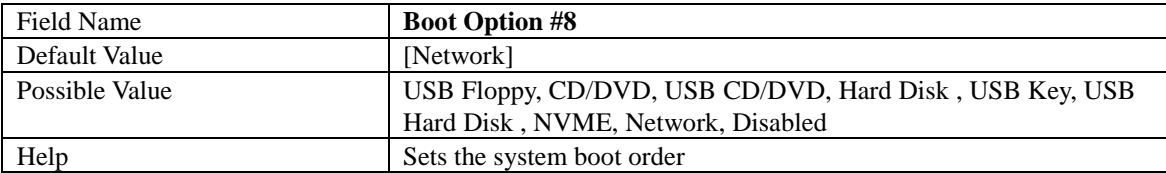

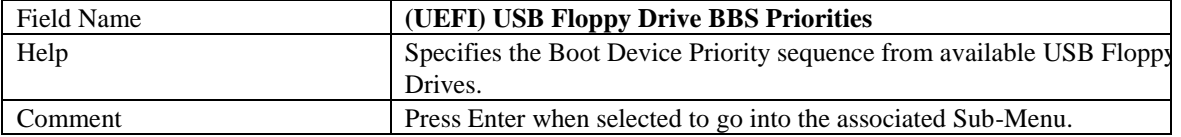

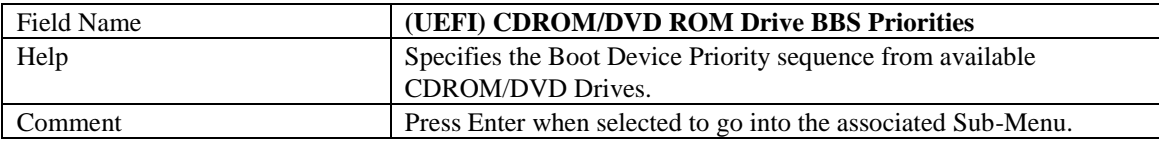

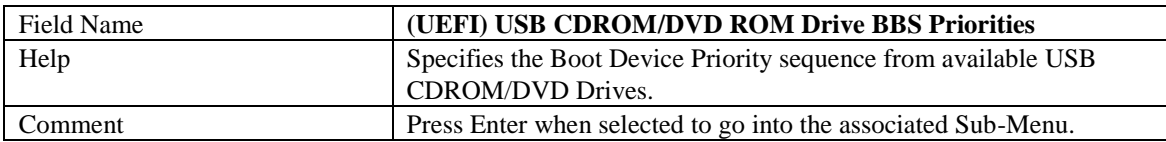

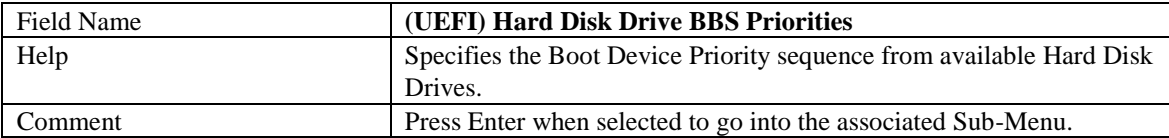

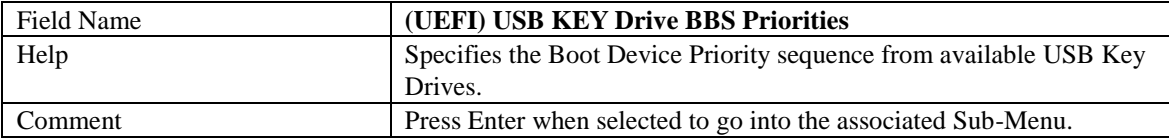

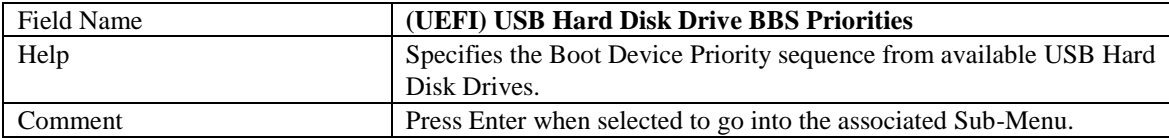

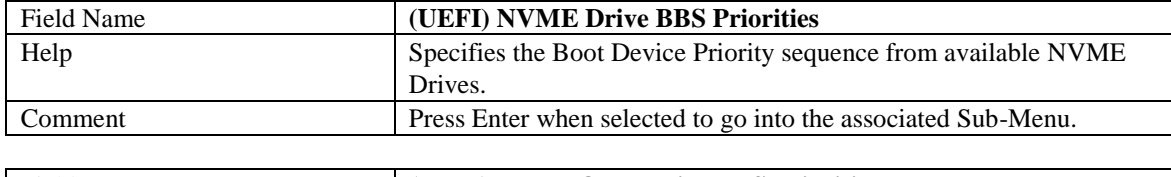

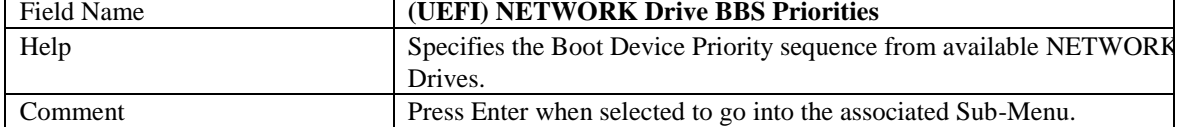

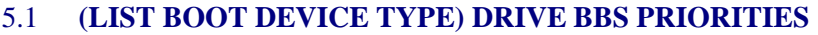

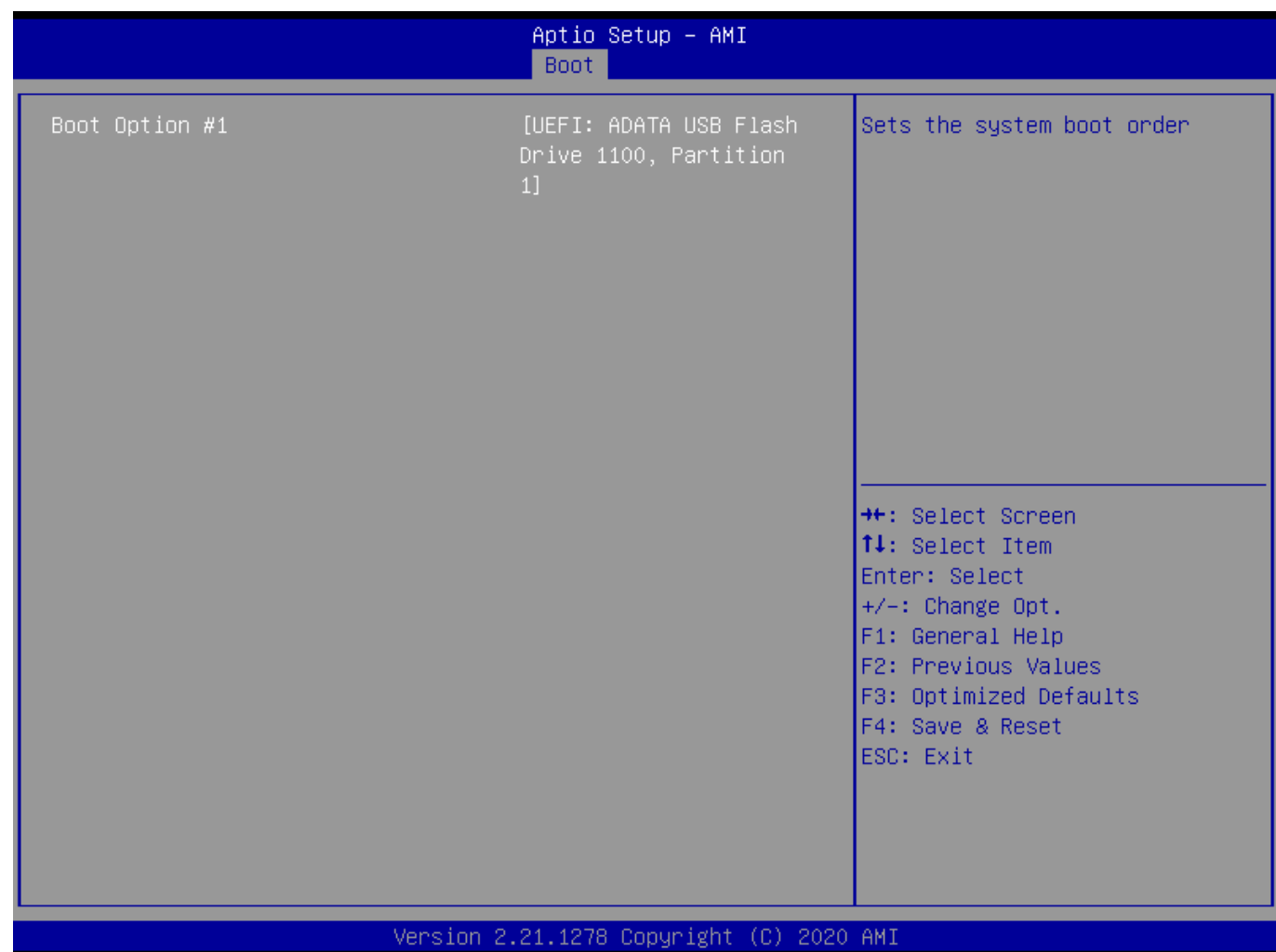

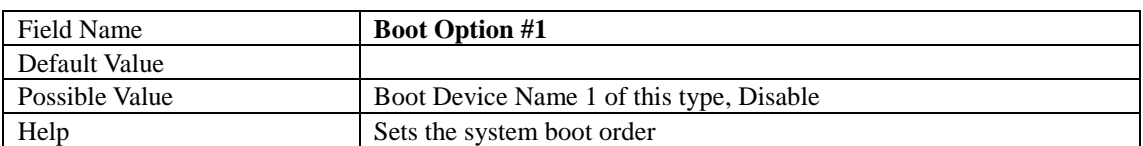
## 6. **SAVE & EXIT PAGE**

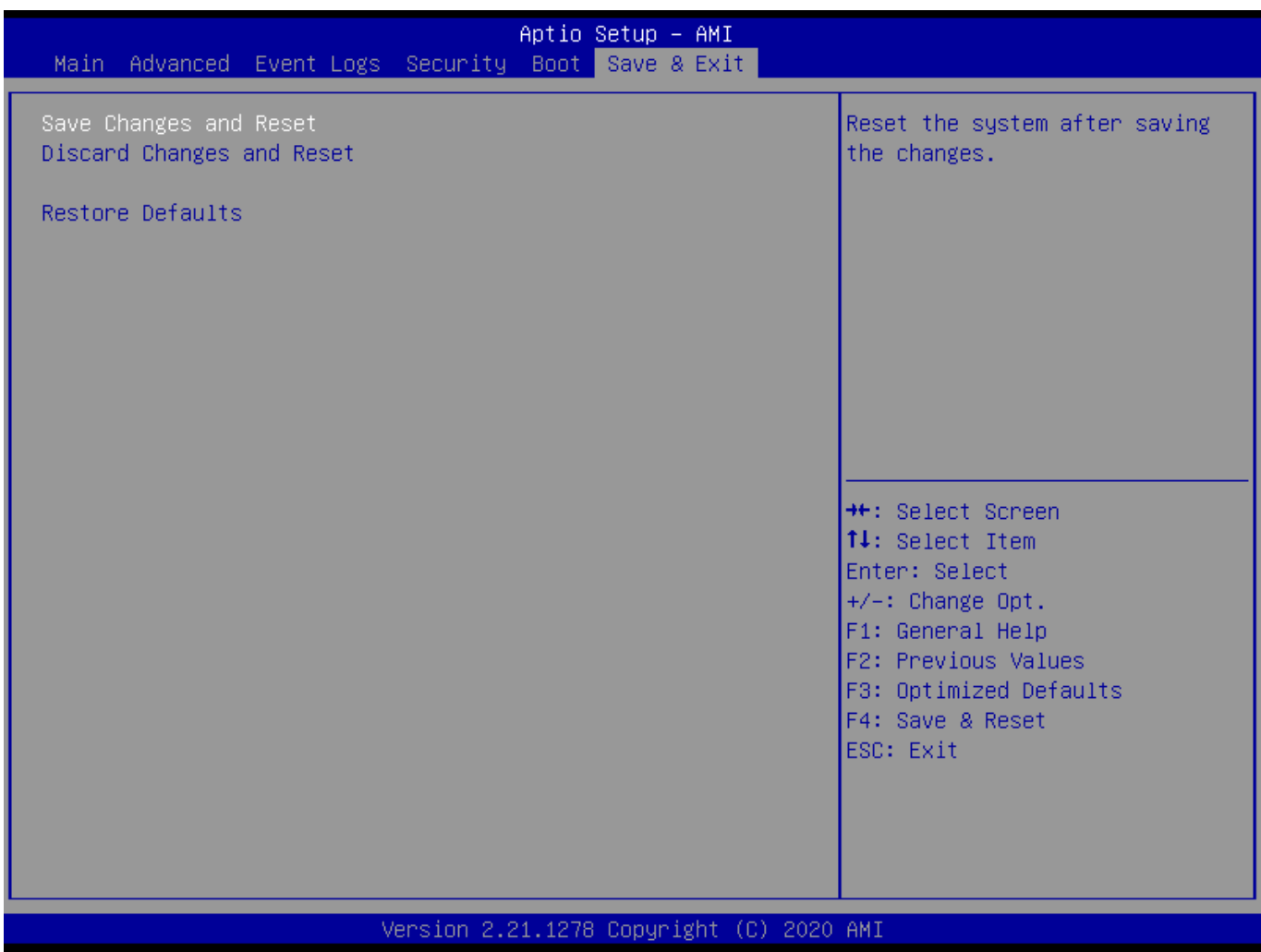

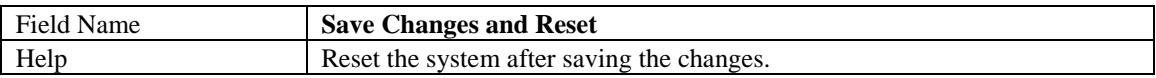

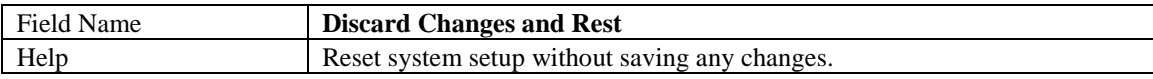

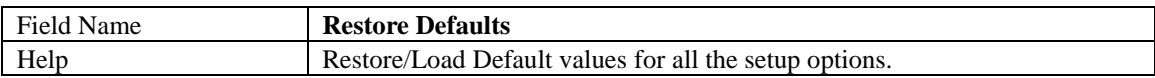